### **МИНИСТЕРСТВО ОБРАЗОВАНИЯ И НАУКИ РОССИЙСКОЙ ФЕДЕРАЦИИ**

федеральное государственное автономное образовательное учреждение высшего образования **«НАЦИОНАЛЬНЫЙ ИССЛЕДОВАТЕЛЬСКИЙ ТОМСКИЙ ПОЛИТЕХНИЧЕСКИЙ УНИВЕРСИТЕТ»**

Институт \_\_\_\_ электронного обучения Направление подготовки Пеплоэнергетика и теплотехника Кафедра \_\_\_\_\_ теоретической и промышленной теплотехники

### **БАКАЛАВРСКАЯ РАБОТА**

**Тема работы**

## **Реконструкция источника теплоснабжения с переводом на комбинированную схему теплоснабжения жилой и промышленной зоны г. Стрежевого**

УДК 697.34-048.35(571.16)

Студент

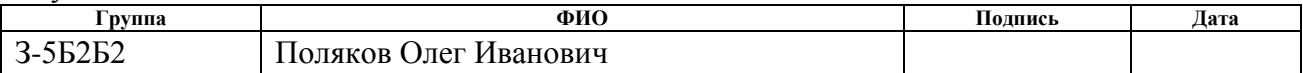

Руководитель

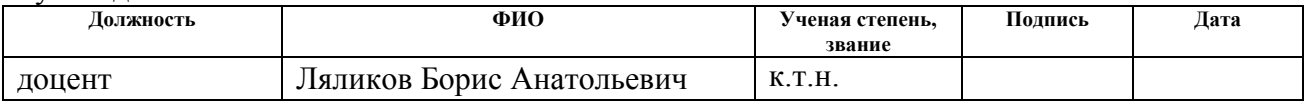

#### **КОНСУЛЬТАНТЫ:**

По разделу «Финансовый менеджмент, ресурсоэффективность и ресурсосбережение»

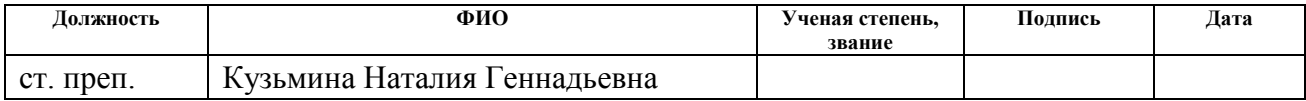

По разделу «Социальная ответственность»

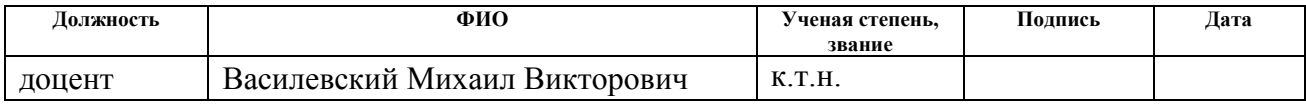

### **ДОПУСТИТЬ К ЗАЩИТЕ:**

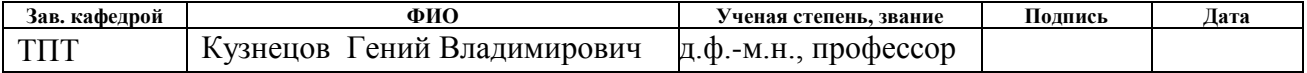

### ПЛАНИРУЕМЫЕ РЕЗУЛЬТАТЫ ОБУЧЕНИЯ ПО ООП

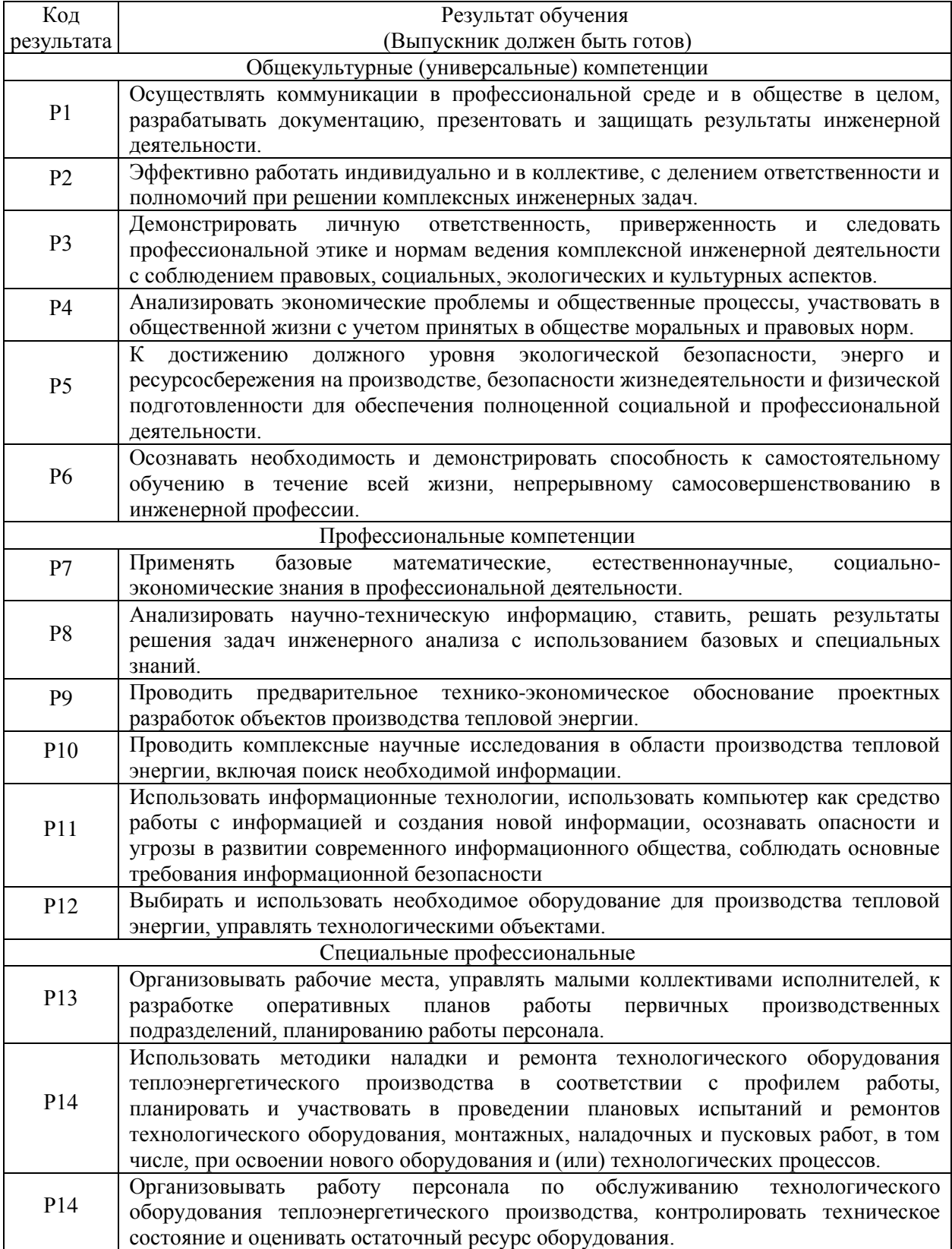

### **Министерство образования и науки Российской Федерации** федеральное государственное автономное образовательное учреждение высшего образования **«НАЦИОНАЛЬНЫЙ ИССЛЕДОВАТЕЛЬСКИЙ ТОМСКИЙ ПОЛИТЕХНИЧЕСКИЙ УНИВЕРСИТЕТ»**

Институт **электронного обучения**\_\_\_\_\_\_\_\_\_\_\_\_\_\_\_\_\_\_\_\_\_\_\_\_\_\_\_\_\_\_\_\_\_\_\_\_\_ Направление подготовки **\_\_\_ Теплоэнергетика и теплотехника** Кафедра **теоретической и промышленной теплотехники**\_\_\_\_\_

> УТВЕРЖДАЮ: Зав. кафедрой ТПТ Кузнецов Г.В.\_\_

\_\_\_\_\_ \_\_\_\_\_\_\_ (Подпись) (Дата)

### **ЗАДАНИЕ**

#### **на выполнение выпускной квалификационной работы**

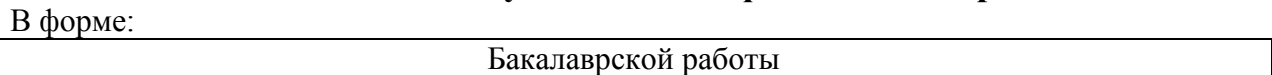

Студенту:

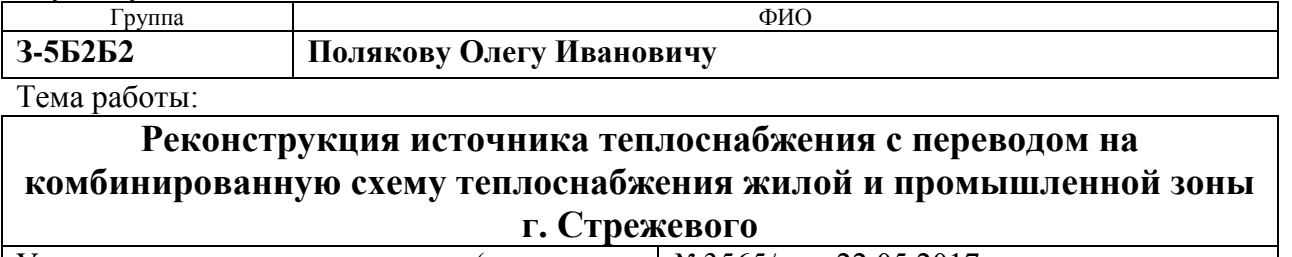

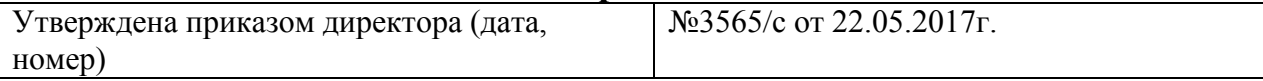

Срок сдачи студентом выполненной работы: 10.06.2017 г.

## **ТЕХНИЧЕСКОЕ ЗАДАНИЕ:**

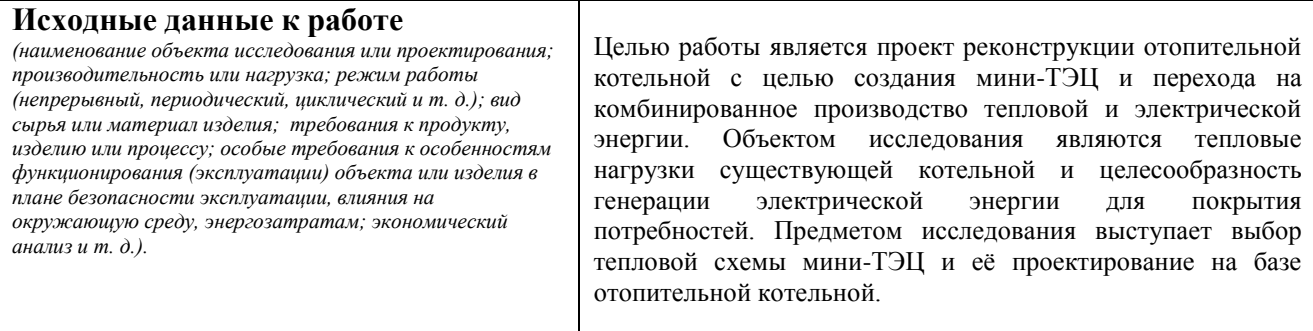

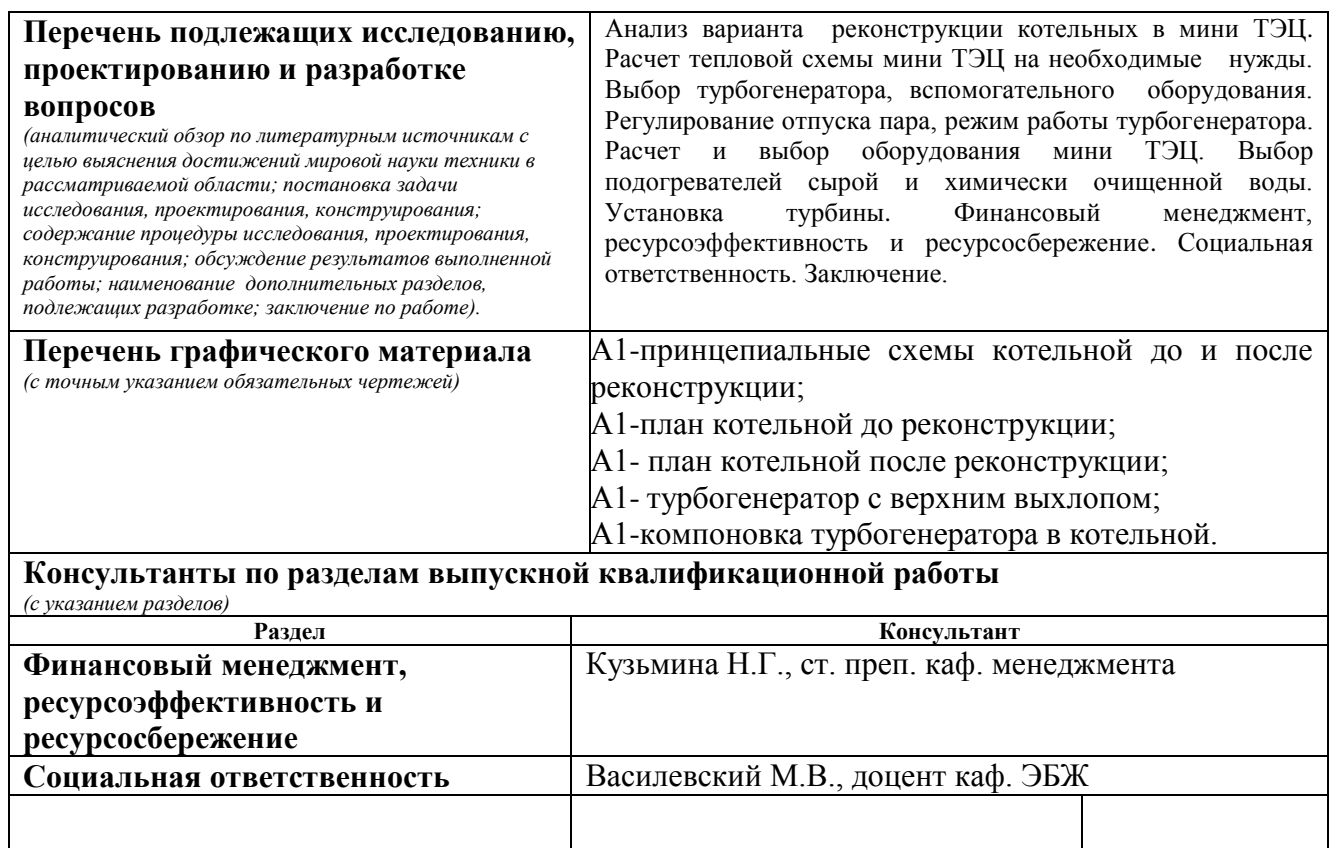

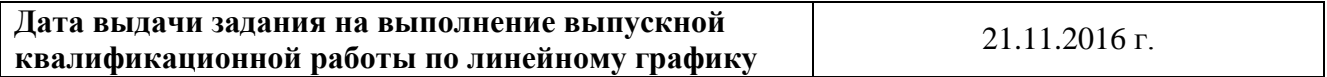

### **Задание выдал руководитель:**

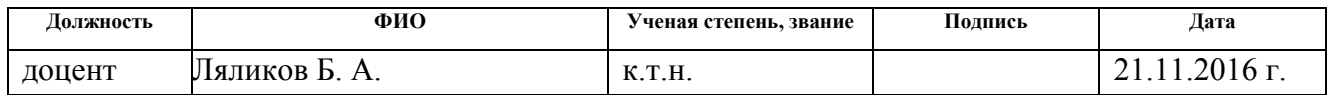

### **Задание принял к исполнению студент:**

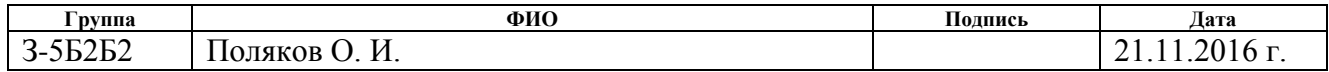

### РЕФЕРАТ

Дипломная работа содержит страницы 117, таблиц 21, рисунков 27, источников 34, листов графического материала 5.

ПРОМЫШЛЕННАЯ КОТЕЛЬНАЯ, ПАРОВОЙ КОТЕЛ, РЕКОНСТРУКЦИЯ КОТЕЛЬНОЙ, ПРОТИВОДАВЛЕНЧЕСКАЯ ТУРБИНА, СОБСТВЕННЫЕ НУЖДЫ, ЭКОНОМИЧЕСКАЯ ЭФФЕКТИВНОСТЬ ПРОЕКТА, СРОК ОКУПАЕМОСТИ.

Объектом исследования является котельная № 4 в городе Стрежевом Томской области.

Цель работы - выбор и расчет варианта установки в котельной противодавленческой турбины.

В процессе работы проводился технико-экономический анализ установки теплового двигателя, а также более детальный расчет выбранной схемы реконструкции, и его экономических показателей.

Расчеты проводились по материалам и методикам, изложенным в периодических изданиях, специальной литературе.

Эффективность реконструкции определяется актуальностью ее на данный момент, сравнительно небольшими затратами и быстрым сроком окупаемости, а также снижением себестоимости производимого электричества в дальнейшем.

Дипломная работа выполнена в текстовом редакторе Microsoft Office Word 2007 с использованием программ AutoCAD 2008, MathType.

5

## ОГЛАВЛЕНИЕ

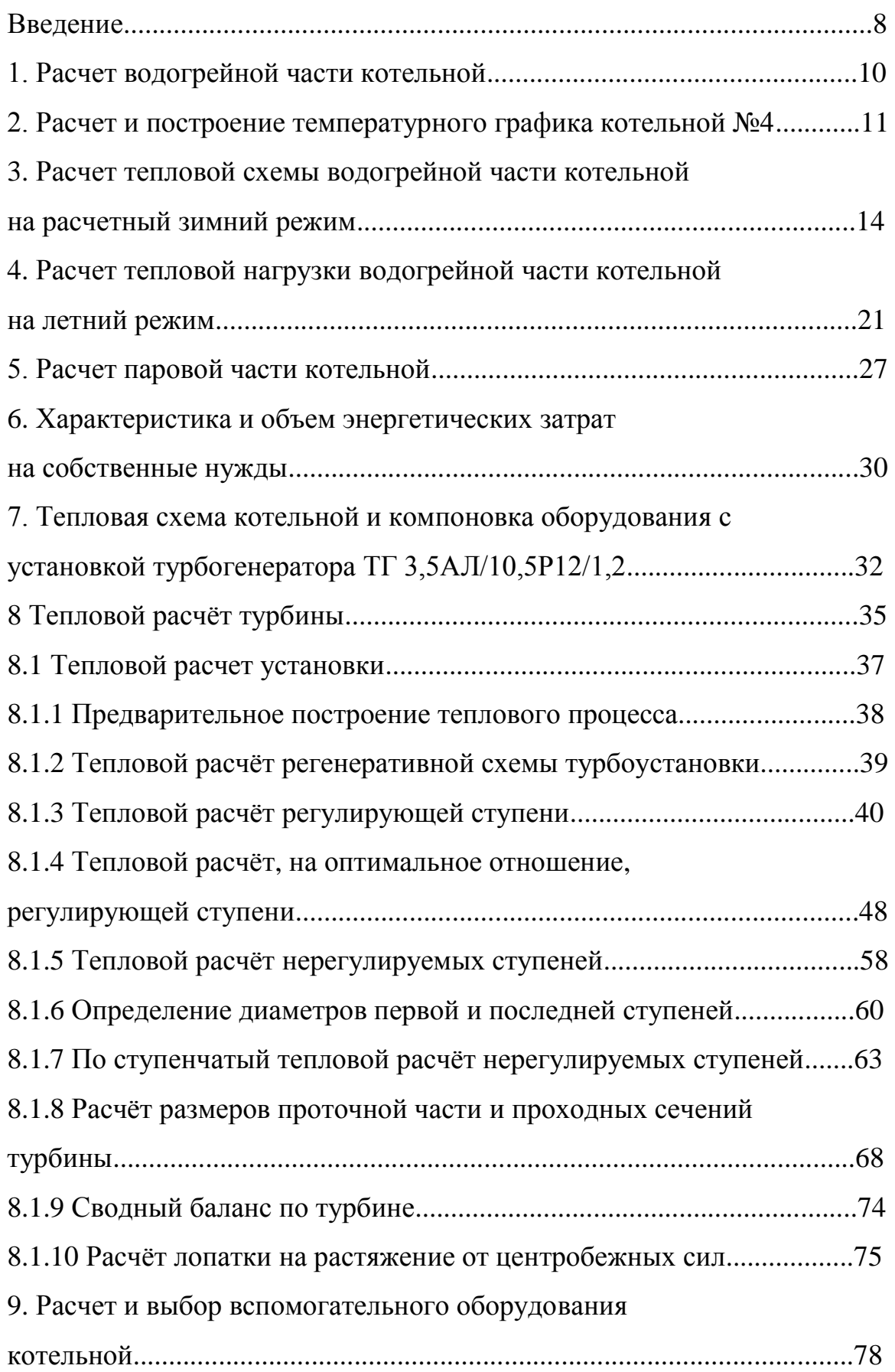

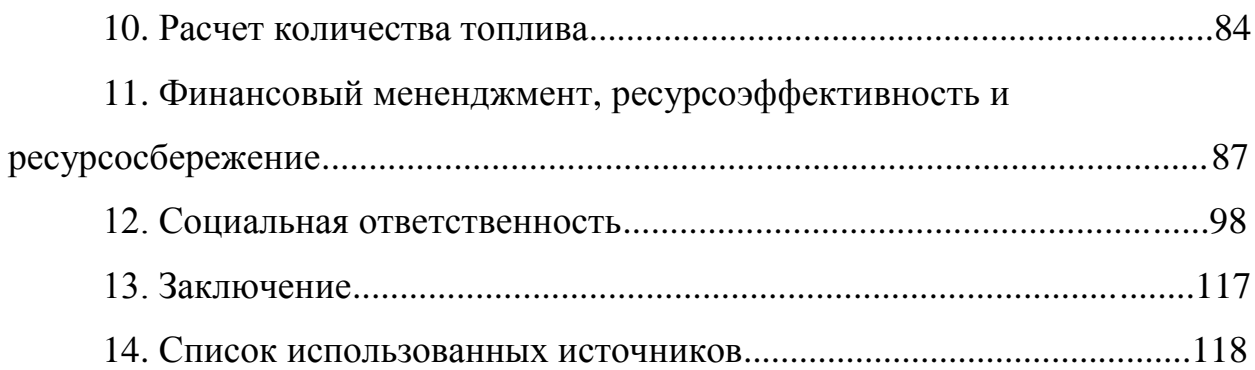

#### ВВЕДЕНИЕ

В настоящее время основным источником теплоснабжения города Стрежевого является компания ООО «Стрежевой теплоэнергоснабжение», в состав которого входят две котельные №3, №4. Данные котельные являются основными источниками теплоснабжения и горячего водоснабжения города, при этом котельная №4 является базовой, так как обеспечивает технологические собственные нужды обеих котельных. Указанная котельная рассматривается в дипломной работе как объект инвестиций, в связи с тем, что там установлены паровые котлы ДЕ-25/14 ГМ-2 шт., общая паровая мощность которых полезно используется не более чем на 10%.

Целью технического перевооружения является использование потенциальной паровой мощности котлов на выработку электроэнергии на собственные нужды котельной №4. В котельной установлено котлоагрегаты ПТВМ-30 4шт, паровые котлы ДЕ-25/14ГМ 2шт. с экономайзером, питательно-деаэрационная установка с атмосферным деаэраторами ДА-300. Подпиточная вода после ХВО подается питательными насосами на деаэрацию и далее питательными насосами на подпитку котлов.

На водогрейные котлы подается сетевая вода сетевыми насосами типа Д 1250/125, поддержание определенного расхода сетевой воды на входе в котел регулируется перепуском части воды после сетевых насосов в подающую линию системы теплоснабжения.

Расчеты выполняются для принципиальной тепловой схемы котельной с водогрейными и паровыми котлами. Котельная используется для снабжения горячей водой жилых и общественных зданий для нужд отопления, вентиляции и горячего водоснабжения, а также для отпуска пара технологическим потребителям. Система теплоснабжения - закрытая. Водогрейные котлы предназначены для подогрева сетевой воды на отопление, вентиляцию и горячее водоснабжение. Поэтому котлы должны обеспечить тепловую нагрузку в размере:  $Q_{k} = Q_{o} + Q_{s} + Q_{\text{rec}} + Q_{\text{cn}}$  Гкал/ч.

8

Отпуск тепла:

*Qо* на отопление,

*Qв* на вентиляцию,

*Qгвс* на горячие водоснабжение,

 $Q_{\scriptscriptstyle \it{cn}}$  – сетевые потери принимаются 5% от  $\sum Q$  .

В котельной установлено 4 котла ПТВМ-30 и 2 котла ДЕ-25-14, насосы циркуляционные, сетевые и насосы сырой воды. Химически очищенная вода подогревается в подогревателе химически очищенной воды, а затем подается в деаэратор подпиточной воды, куда под барботажный лист подается пар, где происходит деаэрация воды. Деаэрация воды происходит в деаэраторе при атмосферном давлении, температура деаэрируемой воды на выходе 104 °С. Подпиточная вода подогревает химически очищенную воду, и подается насосами в обратную линию трубопровода. Установлены рециркуляционные насосы, обеспечивающие минимальную температуру воды на входе в котел равную 70 *оС* при сжигании газа. Тепловые сети работают по температурному графику 110-70 *оС* при минимальной температуре. Подогрев сырой воды перед химической водоочисткой принимается до 18 *<sup>о</sup>С* - от 5 *оС* зимой и 15<sup>°</sup>С летом. Деаэрация воды происходит в атмосферном деаэраторе. В котельной применяется попутный газ Советского месторождения г. Стрежевого. При работе водогрейных котлов температура воды на входе в котел поддерживается  $t_{\kappa} = 70^{\circ}C$ , на выходе из котлов  $t_{\kappa} = 110^{\circ}C$ . Основные расчеты ведутся на максимальный зимний режим. Климатический район г. Стрежевого характеризуется следующими данными: расчетная температура для проектирования котельной  $t_{\text{ho}}^{\text{p}} = -43 \degree C$ , средняя температура самого холодного месяца  $t_{\text{c}xx}^{\text{cp}} = -26 \degree C$ , средняя температура отопительного периода  $t_{\rm or}^{\rm cp}$  = -12 <sup>o</sup>C, продолжительность отопительного периода n=252 дней, n=6048 часов [21].

### 1 РАСЧЕТ ВОДОГРЕЙНОЙ ЧАСТИ КОТЕЛЬНОЙ

По данным предоставленным тепловой инспекции, ООО «СТЭС» города Стрежевого, потребителями тепловой энергии вырабатываемой водогрейными котлами являются промышленные базы, жилые дома 5, 6, 7, 13 мкр., мкр. Новый и сектор частной застройки, которые потребляют:

Отопление - 92,2 Гкал/час, ГВС-15,6 Гкал/час. Итого - 107,88 Гкал/час.

Потребителями тепловой энергии, вырабатываемыми паровыми котлами являются:

АБЗ: 0,930 Гкал/час 1,394 т/ч.

ООО «Стрежевское МТФ-2»: 0,1 Гкал/час 0,15 т/ч.

Расчетный расход теплоты на отопление и вентиляцию:

 $Q_{\rm o.B}^{\rm p} = 92, 2\Gamma$ кал/ч.

Расчетный расход на горячее водоснабжение:

 $Q_{\text{rsc}}^{\text{p}} = 15,6\Gamma \text{ кал/ч.}$ 

Расчетный суммарный расход теплоты, потребляемой из тепловой сети:

 $P = Q^p + Q^p = 9$ Расчетный суммарный расход теплоты, п<br> $Q_{\rm p}^{\rm p} = Q_{\rm rsc}^{\rm p} + Q_{\rm o.s}^{\rm p} = 92,2 + 15,6 = 107,8\Gamma$ кал/ч.

Тепловые потери в сетях принимаются 3-5% от суммарной часовой нагрузки:

тп  $Q_{\text{r.c}}^{\text{m}} = 0.05 \cdot 120 = 6 \text{ Tr} \text{tan}/\text{4}.$ 

Суммарный расход теплоты отпускаемой котельной в тепловые сети с учетом потерь:

тп  $Q_{\text{TC}}^{\text{TR}} = 107,8 + 6 = 113,8\Gamma$ кал/ч.

Таким образом, анализ показал, что нагрузка на отопление и вентиляцию может быть покрыта котлами ПТВМ, а пар остается в избытке, кроме потребностей на собственные нужды (деаэратор). Для того чтобы определить потребности пара на деаэратор, проведем расчет тепловой схемы водогрейной и паровой части котельной.

2. РАСЧЕТ И ПОСТРОЕНИЕ ТЕМПЕРАТУРНОГО ГРАФИКА КОТЕЛЬНОЙ №4

Температура воды в подаюцем и обратном трубопроводах [3]  
\n
$$
\tau_1 = t_\text{s} + \Delta t'_0 \overline{Q}^{0,8} + \delta t'_0 - 0,5\Theta' \overline{Q}_0,^{\circ}C,
$$
\n(1)

$$
t_1 - t_B + \Delta t_0 Q + \partial t_0 - 0,5Q \quad Q_0, C,
$$
  
\n
$$
\tau_1 = t_B + \Delta t_0' \overline{Q}^{0,8} + \delta t_0' - 0,5Q' \quad \overline{Q}_0,{}^{\circ}C,
$$
\n(2)

 $\bar{\mathcal{Q}}_0$ - относительная отопительная нагрузка,

$$
\overline{Q}_0 = \frac{t_{_{\rm BH}} - t_{_{\rm H}}}{t_{_{\rm BH}} - t_{_{\rm p.o.}}}.
$$

 $t_{\rm 0}^\prime$ - расчетно-температурный напор при передачи тепла,

$$
\Delta t_0' = \frac{95 + 70}{2} - t_{\text{BH}},
$$

 $t_{0}^{\prime}$ - расчетная разность температур сетевой воды,

 $t'_{0} = 110 - 70 = 40^{\circ}C,$ 

- расчетный перепад в отопительной системе,

 $\Theta' = 95 - 70 = 25^{\circ}C$ .

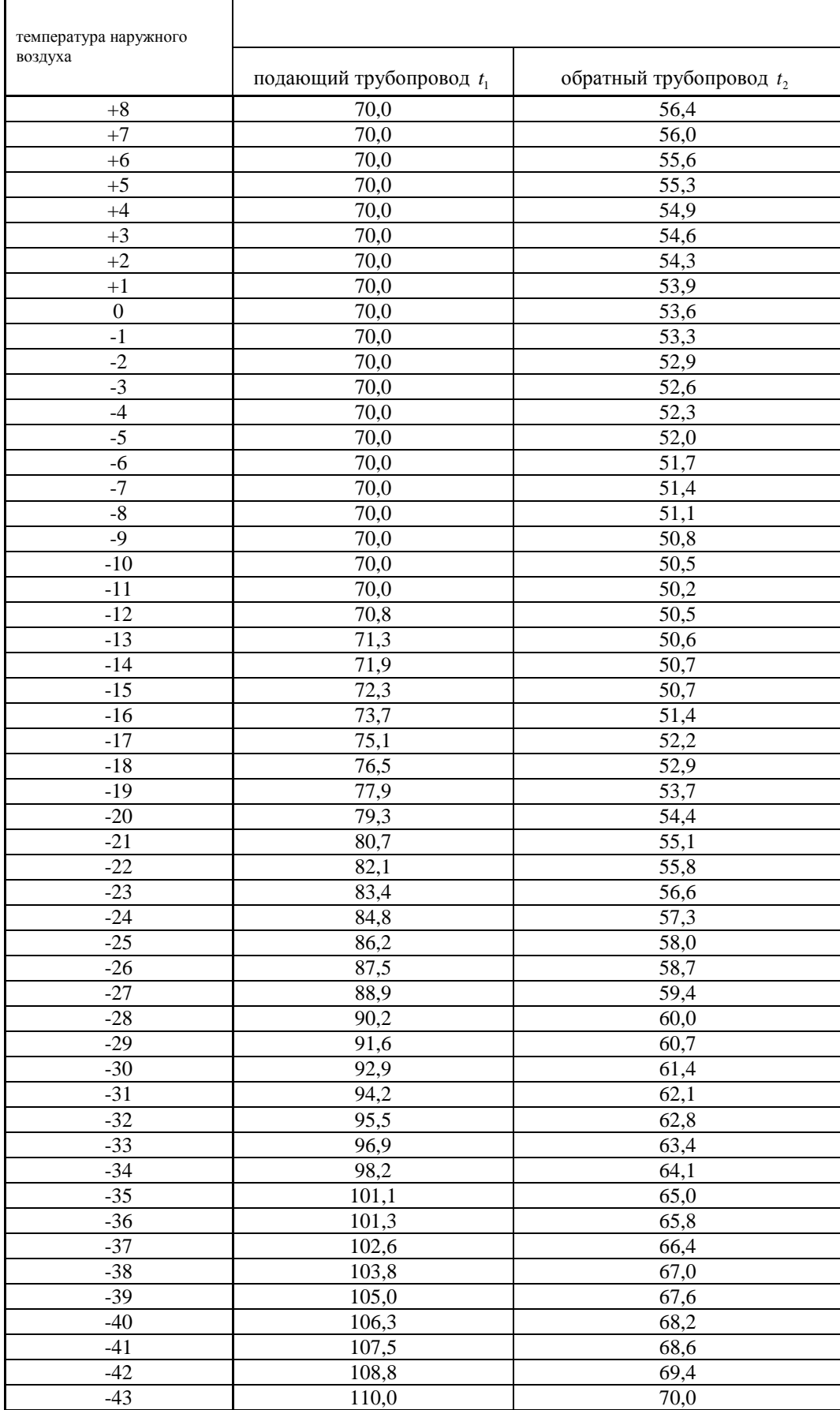

# Таблица 2.1- Температурный график  $t_1 / t_2 = 110 / 70^{\circ}$ С

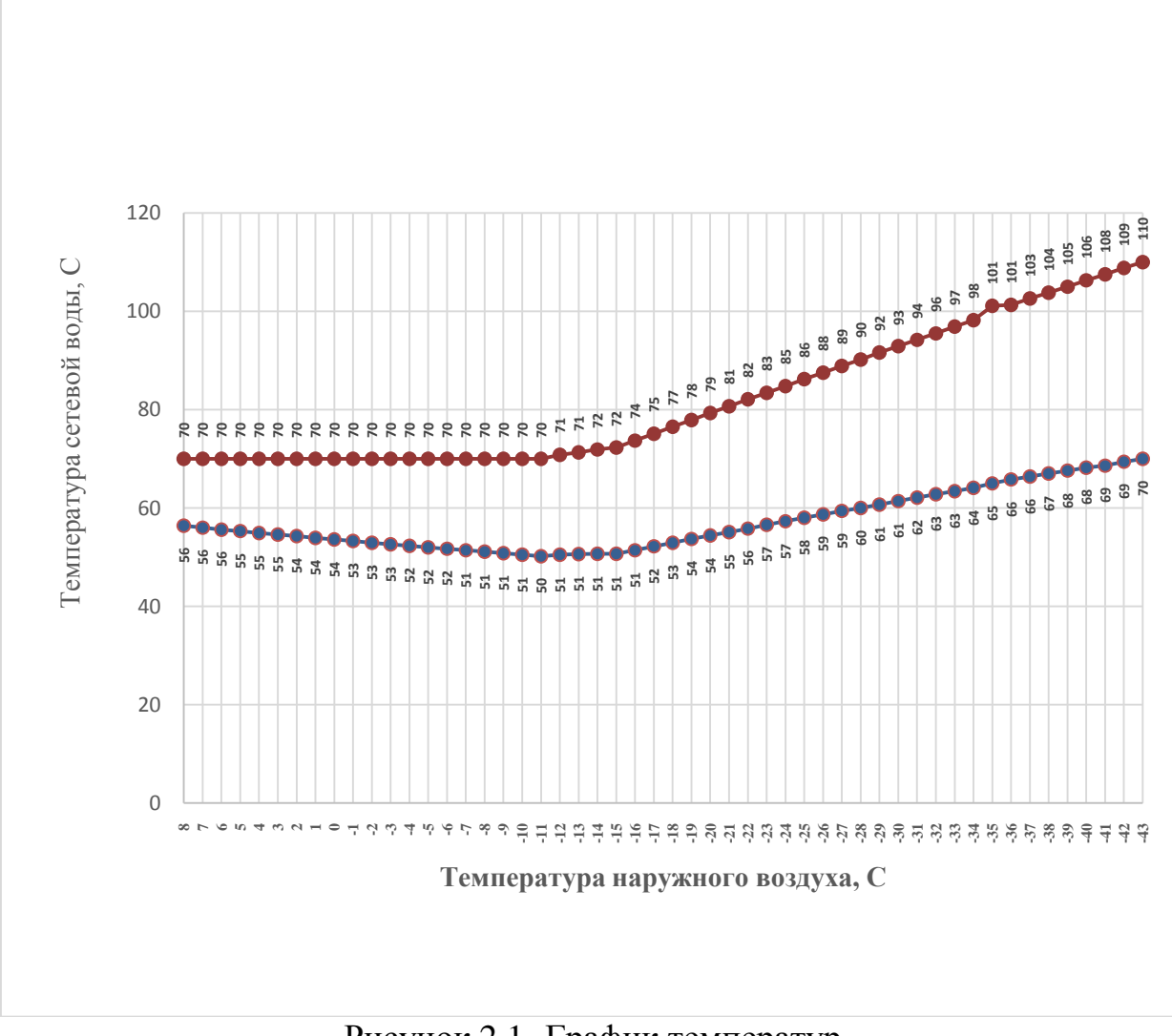

Рисунок 2.1- График температур

# 3 РАСЧЕТ ПРИНЦИПИАЛЬНОЙ ТЕПЛОВОЙ СХЕМЫ ВОДОГРЕЙНОЙ ЧАСТИ КОТЕЛЬНОЙ НА РАСЧЕТНЫЙ ЗИМНИЙ РЕЖИМ

При расчете тепловой схемы с водогрейными котлами нужно определить расход воды через котел и соответствие полученного расхода, величине установленной заводом-изготовителем. Объясняется это тем, что надежное охлаждение поверхностей нагрева водогрейных котлов может иметь место лишь при специально выбираемых гидродинамических режимах. Расход воды через котел ПТВМ-30 установлен заводом-изготовителем 625 т/ч. Поскольку в тепловых сетях осуществляется качественное регулирование, при котором расход воды постоянен, а изменяется лишь ее температура, необходимо определить расход воды через котлы при летнем режиме, когда расход теплоты наименьший. Температура воды, поступающей и возвращающейся из тепловых сетей  $t'_{\text{rc}}$  и  $t''_{\text{rc}}$ , позволяет найти энтальпии воды и определить ее расход. Следует учитывать, что при закрытой системе горячего водоснабжения подогрев воды у потребителя для нужд ГВС можно осуществлять за счет использования теплоты воды, прошедшей системы отопления и вентиляции, т.е. при последовательном включении теплообменников отопления, вентиляции и ГВС.

3.1 Расчетный часовой расход сетевой воды для нужд отопления и вентиляции определяем по формуле:

$$
G_{o,B} = \frac{Q_{o,B}}{c \cdot t_{T,c} - t_{T,c}}, T/q,
$$
  
\n
$$
G_{o,B} = \frac{92, 2 \cdot 10^3}{1 \cdot 110 - 70} = 2305.
$$
\n(3)

где  $t_{\text{\tiny T.C}}^{\text{'}}, t_{\text{\tiny T.C}}^{\text{''}}$ — температура воды после и перед котельной установки, *°C* 3.2 Расчетный часовой расход сетевой воды для нужд ГВС:

$$
G_{\text{rec}}^{\text{norm}} = \frac{Q_{\text{rec}}^{\text{p}}}{c \cdot t_{\text{r},\text{B}}^{'} - t_{\text{c},\text{B}}^{''}}, \text{T}/\text{q},
$$
  

$$
G_{\text{rec}}^{\text{norm}} = \frac{15,6 \cdot 10^3}{1 \cdot 60 - 5} = 284 \text{ T}/\text{q}.
$$
 (4)

 $t_{\text{r},p}$ ,  $t_{\text{r},p}''$  – температура горячей и холодной ВОДЫ  $3a$  $\mathbf{M}$ перед теплообменником ГВС.

При применении, у абонентов, смешанной схемы подогрева воды для ГВС используется теплота обратной сетевой воды после систем отопления и вентиляции. Расчетом проверяется температура обратной сетевой воды после местных теплообменников ГВС, которая равна:

$$
t_{\rm r, B}^{\dagger} = t_{\rm r, c}^{\dagger} = t_{\rm o, B}^{\dagger} - \frac{G_{\rm r, B}^{\rm norp}(i_{\rm r, B} - i_{\rm c, B}^{\dagger})}{G_{\rm o, B} \eta_{\rm nog} c_{\rm B}}, C,
$$
\n
$$
(5)
$$

$$
t_{\text{r},\text{B}}^{\dagger} = t_{\text{r},\text{c}}^{\dagger} = 70 - \frac{284 \cdot 60 - 5}{2305 \cdot 0.98 \cdot 1} = 63.1^{\circ}C.
$$

где  $t_{\rm o,B}^{*}$ температура воды за системой отопления и вентиляции,  $^{0}C$ ;  $t_{\rm ro}^{*}$ температура воды в обратной линии тепловых сетей,  ${}^{\circ}C$ ;  $G_{\text{r,s}}^{\text{norp}}$ расход воды потребителем горячего водоснабжения, кг/ч;  $i_{r,s}$ и  $i_{s}$  - энтальпии горячей (60 ккал/кг) и холодной воды (зимой 5 и летом 15 ккал/кг) за и перед теплообменником ГВС.

Второй член в правой части уравнения учитывает охлаждение обратной воды системы отопления и вентиляции за счет подогрева воды системы ГВС в первой ступени теплообменника. Для максимального зимнего режима работы  $G_{\text{rec}}^{\circ} = 0$  т.к., в этот период работает первая ступень подогревателей горячего водоснабжения на обратной сетевой воде.

3.3 Суммарный расчетный часовой расход сетевой воды в подающей линии тепловой сети:

$$
G = G_{\text{oB}} + G_{\text{rB}} = 2305 + 0 = 2305 \text{ T/y.}
$$
\n<sup>(6)</sup>

3.4 Расход воды на подпитку при потерях 2% в т.с.:

 $G_{\text{no,m}} = 0.02 \cdot G = 0.02 \cdot 2305 = 46.1 \text{ T/T}.$ 

3.5 На химическую водоочистку расход сырой воды при собственных

нуждах последней 25% производительности:  
\n
$$
G_{\rm c,B} = 1,25 \cdot G_{\rm no,m} = 1,25 \cdot 46,1 = 57,6 \text{ T/u.}
$$
\n(7)

3.6 Зная расход сырой воды и температуру греющей и нагреваемой воды на котельную, рассчитаем расход воды который идет на ее подогрев:

$$
G_{\kappa}^{\text{rp}} = \frac{G_{\text{c},\text{B}} \ t \ -t \atop t_{\text{k}} - t \atop t_{\text{k}}} {t_{\text{k}} - t \atop t_{\text{k}}} , \text{T/q},
$$
  
\n
$$
G_{\kappa}^{\text{rp}} = \frac{46,1 \cdot (18-5)}{110-70} = 14,9 \text{T/q}.
$$
\n(8)

где t<sup>'</sup>,t<sup>"</sup>- температура воды до и после химической водяной отчистки, которая равна соответственно 5 *оС* и 18 *<sup>о</sup>С* .

3.7 Подогреватель сырой воды.

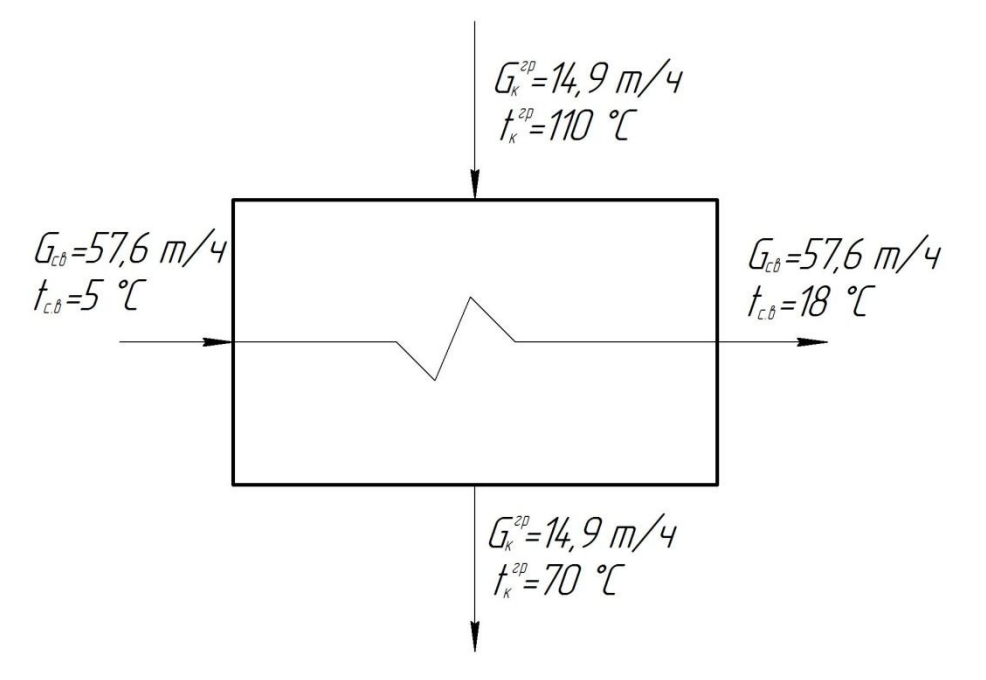

Рисунок 3.1- Подогреватель сырой воды

3.8 В водоводяном теплообменнике, до деаэратора подпиточной воды, производится подогрев химически очищенной воды, за счет охлаждения воды от 104 *оС* до 70 *<sup>о</sup>С* . В данном случае, подогрев химически очищенной воды в охладителях выпара из деаэраторов незначителен и не учитывается, так как практически не сказывается на точности расчета схемы. Из уравнения баланса теплообменника определяем теплового температуру воды, поступающей в деаэратор за теплообменником для охлаждения подпиточной воды [5, стр. 109]:

$$
t_{\text{XBO}}^{\dagger} = \frac{G_{\text{IOQIII}}}{G_{\text{XBO}}^{\dagger} \cdot c_{\text{d}}} \cdot (t_{\text{IOQ}}^{\dagger} - t_{\text{IOQ}}^{\dagger}) \cdot \eta_{\text{IOQ}} + t_{\text{XBO}}^{\dagger}, \text{T/H}, \tag{9}
$$

где  $G_{\text{XBO}} = 45 \text{m/s} - \text{paccod}$ , предварительно принятый, химически очищенной воды, поступающей в деаэратор для подпитки тепловых сетей;  $c_{\rm B} = 1 \frac{\text{KKaJ}}{\text{KT} \cdot \text{K}}$ ;  $t_{\text{xo}}$  - температура воды после ВПУ;

$$
t_{\text{XBO}}^{\dagger} = \frac{46,1}{45\cdot 1} \cdot (104 - 70) \cdot 0,98 + 18 = 52,1 \ ^{\circ}C
$$

3.9 Расход пара подпиточной воды на деаэратор;

$$
D_{\mu}^{\text{no,m}} = \frac{G_{\text{no,m}} \cdot t_{\text{no,m}} - t_{\text{xo}}}{t_{\text{nap}} - t_{\text{no,m}} \cdot \eta_{\text{no}}}, \text{T/u},
$$
  
\n
$$
D_{\mu}^{\text{no,m}} = \frac{46, 1 \cdot 104 - 52, 1}{664, 7 - 104 \cdot 0, 98} = 4, 4 \text{ T/u}.
$$
\n(10)

3.10 Фактический расход химически очищенной воды, с учетом количества пара идущего на подогрев воды поступающей в деаэратор для подпиточной воды, будет равен:

$$
G_{\text{XBO}}^{\text{daxr}} = G_{\text{no,III}} - D_{\text{II}}^{\text{no,III}}, \text{T/q},
$$
  
\n
$$
G_{\text{XBO}}^{\text{daxr}} = 46, 1 - 3, 4 = 42, 7\text{T/q}. \tag{11}
$$

3.11 Охладитель деаэрированой воды

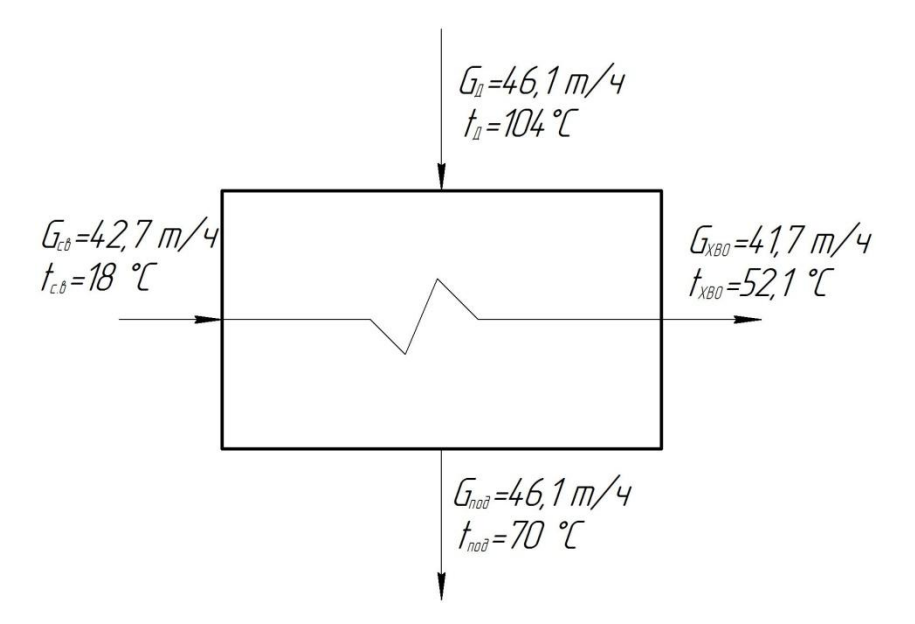

Рисунок 3.2- Охладитель деаэрированой воды

3.12 В охладителе выпара потери воды незначительны и без ущерба для точности ими можно пренебречь. По принятой температуре воды на входе в котлы  $t_k = 70^{\circ}C$ , на выходе из них  $t_k = 110^{\circ}C$ , определим расход воды;

$$
G_{k} = \frac{Q_{k}}{c \cdot t_{k}^{*} - t_{k}^{*}}, \text{T/q},
$$
  
\n
$$
G_{k} = \frac{113,8 \cdot 10^{3}}{1 \cdot 110 - 70} = 2695 \text{T/q}.
$$
\n(12)

3.13 При температуре обратной воды 63,1 °С, для получения температуры воды на входе в котлы 70°С на рециркуляцию нужен следующий расход воды:

$$
G_{\text{peu}} = \frac{G_{k} \ t_{k}^{'} - t_{\text{r.c}}^{''}}{t_{k}^{'} - t_{\text{r.c}}^{''}}, \text{T/u},
$$
  
\n
$$
G_{\text{peu}} = \frac{G_{k} \ t_{k}^{'} - t_{\text{r.c}}^{''}}{t_{k}^{'} - t_{\text{r.c}}^{''}}, \text{T/u},
$$
\n(13)

3.14 Расход сетевой воды через обратный трубопровод:

$$
G_{\text{opp}} = G - G_{\text{non}} = 2305 - 46,1 = 2258,9 \text{ T/T}.
$$
\n(14)

3.15 Расчетный расход воды через котлоагрегаты:

$$
G'_{\mathbf{k}} = G_{\mathbf{o}\mathbf{\tilde{op}}} + G_{\mathbf{no}\mathbf{m}} + G_{\mathbf{k}}^{\text{ITBM}} + G_{\mathbf{k}}^{\text{AE}} + G_{\text{peu}}, \mathbf{T}/\mathbf{q}, \tag{15}
$$

18

 $G_k = 2258,9 + 46,1 + 14,9 + 396,5 = 2716,4$ T/ 4.

3.16 Расход воды через котел ПТВМ-30 625 т/ч, определяем расход воды через котлы 2500 т/ч через перепускную линию [8, стр.86]:

$$
G_{\text{nepen}} = 2716,4 - 2500 = 216,4 \text{ T} / \text{ y}.
$$

3.17 Определяем действительную температуру из котлов на выходе:

$$
Q_{\text{offm}}^{\text{p}} = G_{\text{k}} \cdot t' - t'' ,
$$
  
\n
$$
t' = \frac{113800}{2500} + 70 = 115, 5^{\circ}C.
$$
 (16)

3.18 Расход сетевой воды на выходе из котельной, поскольку часть горячей воды после котлов идет на подогреватели на рециркуляцию, составит:

$$
G^{'} = G_{K} - G_{K}^{rp} + G_{rep} - G_{rep}, \Upsilon/\Upsilon,
$$
  
\n
$$
G^{'} = 2500 - 14, 9 + 216 - 396, 5 = 2305 \text{ T/y}.
$$
\n(17)

Проверка:

$$
\Delta G = \frac{2305 - 2258.9}{2305} \cdot 100 = 1,9\% < 5\%.
$$

Расчет для максимально-зимнего режима принципиальной схемы котельной можно считать оконченным, т.к. разница между найденными и уточненными расходами воды через котлы незначительна.

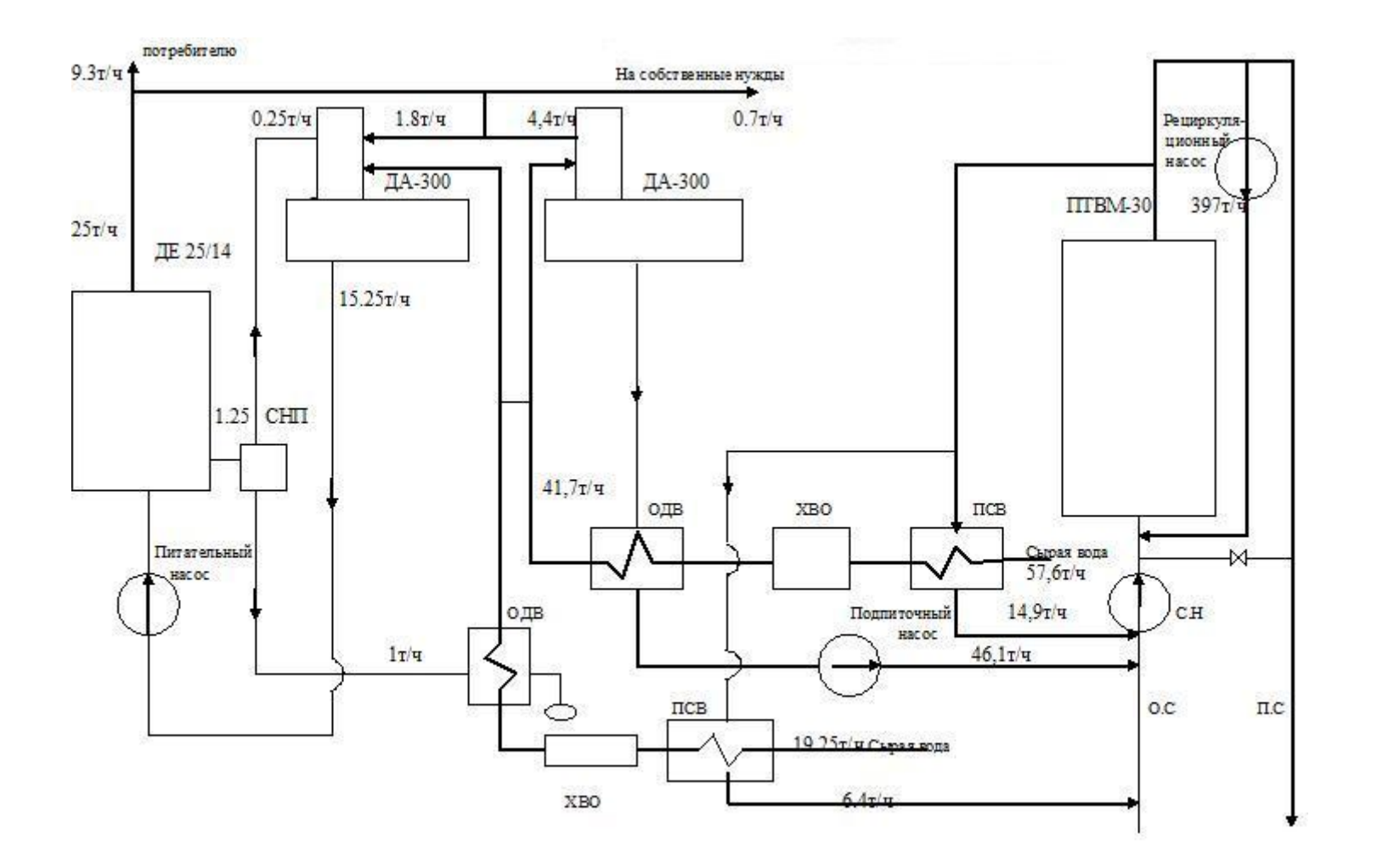

Рисунок 3.3- Схема котельной на расчетный зимний режим

# 4 РАСЧЕТ ТЕПЛОВОЙ НАГРУЗКИ ВОДОГРЕЙНОЙ ЧАСТИ КОТЕЛЬНОЙ НА ЛЕТНИЙ РЕЖИМ

4.1 Расчетный расход теплоты на вентиляцию и отопление:

 $Q_{\scriptscriptstyle O,B}^{\scriptscriptstyle P}=0$ Гкал/ч.

4.2 Расчетный расход на ГВС:

 $Q_{\text{rbc}}^{\text{p}} = 15,6 \Gamma \text{ кал/ч.}$ 

4.3 Суммарный расчетный расход теплоты, потребляемой из тепловых сетей:

$$
Q_p^p = Q_{\text{rec}}^p + Q_{o,s}^p = 0 + 15, 6 = 15, 6 \text{ Tr} \text{tan}/\text{4}.
$$

4.4 Тепловые потери в тепловых сетях принимаем 1-3% от суммарного расхода теплоты:

тп  $Q_{\text{r.c}}^{\text{m}} = 0.02 \cdot 15, 6 = 0.3 \text{ } \Gamma \text{ кал/ч.}$ 

4.5 Суммарный расход теплоты, с учетом потерь, отпускаемой котельной в тепловые сети:

$$
Q_{\text{TC}}^{\text{th}}
$$
 = 0,3 + 15,6 = 15,9 $\Gamma$ ka*π*/4.

4.6 Средняя недельная нагрузка на горячее водоснабжение определяем по формуле:

$$
Q_{\text{rec}}^{\text{cp.m}} = \frac{Q_{\text{r}}^{\text{p}}}{x_{\text{n}} \cdot x_{\text{c}}}, \Gamma \text{KaJJ} / \text{q},
$$
\n
$$
Q_{\text{rec}}^{\text{cp.m}} = \frac{15,6}{1,9 \cdot 1,2} = 6,7 \Gamma \text{KaJJ} / \text{q}. \tag{18}
$$

4.7 Расчетный часовой расход сетевой воды для нужд отопления и вентиляции определяется по формуле:

$$
G_{o.\text{B}} = \frac{Q_{o.\text{B}}}{t_{\text{r.c}} - t_{\text{r.c}}^{*}} = 0 \text{ T/T}.
$$
\n(19)

где  $t_{\text{r.c}}$ ,  $t_{\text{r.c}}^{\dagger}$  – температура воды после и до котельной установки,  $^oC$ 

4.8 Расчетный часовой расход сетевой воды на нужды ГВС:

22 р гвс г.в ' '' г.в с.в ,т/ч, *<sup>Q</sup> G c t t* 3 г.в 15,6 10 2229т/ч. 1 70 63 *G* (20)

где  $t_{\rm r,s}$ ,  $t_{\rm c,s}$  – температура горячей и холодной воды после и перед теплообменником ГВС.

4.9 Для горячего водоснабжения, при применение у абонентов смешанной схемы подогрева воды, используется теплота обратной сетевой воды.

Суммарный расчетный часовой расход сетевой воды в подающей линии:

$$
G = G_{0.8} + G_{r.8} = 0 + 2229 = 2229 \text{ T/T}.
$$
\n(21)

4.10 При потерях 2% в тепловых сетях расход воды на подпитку составит:

$$
G_{\text{no,m}} = 0.02 \cdot G = 0.02 \cdot 2229 = 45 \text{ T/T}.
$$
\n(22)

4.11 Расход сырой воды на ХВО при собственных нуждах последней

25% производительности:  
\n
$$
G_{c,B} = 1,25 \cdot G_{\text{no,m}} = 1,25 \cdot 45 = 56 \text{ T/u}.
$$
\n(23)

4.12 Так как в летнее время под нагрузкой находится один котел ПТВМ-30 и зная расход воды через котел 625 т/ч., определяем расход воды через перепускную линию:<br>  $G_{\text{rep}} = G_{\text{rec}} - G_{\text{k}} = 2229 - 625 = 1604 \text{ T/T}.$ 

$$
G_{\text{rep}} = G_{\text{rec}} - G_{\text{k}} = 2229 - 625 = 1604 \text{ T/T}.
$$
\n(24)

4.13 По найденному расходу через перепускную линию, расход через котел, температуру обратной и прямой линии определим температуру воды из котла:

$$
G_{k} \t t_{k}^{'} - t_{k}^{''} = G_{\text{rep}} \t t_{\text{np}} - t_{\text{o6}} , \t (25)
$$

где  $t_k^{\dagger}$ ,  $t_k^{\dagger}$  $t_{\rm k}^{\dagger}$  - температура воды после и перед котлом,

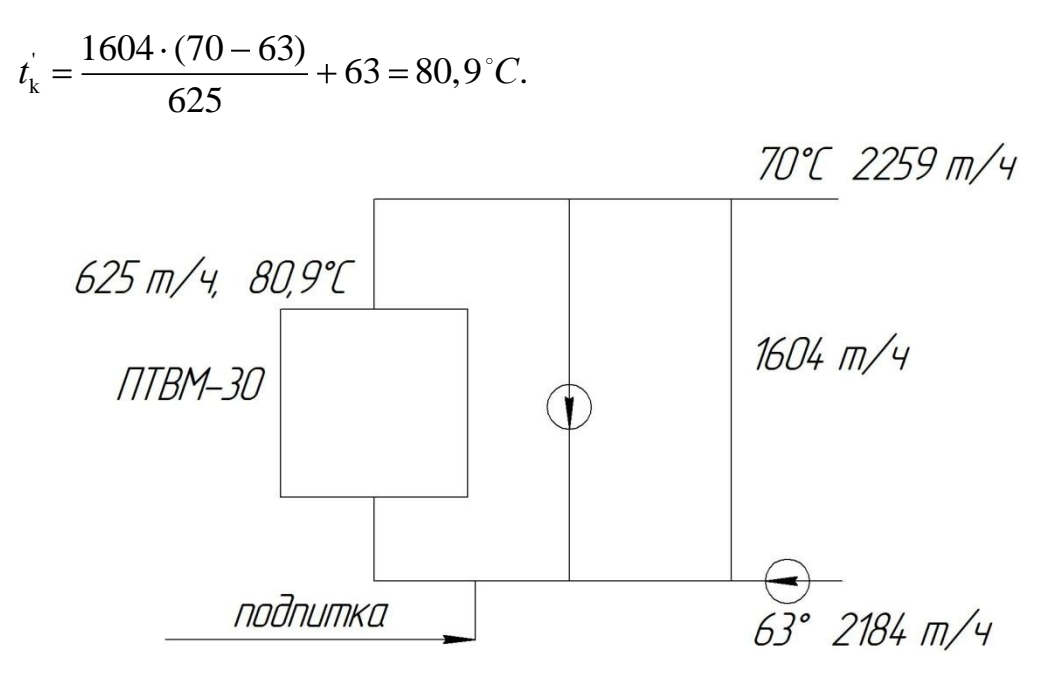

Рисунок 4.1

4.14 По определенному расходу сырой воды на котельную и температуре греющей и нагреваемой воды, определим расход воды, которая идет на ее подогрев:

$$
G_{\rm c,B} = \frac{56 \cdot (18 - 5)}{80,9 - 63} = 40,7 \text{ T/T}.
$$
\n(26)

4.15 Подогрев химически очищенной воды происходит в водоводяном теплообменнике до деаэратора подпиточной воды за счет охлаждения воды от 104 °С до 70 °С. Подогрев химически очищенной воды в охладителях выпара из деаэратотов в этом случае незначителен и не учитывается, т.к. практически не сказывается на точности расчета схемы. Определим из теплового баланса теплообменника температуру уравнения ВОЛЫ. поступающей в деаэратор за теплообменником для охлаждения подпиточной воды:

$$
t_{\text{XBO}}^{\dagger} = \frac{G_{\text{no,m}}}{G_{\text{XBO}}^{\dagger} \cdot c_{\text{d}}} \cdot (t_{\text{no},\text{q}}^{\dagger} - t_{\text{no},\text{q}}^{\dagger}) \cdot \eta_{\text{no},\text{q}} + t_{\text{XBO}}^{\dagger}, \,^{\circ}C,\tag{27}
$$

где  $G_{\text{XBO}} = 50\text{T/u} - \text{предварительно принятый расход химически очищенной}$ воды, поступающей в деаэратор для подпидки т.с.;  $c_{\rm B} = 1$ ккал/кг;  $t_{\rm xbo}$  температура воды после ВПУ.

$$
t_{\text{x_{B0}}}^{\text{''}} = \frac{56}{50 \cdot 1} \cdot (104 - 70) \cdot 0,98 + 18 = 55,3^{\circ}C.
$$

4.16 Расчет расхода пара на деаэратор подпиточной воды:

$$
D_{\Pi}^{\text{no,m}} = \frac{G_{\text{no,m}} \cdot t_{\text{no,m}}' - t_{\text{xo}}'}{t_{\text{nap}} - t_{\text{no,m}}' \cdot \eta_{\text{no,n}}}, \text{T/u},
$$
\n
$$
D_{\Pi}^{\text{no,m}} = \frac{45 \cdot 104 - 55,3}{664,7 - 104 \cdot 0,98} = 3,9 \text{ T/u}.
$$
\n(28)

4.17 Фактический расход химически очищенной воды, поступающей в деаэратор для подпиточной воды, с учетом кол-ва пара, идущего на подогрев воды, будет равен:

будет равен:  
\n
$$
G_{\text{хво}}^{\text{факт}} = G_{\text{no,m}} - D_{\text{II}}^{\text{no,m}} = 45 - 3,9 = 41,1 \text{m/s}.
$$
\n(29)

4.18 Охладитель деаэрированой воды

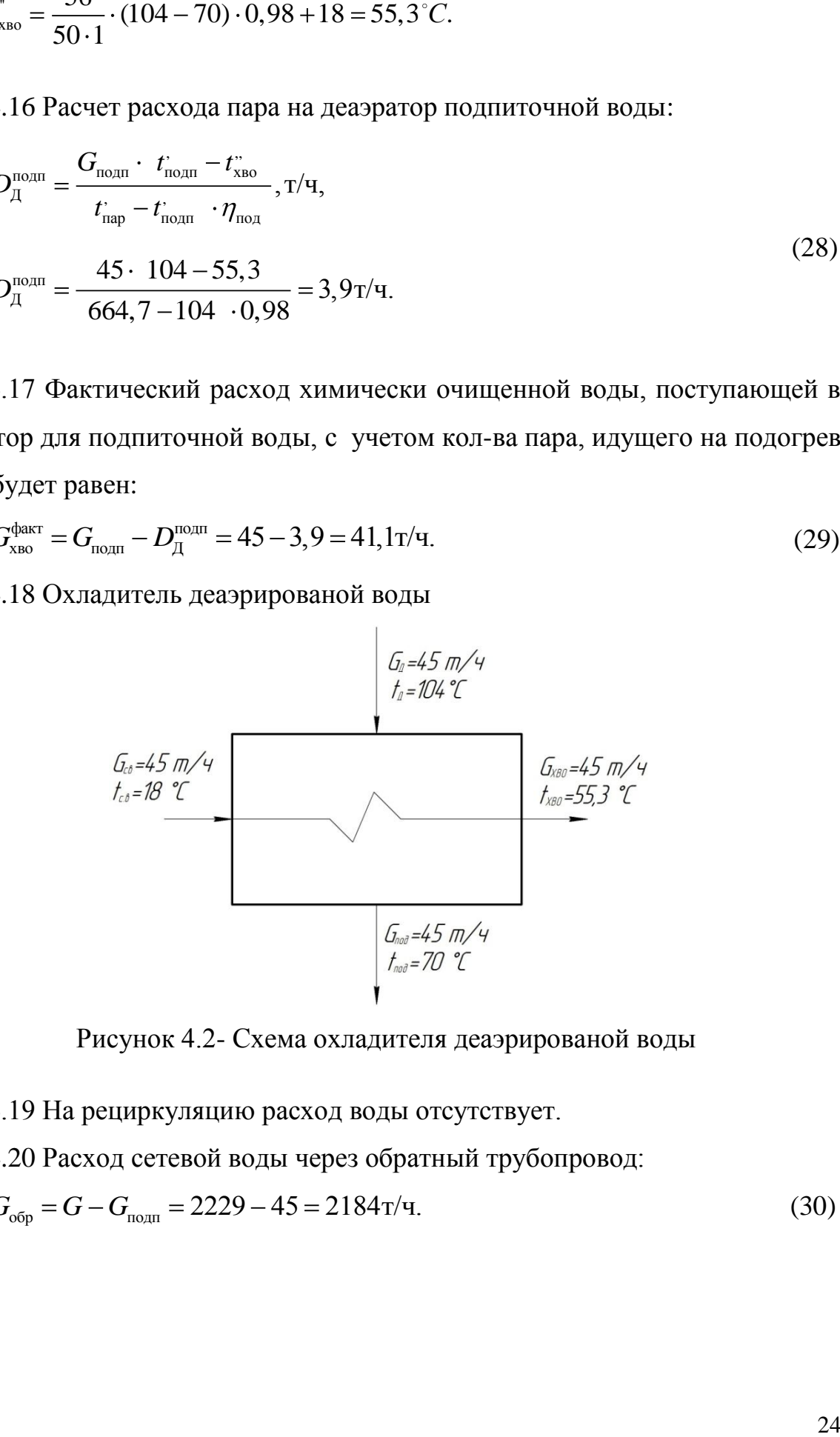

Рисунок 4.2- Схема охладителя деаэрированой воды

4.19 На рециркуляцию расход воды отсутствует.

4.20 Расход сетевой воды через обратный трубопровод:<br>  $G_{\text{opp}} = G - G_{\text{norm}} = 2229 - 45 = 2184 \text{ T/T}.$  (30)

Таблица 4.1- Тепловые нагрузки

|                                                                                               |                                  | Расчетные режим       |        |  |  |  |
|-----------------------------------------------------------------------------------------------|----------------------------------|-----------------------|--------|--|--|--|
| Наименование                                                                                  | Обозначение                      | Максимально<br>зимний | летний |  |  |  |
| Температура наружн.<br>воздуха                                                                | $t_{\rm H}$ , $^oC$ .            | $-43$                 | $+8$   |  |  |  |
| Отпуск теплоты на отопл.<br>и вент.                                                           | $Q_{\rm on}$ , Гкал/ч            | 92,2                  |        |  |  |  |
| Отпуск теплоты на ГВС                                                                         | $Q_{\rm r.b.}$ Гкал/ч            | 15,6                  | 15,6   |  |  |  |
| Общая тепловая<br>производ. котельной                                                         | $Q_{\text{dom}}$ ,Гкал/ч         | 107,8                 | 15,6   |  |  |  |
| Температура прямой<br>сетевой воды на вых. из<br>котельной                                    | $t_{\rm rc}$ , ${}^oC$           | 110                   | 70     |  |  |  |
| Температура обр. сетевой<br>воды после систем отопл.<br>и вент.                               | $t_{\rm o.s.}^{\rm o}{}^oC$      | 70                    |        |  |  |  |
| Температура<br>обрат.<br>сетевой воды<br>после<br>местных подогревателей<br>$\Gamma$ BC       | $t_{\rm rc}^{\rm o},{}^oC$       | 63,1                  | 63     |  |  |  |
| Расход сетевой воды для<br>отопл. и вент.                                                     | $G_{_{0,B}}, T/\Psi$             | 2305                  | 2229   |  |  |  |
| Расход сетевой воды для<br>$\Gamma$ BC                                                        | $G_{_{\Gamma,\mathrm{B}}},$ т/ч  |                       |        |  |  |  |
| Общий расход сет. воды                                                                        | $G_{_{\rm{O\tilde{0}III}}}$ ,Т/Ч | 2695                  |        |  |  |  |
| Расход воды<br>на<br>ЛИНИИ<br>рециркуляции<br>при<br>$t_{k} = 70^{o} C = const$               | $G_{\rm peu}$ ,Т/ч               |                       |        |  |  |  |
| Расход воды<br>на<br>ЛИНИИ<br>рециркуляции<br>при<br>$t_{k}^{\dagger} = 110^{\circ}C = const$ | $G_{\rm peu}$ , Т/ч              | 396                   |        |  |  |  |

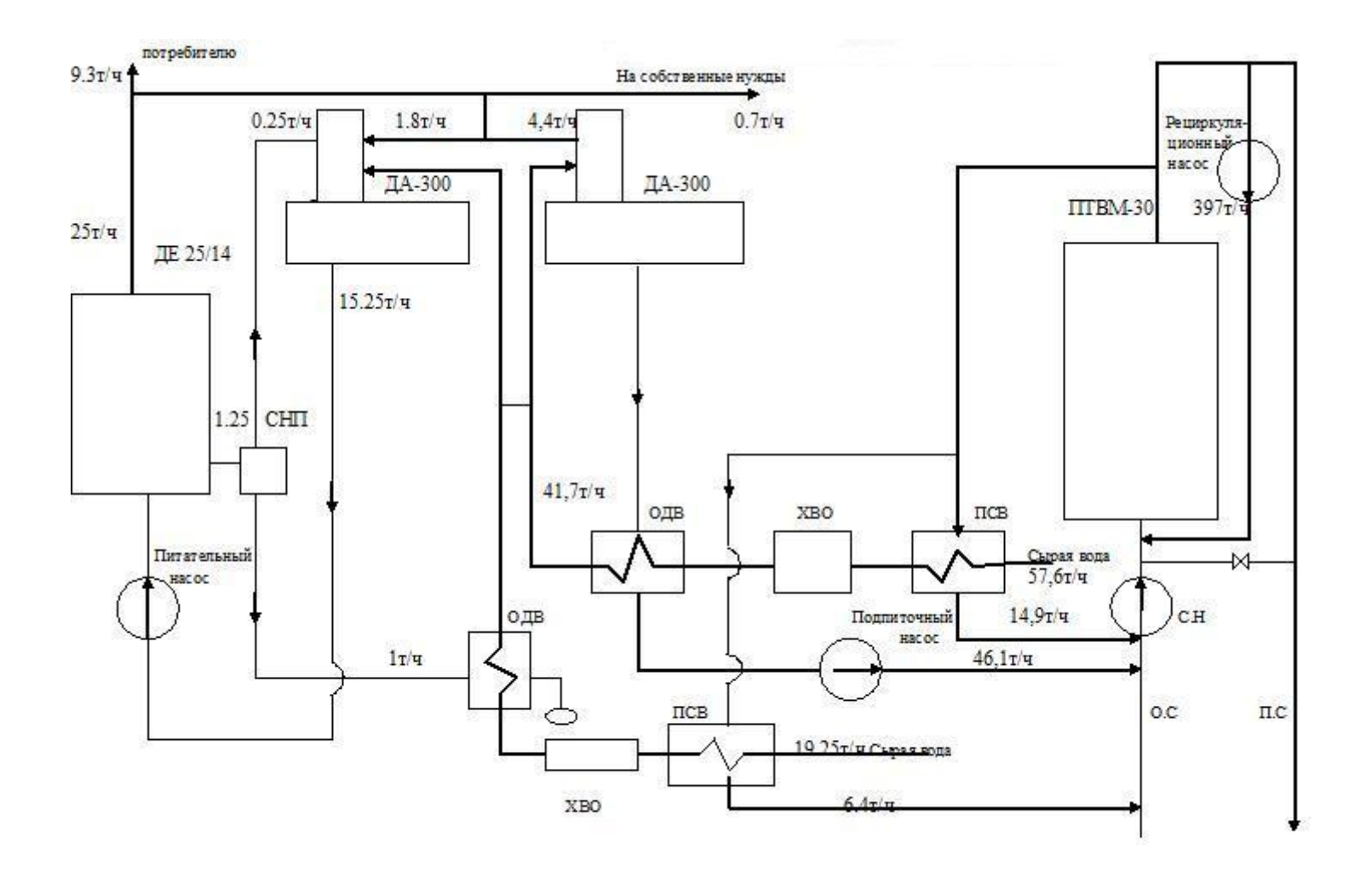

Рисунок 4.3- Схема котельной на летний режим

### 5 РАСЧЕТ ПАРОВОЙ ЧАСТИ КОТЕЛЬНОЙ

5.1 На подогрев мазута расход пара, потери внутри котельной, деаэратор предварительно принимаются равным 5-7% расхода пара на производство, т/ч:

$$
D_{\text{MX}} + D_{\text{TOT}} = (0.02 - 0.05) \cdot D_{\text{T}} = 0.05 \cdot 25 = 1.25 \text{ T/u.}
$$
\n(31)

 $5.2$ Кол-во ВОДЫ, поступающей непрерывной продувки, **OT** принимаются от 2-10% производительности котла:

$$
G_{\text{TP}} = (0,02-0,1) \cdot D_{\text{T}} = 0,1 \cdot 25 = 2,5 \cdot 1/\text{H}. \tag{32}
$$

5.3 Находим из балансового уравнения количество пара, получаемого из расширителя [12, стр. 86]:

$$
D_{\text{HP}} = \frac{G_{\text{HP}} \cdot i_{\text{HP}} - i_{\text{HP}}}{x \cdot i_{\text{H}} - i_{\text{HP}}}, \text{T/q},
$$
  
\n
$$
D_{\text{HP}} = \frac{2, 5 \cdot (213, 5 - 104, 4)}{(641, 4 - 104, 4) \cdot 0, 98} = 0, 5\text{T/q},
$$
\n(33)

где  $i_{\text{TP}}$ - энтальпия воды при давлении в котле, ккал/кг;  $i_{\text{TP}}$ - энтальпия воды при давлении в расширителе, ккал/кг;  $i_{\Pi}$  энтальпия пара при давлении в расширителе, ккал/кг;  $x$  - степень сухости пара, выходящего из расширителя, равно 0,98.

5.4 На выходе из расширителя количество воды:

$$
G_{\text{TP}} = G_{\text{TP}} - D_{\text{TP}} = 2,5 - 0,5 = 2\pi/\text{4} \,. \tag{34}
$$

5.5 Из деаэратора удаляется пар вместе с газами, выделяющийся из поступившей воды. По данным центрального котлотурбинного института это количество пара, обозначаемое  $D_{\text{BMI}}$ , составляет от 2 до 5 кг на каждую 1 т деаэрированной воды. Теплота, в выпаре, используется для подогрева химически очишенной волы, направляемой в леаэратор. Лалее выпар в небольших котельных сбрасывают в дренаж. Поэтому количество воды поступающей в деаэратор, зная суммарную производительность котла и количество воды удаляемое с продувкой определяется:

$$
G_{\rm \mu} = D + G_{\rm \mu} = 25 + 2, 5 = 27, 5 \text{ T/T}.
$$
\n(35)

5.6 Поступающее в химическую водоочистку из водопровода или от другого источника водоснабжения количество сырой воды будет больше величины  $G_{\text{BHV}}$ , т.к. в самой XBO имеются затраты воды на регенерацию, взрыхление, отмывку фильтров и другие нужды, составляющие от 10 до 20 % производительности водоподготовки. Поэтому количество воды поступающей в теплообменник подогрева сырой воды составляет:

$$
G_{\rm c.m.} = 27, 5 \cdot 1, 25 = 34, 4 \text{ T/T.}
$$
\n(36)

5.7 По определенным температуре сырой воды и расхода, можно найти

расход воды на подогреватель:  
\n
$$
G_{\rm c.b.} = \frac{34,4 \cdot (18-5)}{(110-70) \cdot 0,98} = 11,4 \text{ T/u.}
$$

5.8 Расчет теплообменника, утилизирующий тепло воды от продувки после расширителя, позволяет определить температуру сырой воды после охладителя продувочной воды:

$$
t'_{\text{XBO}} = \frac{2,5 \cdot (181,4-50)}{27,5} + 18 = 29,9 \,^{\circ}C.
$$

где хво *i* =50 ккал/кг- энтальпия продувочной воды после охладителя.

5.9 Рассчитаем суммарное кол-во воды и пара, поступающее в

деазратор для питательной воды за вычетом греющего пара:  
\n
$$
G_{\text{cym}} = D_{\text{np}} + G_{\text{xbo}} = 0,5 + 27,5 = 28 \text{ T/u}.
$$
\n(37)

5.10 Определим среднюю температуру:  

$$
t_{\overline{A}} = \frac{28 \cdot 29.9 + 0.5 \cdot 641.4}{28.5} = 40.6^{\circ}C.
$$

5.11 По этим расчетам определим расход пара на деаэратор питательной воды [11,стр. 39]:

$$
D_{\text{TMT}}^{\text{I}} = \frac{G_{\text{cym}} \cdot (\dot{i}_{\text{TINT}} - \dot{i}_{\text{I}})}{(\dot{i}_{\text{TAP}} - \dot{i}_{\text{TMT}})}, \text{T/q}, \tag{38}
$$

28

$$
D_{\text{IINT}}^{\text{A}} = \frac{28 \cdot (104 - 40,1)}{(661,2 - 104) \cdot 0,98} = 3,3 \text{ T/T}.
$$

 $\frac{1}{2}$ <br>  $\frac{1}{2}$   $\frac{2}{1000}$   $\frac{1}{(661,2-104)\cdot0.98}$  = 3,3 $\pi\pi$ ,<br>
12 Расход пара котельной на собственные нужды с учетом<br>
шего использования пара на исператор подпиточной воды<br>
жется:<br>
жете =  $D_{\text{em}} + D_{\text{unStock}} = \frac$ 5.12 Расход пара котельной на собственные нужды с учетом наибольшего использования пара на деаэратор подпиточной воды определяется: еляется:<br>*D<sub>соб.нуж.</sub> = D<sub>пит</sub> + D*<sub>IITBM-30</sub> = 3,3 + 4,4 = 7,8 т/ч.

$$
D_{\text{co6.hyx.}} = D_{\text{rwr}} + D_{\text{ITBM-30}} = 3,3 + 4,4 = 7,8 \text{ T/T}. \tag{39}
$$

5.13 Суммарный расход пара на внешних потребителей:  
\n
$$
D_{\text{bheun}}^{\text{norp}} = D - D_{\text{co6.hyx}} = 50 - 7,8 = 42,2 \text{ T/u}.
$$
\n(40)

Количество неиспользованного пара 42,2 т/ч.

Предлагаю установить турбогенератор для использования пара на собственные нужды.

# 6 ХАРАКТЕРИСТИКА И ОБЪЕМ ЭНЕРГОЗАТРАТ НА СОБСТВЕННЫЕ НУЖДЫ

Паровые котлы, установленные в котельной, используются для выработки пара для ООО «Стрежевское МТФ-2» и на АБЗ в небольшом количестве, кроме этого пар используется для деаэрации подпиточной воды. Объем потребления пара ДЕ-25/14 не превышает 15% мощности котлов, учитывая, что котлов 2 шт., практически не используется 50 т/ч. Основным техническим решением реконструкции котельной рассматривается выбор оборудования для использования имеющегося количества пара для выработки электроэнергии собственных нужд, исходя из следующих параметров:

- объемы вырабатываемого пара;

- объемы потребления электроэнергии на собственные нужды;

- наличие свободной площадки для установки оборудования.

Оборонной предприятия разработали модульные паросиловые установки малой мощности (ПСУММ), единичной мощности от 200 кВт на промышленные параметры пара (давления до 1,4 МПа и температурой до 225 *C* ). В отличие от ГТУ и ПГУ они имеют существенно меньшие габариты и вес, что позволяет устанавливать их в ограниченных местах предприятий. Что легко позволяет реконструировать действующие паровые котельные.

По рассмотрения номенклатуры, выпускаемых турбогенераторов малой мощности приняли решение взять за основу турбогенератор с противодавлением, чтобы сбросной пар использовать для нужд отопления, подогрева сетевой воды. При сравнении турбоагрегатов с противодавлением выбираем турбоагрегат типа ТГ3.5АЛ/10.5Р12/1,2. С этой установкой, на Калужском турбинном заводе монтируется на общей раме до полной готовности к запуску, генератор типа ТК-4-2УЗ полезной мощностью 4000 кВт и напряжением 10,5 кВ – производства ОАО «Привод» (г. Лысьва) и выполняется в комплексе с без щеточной системой возбуждения.

30

По данным завода-изготовителя турбогенератор при параметрах  $P_1 = 11, 5$  ara,  $T = 185\degree C$ ,  $P_2 = 1, 2$  ara вырабатывает мощность  $N^{\text{max}} = 4000 \text{ kBr}$ , при расходе пара 42,8 т/ч, при расходе пара 25 т/ч  $N^{\text{max}} = 1600 \text{ kBr}$ .

Потребляемая электрическая мощность для котельной № 4 по данным предоставленным энергетической службой установленная потребляемая электрическая мощность колеблется от максимальной 2448 кВт в зимнее время до минимальной 59 кВт в летнее время. Фактический расход электроэнергии колеблется в пределах 1822 тыс. кВтч до 44 кВтч в месяц. Фактический расход электроэнергии колеблется в пределах 1822 тыс. кВтч до 44 кВтч в месяц. Годовой расход составляет 14516 тыс. кВтч.

| Tuomintu oit<br>$1101\mu\text{V}$ |                          |                              |                                                                                  |                                                       |                                                       |                                 |    |                                                                       |                                 |                                                                        |                                                      |                                 |                                                                 |                 |
|-----------------------------------|--------------------------|------------------------------|----------------------------------------------------------------------------------|-------------------------------------------------------|-------------------------------------------------------|---------------------------------|----|-----------------------------------------------------------------------|---------------------------------|------------------------------------------------------------------------|------------------------------------------------------|---------------------------------|-----------------------------------------------------------------|-----------------|
|                                   | Изме<br>рен.<br>$\rm _H$ |                              | ⌒                                                                                | ⌒                                                     | 4                                                     | ر                               | 6  | −                                                                     | 8                               | Q                                                                      | 10                                                   |                                 | 12                                                              | Итого за<br>ГОД |
| Потреб.<br>элекро-<br>энергии     | кВт                      | $\infty$<br>4<br>4<br>$\sim$ | $\mathbf{v}$<br>$\overline{\phantom{0}}$<br>$\infty$<br>$\overline{\phantom{0}}$ | െ<br>$\Omega$<br>$\infty$<br>$\overline{\phantom{0}}$ | $\infty$<br>┌<br>$\sigma$<br>$\overline{\phantom{0}}$ | 336<br>$\overline{\phantom{0}}$ | 59 | $\omega$<br>$\infty$<br>$\mathbf{\Omega}$<br>$\overline{\phantom{0}}$ | 263<br>$\overline{\phantom{0}}$ | $\overline{4}$<br>$\overline{\phantom{0}}$<br>$\overline{\phantom{0}}$ | L<br>$\overline{5}$<br>ഗ<br>$\overline{\phantom{0}}$ | 974<br>$\overline{\phantom{0}}$ | $\mathfrak{c}$<br>$\mathfrak{c}$<br>$\infty$<br>$\mathbf{\sim}$ | 19509           |

Таблица 6.1 - Потребления электроэнергии котельной №4

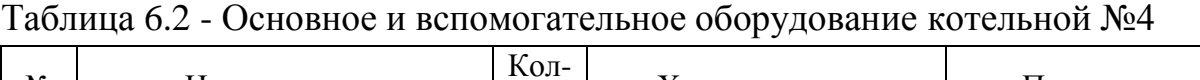

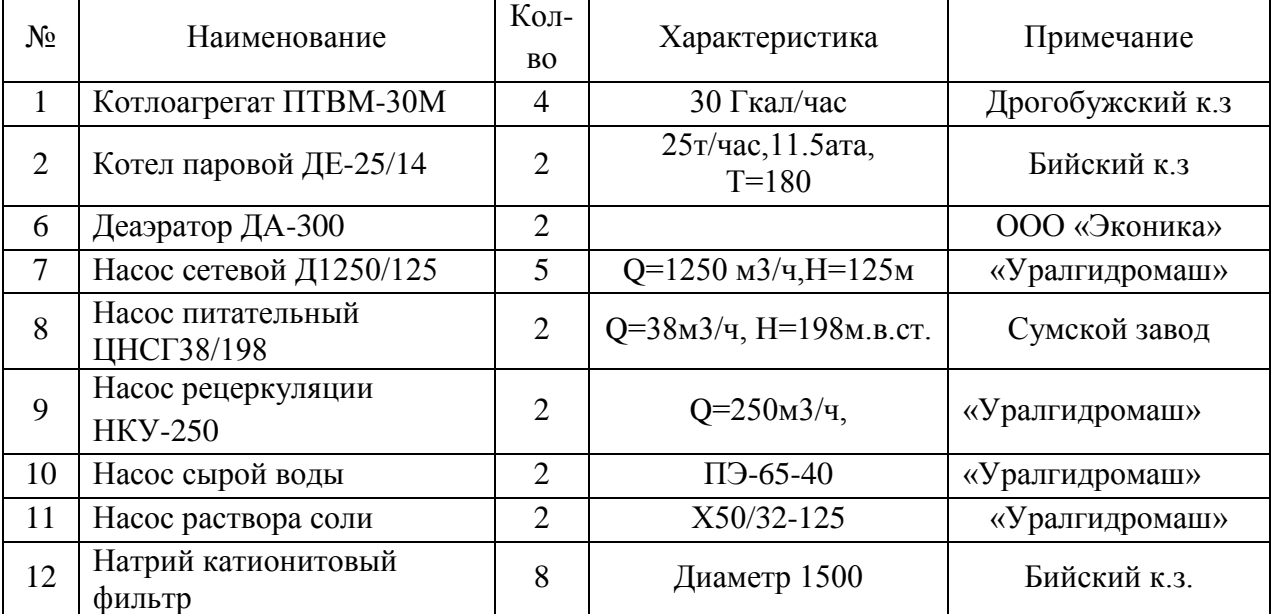

# 7 ТЕПЛОВАЯ СХЕМА КОТЕЛЬНОЙ И КОМПОНОВКА ОБОРУДОВАНИЯ С УСТАНОВКОЙ ТУРБОГЕНЕРАТОРА ТГ 3,5АЛ/10,5 Р12/1,2

Тепловая схема котельной с установкой турбогенератора ТГ 3,5АЛ/10,5 Р12/1,2 представлена на схеме. На схеме показано все основное существующее оборудование:

- паровых котла два ДЕ 25/14-ГМ с экономайзером

- водогрейных котла четыре ПТВМ-30М

- атмосферных деаэратора два ДА-300

- сетевых насоса три Д 1250/125

- три питательных насоса ЦНСГ 38/198

К устанавливаемому оборудованию относится ТГ 3,5 АЛ/10,5 Р12/1,2 с комплектующим его оборудованием.В комплекте поставки ТГ входят:

смонтированные на общей раме турбина с системой регулирования и защиты, генератор;

маслоохладитель и масляные фильтры, бак масляный с блоком электронасоса-инжектора;

- маслобак аварийный;

- предохранительный клапан;

- шкаф системы возбуждения;

- специальный инструмент и комплект запасных частей;

- комплект штуцеров, ответных фланцев и крепежа внешних соединений;

- комплект фундаментных прокладок.

При вводе в работу турбины, пар с выхлопа турбины при противодавлении  $P_B = 1,2$ ата,  $T_B$  $T_B = 105\degree C$ , подается в необходимом количестве в паровые теплообменники сетевой воды и в деаэратор, через теплообменники происходит регулируемый подогрев обратной сетевой воды.

32

Подогрев осуществляется в подогревателях сетевой воды ПСВ-125-7-15, где ПСВ – подогреватель сетевой воды,  $125 \text{ m}^2$  –площадь поверхности теплообмена , 15 бар – давление воды , 7бар – давление греющего пара, расход воды 500 т/ч. Расположен подогреватель вертикально. Наружный диаметр корпуса равен 1020 мм и толщина корпуса 8 мм. Корпус сделан из стали Ст20, а трубки из латуни. И поэтому подогрев подпиточной воды в теплообменнике снижается в связи с понижением температуры пара и температурного напора между теплоносителями, а также понижением энтальпии потока выхлопного пара. На котельной должна быть предусмотрена схема способа регулирования тепловой мощности паровых теплообменников, определяющие изменение электрической мощности турбины. Регулирование производится с помощью регулятора температуры прямой воды, за счет перепуска части обратной воды, параллельно пароводяным теплообменникам.

На перемычке между сбросным паром от турбины и подводящим от котлов монтируем перемычку с установкой РОУ 1.4/0.12, редукционноохладительная установка  $G = 50$ т/ч. Предназначена для снижения давления пара, для обеспечения паровой нагрузки бойлерной установки.

Турбину устанавливаем на отметке 0.000 торца котельной, при этом используется пролет дымососного отделения, который отгораживается стеной от остальных помещений. Демонтируется перегородка, также демонтируются частично существующие трубопроводы с последующим монтажом. Устанавливаются конденсатные насосы КС-50-55/2 производительностью 50 т/ч, напором 55 м.в.ст.

Для выемки ротора устанавливаем кран-балку грузоподъемностью от 13.0 т. В связи с установкой турбины категория «Г» котельной по нормам пожарной безопасности остается. На охлаждение генератора требуется 40 м<sup>3</sup>/ч воды, по подтверждению завода-изготовителя в качестве охлаждающей воды может использоваться исходная вода, которая далее используется на установке химической водоочистки. Дополнительным ресурсом будет являться турбинное масло, которое подвергается периодической чистке по ходу использования турбины, через определенный ресурс времени отработки подлежит замене.

## 8 ТЕПЛОВОЙ РАСЧЁТ ТУРБИНЫ

### Техническая характеристика турбины

Паровая турбина противодавленческая малой мощности типа ТГ – 3,5/10,5 Р 12/1,2 блочной поставки производитель Калужский турбинный завод, предназначена для привода синхронного трѐхфазного электрического генератора переменного тока и одновременно снабжающая потребителей тепловой энергией.

Техническая характеристика турбины типа ТГ-3.5/10.5 Р 12/1.2 представлена в таблице.

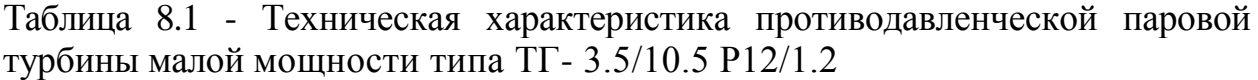

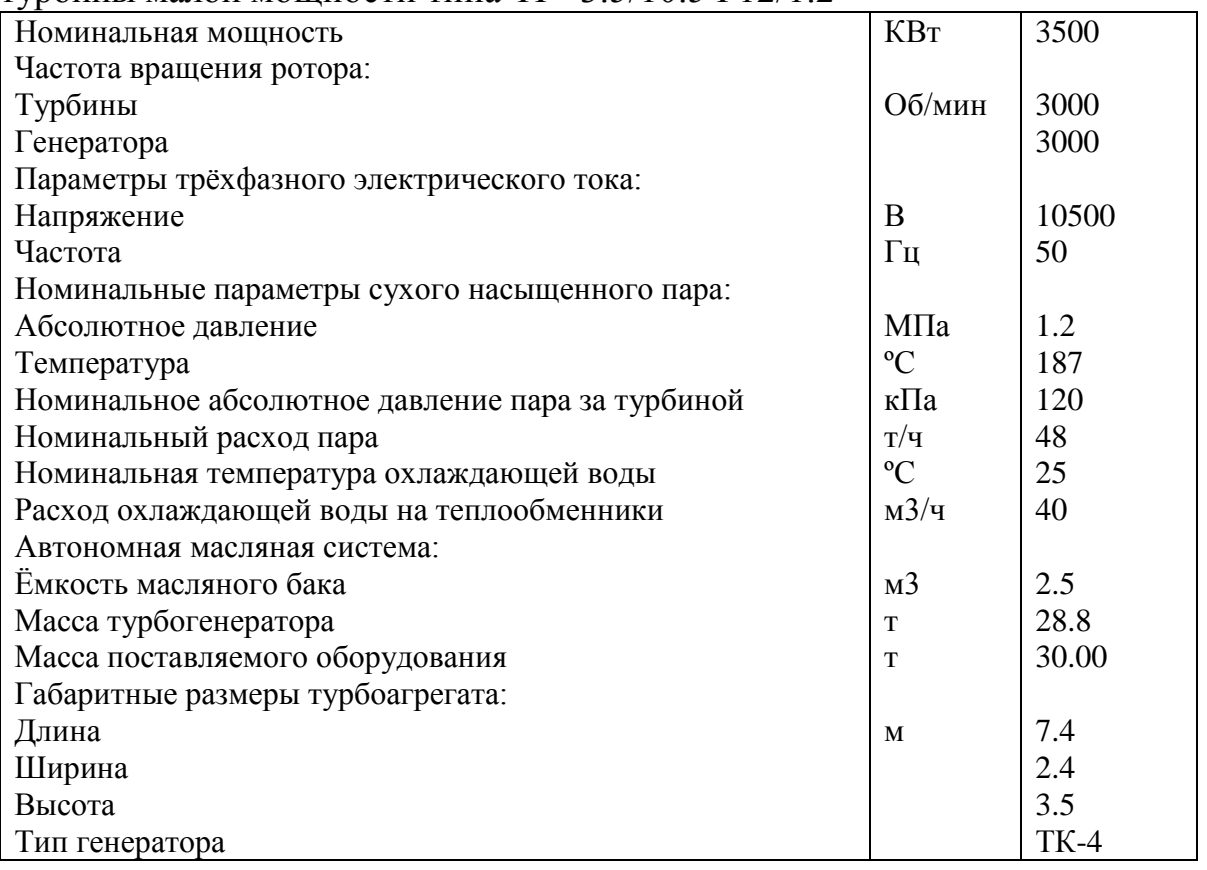

На каждой нитке трубопровода имеется главная паровая задвижка (ГПЗ), после них выполнена перемычка диаметром 100мм с задвижкой для выравнивания потоков. Задвижка позволяет производить проверку плотности каждого из двух стопорных клапанов в отдельности. ГПЗ имеют обводы: на

одном из обводов диаметром 100мм установлены запорный и байпасный вентили, а на другом обводе с таким же диаметром – промывочное устройство. На каждой нитке установлены расходомеры, линии продувки и ревизии. Свежий пар до ГПЗ от обеих ниток подается в коллектор отсоса пара от штоков клапанов, на деаэратор и на обогрев шпилек и фланцев. Каждый стопорный клапан двумя трубами соединен с 2-мя паровыми коробками регулирующих клапанов. Между коробками, соединенными со стопорными клапанами, имеются перемычки.

Отработавший пар в турбине по четырем ниткам диаметром 450мм направляется потребителю. Каждой нитка имеет отключающую задвижку с байпасом диаметром 50мм. Используются байпасы при пуске турбины. Все нитки до задвижек соединены перемычкой диаметром 150мм, каждые две нитки имеют линию ревизии и дренажную линию. На этих участках паропроводов установлено шесть предохранительных клапанов, управляемых импульсными клапанами. От одной из ниток выполнен отвод диаметром 150мм, заведенный в выхлопную трубу за предохранительными клапанами и позволяющий при необходимости кратковременно, например, для проверки регулирования, развернуть турбину с выбросом в атмосферу отработанного пара.

В турбине с противодавлением при снижении нагрузки на турбину температура отработанного пара существенно повышается. Если потребитель нуждается в паре с температурой, изменяющейся в небольших пределах, то на всех нитках отработавшего пара размещаются паровые охладительные устройства.

Конденсат греющего пара из подогревателя высокого давления (ПВД) сливается каскадно и направляется в деаэратор 0,6 МПа.

Второй вариант схемы, как и первый, имеет отсосы пара из уплотнений в сальниковый подогреватель и эжектор уплотнений, в нем нет подвода деаэраторного пара. Но при этом из предпоследних камер пар отсасывается в
сальниковый подогреватель. Отсутствие подвода деаэраторного пара повышает экономичность схемы.

Целесообразна работа по первому варианту схемы при пуске турбины из холодного состояния, когда холодный деаэраторный пар уменьшает удлинение ротора.

Возможен переход на работу по второму варианту после прогрева турбины, нужно убедиться, что от более горячих концов ротора не происходит недопустимого дополнительного нагрева масла в подшипниках, а относительное удлинение ротора остается в допустимых пределах.

8.1 Тепловой расчет установки [13]

Целью теплового расчѐта является определение расходов и параметров пара и определение размеров, числа ступеней, мощности и КПД турбины.

Расчёт ведётся с заданной мощностью с последующим уточнением этих параметров и по предварительно заданному расходу пара в турбине.

Исходные данные для расчета Мощность турбины – 3,5 [МВт]; Давление свежего пара – 1200 кПа; Давление пара на выходе из турбины – 120 кПа; Температура свежего пара – 250 <sup>0</sup>С; Температура пара на выходе из турбины - 127 °С; Расход свежего пара – 48 т/ч (номинальное значение); Температура охлаждающей воды – 25 °C. Порядок расчѐта:

1 этап – предварительное построение процесса в  $h-S$  диаграмме.

- 2 этап тепловой расчѐт регенеративной схемы турбины.
- 3 этап тепловой расчѐт регулирующей ступени.
- 4 этап тепловой расчѐт нерегулируемых ступеней.
- 5 этап сводный баланс по турбоагрегату.
- 6 этап расчѐт лопаток на растяжение, от центробежных сил.

8.1.1 Предварительное построение теплового процесса в *h S* диаграмме

$$
Расчёт проводим на экономическую мощность турбины:\n
$$
N_{\rm 3k} = 0.9 \cdot N_{\rm 3} = 0.9 \cdot 3.5 = 3.15 \text{MBr}.
$$
\n(41)
$$

Потерю давления, в регулирующих клапанах, принимаем 5% давления пара перед стопорным клапаном.

Тогда давление пара первой ступени перед соплами:  
\n
$$
P'_0 = 0.95 \cdot P_0 = 0.95 \cdot 1200 = 1140 \text{ кПа},
$$
\n(42)

а температура  $t'_0 = 245^{\circ}C$ .

Этим начальным параметрам пара соответствует энтальпия:

 $i_0 = 2793$ кДж/кг.

Потери давления в выхлопном патрубке [13, стр. 118]:

$$
\Delta P_K = \lambda \cdot \left(\frac{C_n}{100}\right)^2 \cdot P_K, \text{k} \Pi \text{a},\tag{43}
$$

$$
\Delta P_K = 0.05 \cdot \left(\frac{120}{100}\right)^2 \cdot 110 = 10 \text{K} \Pi \text{a}.
$$

Давление пара за последней ступенью турбоагрегата:  
\n
$$
P_2 = P_K + \Delta P_K = 110 + 10 = 120 \text{ к} \text{Па.}
$$
\n(44)

В конце изоэнтропийного расширения энтальпия пара:

 $i_{2t} = 2423$ кДж/кг.

Приходящийся на турбину общий изоэнтропийный тепловой перепад:<br> $H_0 = i_0 - i_{2t} = 2793 - 2423 = 370 \text{K/K/K}$ г. (4.

$$
H_0 = i_0 - i_2 = 2793 - 2423 = 370 \text{K} \text{J} \text{K} / \text{K} \text{T}. \tag{45}
$$

По табличным данным [1] определим относительный эффективный ( $\eta_{oe}$  = 0,8) и механический ( $\eta_{\mu}$  = 0,96) КПД турбины.

Внутренний относительный КПД турбины [13, стр. 123]:

$$
\eta_{oi} = \frac{\eta_{oe}}{\eta_{u}} = \frac{0.8}{0.96} = 0.83. \tag{46}
$$

В турбине использованный тепловой перепад [13, стр. 126]:

$$
H_i = H_0 \cdot \eta_{oi} = 370 \cdot 0.83 = 307 \text{K} \text{J} \text{K} / \text{K} \text{F}
$$
\n(47)

По этим данным строим предварительный тепловой процесс турбины в hS - диаграмме

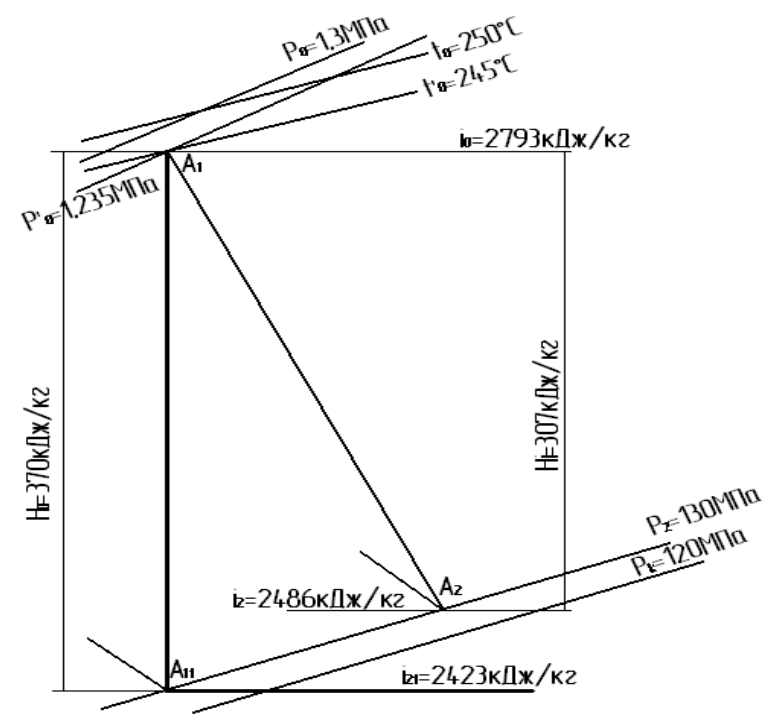

Рисунок 8.1- Тепловой процесс турбины.

8.1.2 Тепловой расчѐт регенеративной схемы турбоустановки За основу возьмѐм следующую схему.

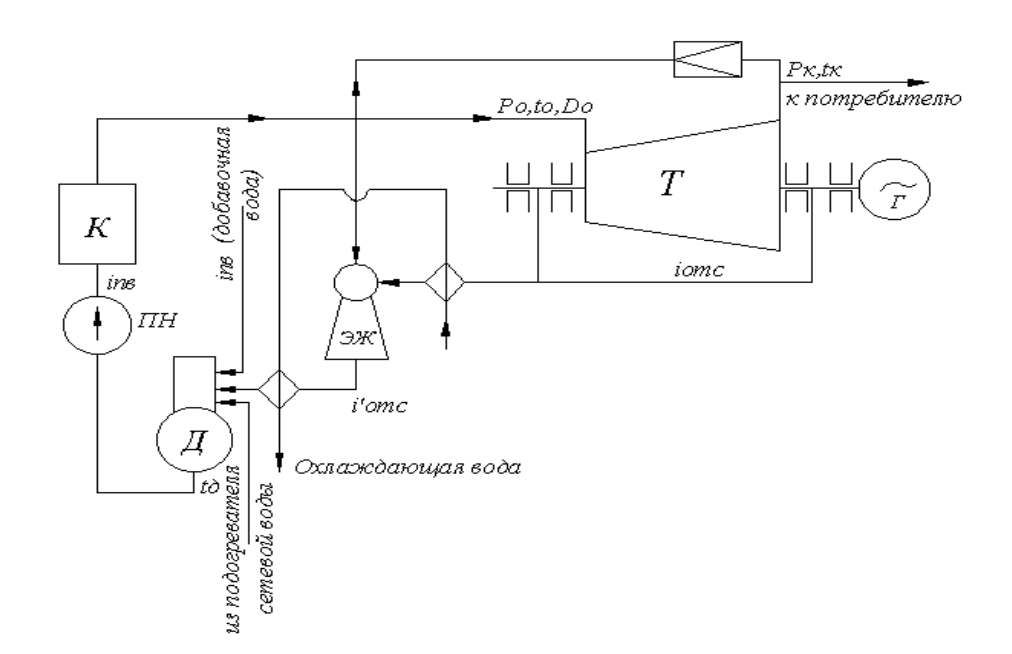

Рисунок 8.2- Регенеративная схема турбоустановки

В деаэратор, в количестве 3% и с температурой 35 <sup>0</sup>С, поступает добавка химически очищенной воды и отсосы пара, из переднего концевого уплотнения турбины в количестве 0,5% общего расхода пара на турбину.

В схему включены охладители эжектора, в которых температура конденсата повышается на  $6\div 8$  °C (принимаем 7 °C). Расход рабочего пара на эжектор принимаем 1% расхода пара на турбину. Таким образом, добавка к питательной воде, проходящей через ПВД, составляет 4,5%. Перед котлом температуру питательной воды принимаем  $100^{\circ}$ С.

8.1.2.1 На деаэратор расход пара:

S.1.2.1 Ha 
$$
\mu
$$
ea- $\mu$ pa- $\nu$ pa- $\nu$ na.  
 $\alpha_{\mu} = 0.03 \cdot 48 = 1.44 \cdot \text{T/v} \quad 0.4 \cdot \text{kr/c}$ . (48)

8.1.2.2 Через эжектор расход парa:  
\n
$$
\alpha_{9x} = 0.005 \cdot 48 = 0.24 \text{ T/y } 0.06 \text{ kT/c}
$$
 (49)

8.1.2.3 Свежего пара расход:

$$
D_0 = \frac{3600 \cdot N_s}{H_0 \cdot \eta_{oi} \cdot \eta_{u} \cdot \eta_z}, \text{T/u},\tag{50}
$$

$$
H_0 \cdot \eta_{oi} \cdot \eta_{N} \cdot \eta_{2}
$$
  

$$
D_0 = \frac{3600 \cdot 3.5}{370 \cdot 0.83 \cdot 0.96 \cdot 0.98} = 43.6 \text{ T/T}.
$$

8.1.2.4 Расход пара удельный:

$$
d_{s} = \frac{D_{0}}{N_{s}} = \frac{43.5}{3.15} = 13,8 \text{ кr/κ} \text{Br} \cdot \text{v}.
$$
\n(51)

8.1.2.5 Расход тепла удельный:

8.1.2.3 **Pracxod** Tehnia yqeshbha.  
\n
$$
q_3 = d_3 \cdot (i_0 - i_K)
$$
,  $\kappa \Delta x / \kappa B \tau \cdot \tau$ ,  
\n $q_3 = 13.8 \cdot 2793 - 2408 = 5313 \kappa \Delta x / \kappa B \tau \cdot \tau$ . (52)

$$
q_3 = 13.8 \cdot 2793 - 2408 = 5313 \text{ KJ/K} / \text{ KBr} \cdot \text{V}.
$$

8.1.3 Тепловой расчѐт регулирующей ступени

Выбор оптимального отношения  $c<sub>1</sub>$ u .

Примем в качестве регулирующей ступени двух венечную ступень скорости диаметром 0,9 м.

8.1.3.1 На среднем диаметре ступени окружная скорость:

$$
u = \frac{\pi \cdot d \cdot n}{60} = \frac{3,14 \cdot 0,9 \cdot 3000}{60} = 141,3 \text{ m/c.}
$$
 (53)

8.1.3.2 На выходе скорость пара из сопловых лопаток  $C_1 = \frac{u}{u/c_1}$ .

Задаёмся рядом значений для выбора оптимального отношения  $\frac{u}{c}$ : 0,2;0,22;

 $0,24;0,26.$ 

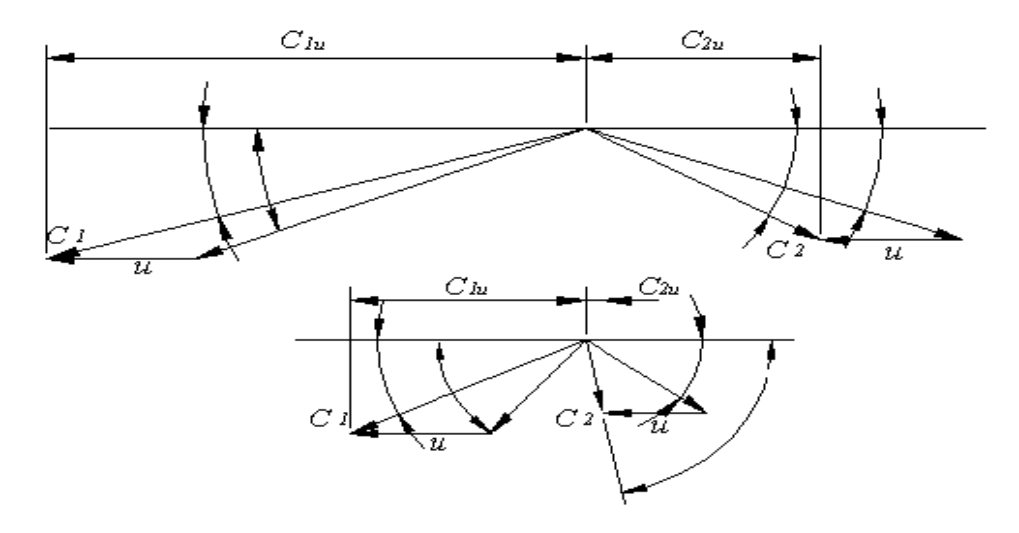

Рисунок 8.3- Для двух венечной регулирующей ступени при отношении  $\frac{u}{c_1} = 0.2$  треугольники скоростей

8.1.3.3 Принимаем общую степень реактивности  $\rho = 6\%$  и распределяем между ступенями следующим образом:

 $\rho_{\rm m} = 0$ ,  $\rho_{\rm H} = 2\%, \rho_{\rm m} = 4\%.$ 

Принимаем коэффициент скорости пара в соплах  $\varphi = 0.95$ .

Сделаем подробный расчёт ступени для отношения  $\frac{u}{c} = 0, 2$ .

Данные расчёта регулирующей ступени для различных отношений  $\frac{u}{c_1}$ сведены в таблицу 8.2.

8.1.3.4 На выходе из сопел теоретическая скорость пара:

$$
c_{1t} = \frac{u}{(u/c_1) \cdot \varphi}, \text{m/c},
$$
  
\n
$$
c_{1t} = \frac{141.3}{0.2 \cdot 0.95} = 744 \text{m/c}.
$$
\n(54)

8.1.3.5 Определенной скорости соответствует тепловой перепад:

$$
h_{\text{ok}} = \frac{c_{1t}^2}{2000 \cdot (1 - \rho)}, \text{K}\cancel{\text{L}}\text{K/K} \text{ K} \text{F},
$$
\n(55)

$$
h_{\text{ok}} = \frac{744^2}{2000 \cdot (1 - 0.06)} = 294,4 \text{K} \mu \text{K} / \text{K} \text{F}.
$$

8.1.3.6 Перерабатываемый в соплах изоэнтропийный тепловой перепад: 8.1.3.6 Перерабатываемый в соплах изоэнтропийный тепловой перепад:<br> $h_{\alpha} = h_{\alpha} \cdot 1 - \rho = 294.4 \cdot 1 - 0.06 = 277 \text{K/K} / \text{K}$ г. (56)

8.1.3.7 Принимаем угол выхода потока из сопловых лопаток  $\alpha_1 = 14^0$  $\zeta_1 = 14^0,$ тогда  $\sin 14^\circ = 0,242$ . Определяем направление из входного треугольника скоростей, величину относительной скорости пара на входе рабочих лопаток первого венца:

$$
\beta_1 = 18^0 30'; \omega_{1t} = 505 \text{m/c}.
$$

Принимаем угол выхода потока пара из рабочих лопаток первого венца:

$$
\beta_2 = \beta_1 - 3^0 = 18^0 30' - 3^0 = 15^0 30'.
$$

По сумме углов определяем по табличным значениям коэффициент скорости пара на рабочих лопатках первого венца

$$
\beta_1 + \beta_2 = 18^0 30' + 15^0 30' = 34^0
$$
  

$$
\psi = 0.85.
$$

8.1.3.8 На выходе из рабочих лопаток первого венца действительная относительная скорость пара:<br> $\omega_1 = \psi \cdot \omega_{1t} = 0,85 \cdot 505 = 430$ м/с.

$$
\omega_1 = \psi \cdot \omega_{1t} = 0.85 \cdot 505 = 430 \text{m/c}.
$$
\n(57)

8.1.3.9 Определяем направление и величину абсолютной скорости пара на выходе из рабочих лопаток первого венца из выходного треугольника скоростей [рис.8.3]:

 $\boldsymbol{0}$  $c_2 = 18^0 40'$  *u*  $c_2 = 300$  *M*/c.

8.1.3.10 На выходе из направляющих лопаток теоретическая скорость пара:

$$
c_{1t} = \sqrt{2000 \cdot h_{ok} \cdot \rho_u + c_2^2}, \text{m/c},
$$
  
\n
$$
c_{1t} = \sqrt{2000 \cdot 294, 4 \cdot 0, 02 + 300^2} = 319 \text{m/c}.
$$
\n(58)

8.1.3.11 Принимаем угол выхода потока пара из направляющих лопаток:

$$
\alpha_1' = \alpha_2 - 6^0 = 18^0 40' - 6^0 = 12^0 40'.
$$

Определяем по сумме углов по табличным данным коэффициент

скорости пра на направляющих лопатках:  
\n
$$
\alpha'_1 + \alpha_2 = 12^0 40' + 18^0 40' = 31^0 20'
$$
\n
$$
\psi_n = 0,750
$$

Действительная скорость пара на выходе из рабочих лопаток второго венца равна:

$$
c_1' = \psi_n \cdot c_{1t} = 0,750 \cdot 319 = 239 \text{m/c}.
$$
\n(59)

Для второй ступени скорости из входного треугольника скоростей находим:

$$
\beta_1' = 29^0; \omega_1' = 145 \text{m/c}.
$$

8.1.3.12 На выходе из рабочих лопаток второго венца теоретическая относительная скорость пара равна:

$$
\omega'_{2t} = \sqrt{2000 \cdot h_{ok} \cdot \rho'_{n} + (\omega'_{1})^{2}}, \text{m/c},
$$
  
\n
$$
\omega'_{2t} = \sqrt{2000 \cdot 295 \cdot 0, 04 + 145^{2}} = 21 \text{ m/c}.
$$
\n(60)

8.1.3.13 Принимаем угол выхода потока пара из рабочих лопаток второго венца на 9 $^0$  меньше угла  $\beta_1^{'}$  :

 $\beta'_2 = \beta'_1 - 9^0 = 29^0 - 9^0 = 20^0$ 

Определяем по сумме углов  $\beta'_1 + \beta'_2 = 29^0 + 20^0 = 49^0$  и по табличным данным коэффициент скорости пара на рабочих лопатках второго венца  $w' = 0.815$ .

8.1.3.14 Действительная относительная скорость пара на выходе из рабочих лопаток второго венца равна:

$$
\omega_2' = \psi' \cdot \omega_{2t}' = 0,815 \cdot 211 = 172 \text{m/c}.
$$
\n(61)

8.1.3.15 Находим из выходного треугольника скоростей направление и величину абсолютной скорости пара на выходе из рабочих лопаток второго венца:

 $\alpha'_{2} = 60^{\circ}$ ;  $c'_{2} = 75$ M/c.

8.1.3.16 Эквивалентная полному изоэнтропийному тепловому перепаду на регулирующую ступень, условная (фиктивная) скорость пара равна:

$$
c_a = \sqrt{2000 \cdot h_{ok}} = \sqrt{2000 \cdot 294.4} = 767 \text{m/c}.
$$
 (62)

8.1.3.17 Лопаточный относительный КПД:

$$
\eta_{ox} = \frac{2u}{c_a^2} \cdot \left[ c_{1u} \pm c_{2u} + c'_{1u} \pm c'_{2u} \right],
$$
  
\n
$$
\eta_{ox} = \frac{2 \cdot 141.3}{767^2} \cdot \left[ 744 + 319 + 239 + 75 \right] = 0,66
$$
\n(63)

8.1.3.18 Экономичность каждой ступени турбины оценивается не по КПД  $\eta_{\text{o}I}$ , а по КПД  $\eta_{\text{o}i}$ , поэтому расчёт ведём на оптимальное отношение  $u/c<sub>1</sub>$  по формуле:

$$
\eta_{oi} = \frac{h_{\text{on}} - h_{\text{th}}}{h_{oi}} = \eta_{\text{on}} - \zeta_{\text{th}},\tag{64}
$$

где  $\zeta_{me}$ - относительная величина потери на трение и вентиляцию.

8.1.3.19 Потеря на трение и вентиляцию определяется по формуле:

$$
h_{\rm TB} = \frac{N_{\rm TB}}{G_0}, \text{K}\cancel{\text{J}\text{K}}/\text{K}\Gamma. \tag{65}
$$

8.1.3.20 Затрачиваемая мощность, на трение диска о пар и вентиляцию, для регулирующей двух венечной ступени определяем по формуле:

$$
N_{\scriptscriptstyle{mg}} = \lambda \cdot \left[ A \cdot d^2 + 2B \cdot (1 - \varepsilon - 0.5 \cdot \varepsilon_k) \cdot d \cdot l_{2cp}^{1.5} \right] \cdot \left( \frac{u}{100} \right)^3 \cdot \rho, \text{kBr},\tag{66}
$$

8.1.3.21 Принимаем высоту сопловой лопатки  $l_1 = 15$  мм, определяем степень парциальности ступени:

$$
\varepsilon = \frac{G_0 \cdot u / c_1 \cdot v_1}{\pi \cdot d \cdot l_1 \cdot u \cdot \sin \alpha_1},
$$
  
\n
$$
\varepsilon = \frac{13,3 \cdot 0,2 \cdot 0,18}{3,14 \cdot 0,9 \cdot 0,015 \cdot 141,3 \cdot 0,242} = 0,33
$$
\n(67)

8.1.3.22 Относительная, не занимаемая соплами, длина дуги:

$$
\varepsilon_{\rm K} = 1 - \varepsilon = 1 - 0,33 = 0,67. \tag{68}
$$

8.1.3.23 Задаёмся ориентировочно отношениями высот проточной части ступени:

$$
\frac{l_2}{l_1} = 1,3; \frac{l'_2}{l_1} = 1,7
$$

тогда  $l_2 = 15 \cdot 1, 3 = 19, 5$ мм, $l_2' = 15 \cdot 1, 7 = 25, 5$ мм.

8.1.3.24 Средняя высота, первого и второго венцов, рабочих лопаток:

$$
l_{\rm cp} = \frac{l_2 + l'_2}{2} = \frac{19,5 + 25,5}{2} = 22,5 \text{mm}
$$

8.1.3.25 Принимаем коэффициенты А и В:  $A = 2$ ;  $B = 0.4$ .

Из iS - диаграммы определяем удельный объём пара на выходе из сопла  $v_1 = 0.2 \text{m}^3/\text{kr}$ , соответственно плотность пара равна:

$$
\rho = 1/v_{\rm l} = 1/0, 2 = 5 \text{ K} \text{m}^3.
$$

Подставляя найденные величины в формулу (66) получаем:

$$
N_{\text{me}} = 1,2 \cdot \left[ 2 \cdot 0.9^2 + 2 \cdot 0.4 \cdot 1 - 0.33 - 0.5 \cdot 0.67 \cdot 0.9 \cdot (22 \cdot 10^{-3})^{1.5} \right] \times \left( \frac{141.3}{100} \right)^3 \cdot 5 = 27,43 \kappa Bm.
$$

8.1.3.26 Потеря на трение и вентиляцию определяем по формуле (65):

$$
h_{\rm rs} = \frac{27,43}{13,3} = 2,1 \, \text{K} \, \text{K} \times \text{K} \, \text{K}
$$

## 8.1.3.27 Относительная величина потерь на вентиляцию и трение:

$$
\zeta_{\text{ms}} = \frac{h_{\text{ms}}}{h_{\text{ox}}},
$$
\n
$$
\zeta_{\text{ms}} = \frac{2,1}{294,4} = 0,017
$$
\n(69)

8.1.3.27 Внутренний относительный КПД регулирующей ступени:<br> $\eta_{oi} = \eta_{oi} - \eta_{\text{ts}} = 0,66 - 0,017 = 0,653$ 

$$
\eta_{oi} = \eta_{OI} - \eta_{IB} = 0.66 - 0.017 = 0.653
$$

Расчёты  $\eta_{\rm{off}}$  и  $\eta_{\rm{oi}}$  для других отношений u / с<sub>1</sub> сведены в таблицу 8.2.

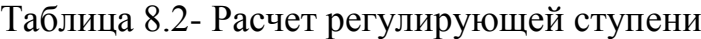

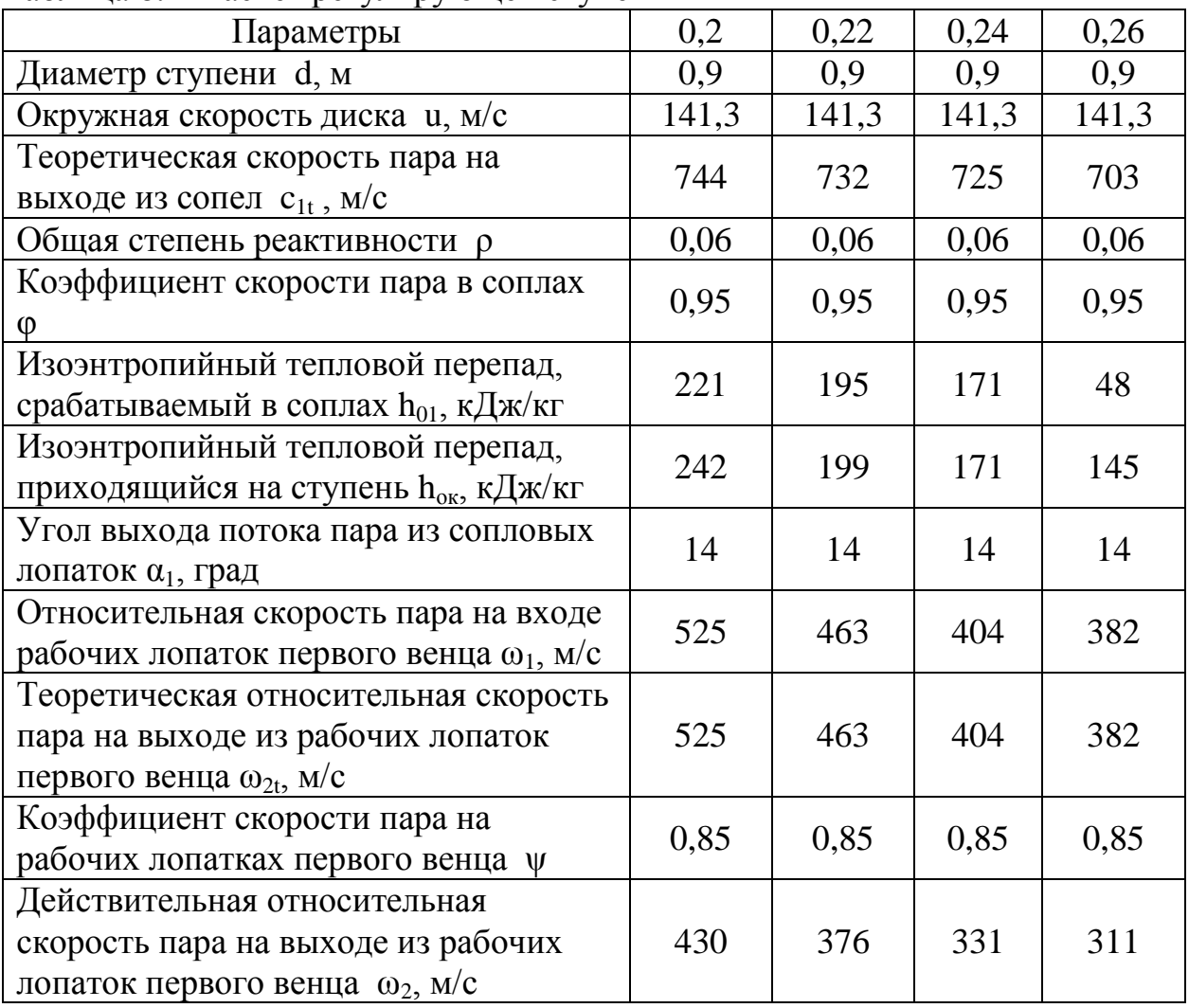

Продолжение таблицы 8.2

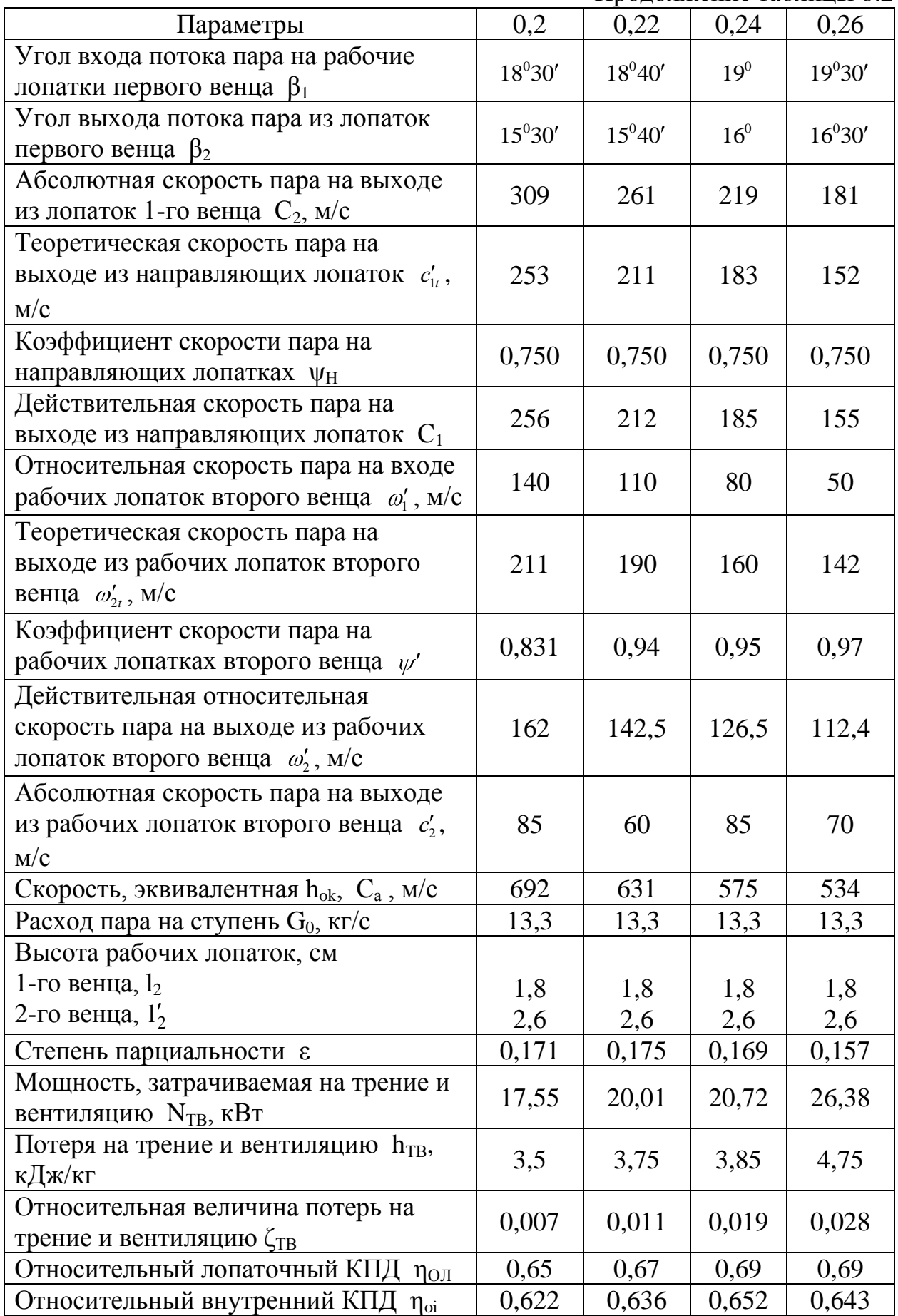

Построим график изменения КПД  $\eta_{\text{o,I}}$  и  $\eta_{\text{o}i}$  в зависимости от отношения  $u/c<sub>1</sub>$ .

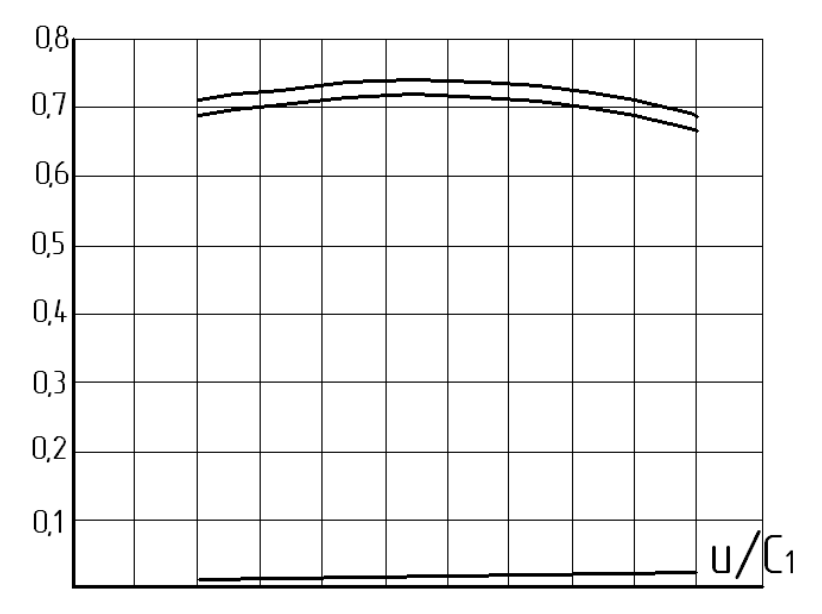

Рисунок 8.4- График изменение КПД

Из графиков видно, что оптимальное отношение  $u$  /  $C_1 = 0,24$  .

8.1.4 Тепловой расчѐт, на оптимальное отношение, регулирующей ступени

$$
\left(\frac{u}{c_1}\right)_{\text{onr}} = 0, 24.
$$

Исходные данные:

 $-$  средний диаметр регулирующего диска  $d = 900$  мм.

- число оборотов  $n = 3000$  об/мин.

- на среднем диаметре окружная скорость диска  $u = 141, 3$  м/с.

8.1.4.1 На выходе из сопел скорость пара:

$$
c_1 = \frac{u}{\left(\frac{u}{c_1}\right)_{\text{onr}}} = \frac{141.3}{0.24} = 590 \text{m/c}.
$$
 (70)

8.1.4.2 Коэффициент скорости для суживающихся сопел получаем  $\varphi = 0.95$ .

На выходе из сопел теоретическая скорость пара:

$$
c_{1t} = \frac{c_1}{\varphi} = \frac{590}{0.95} = 621 \text{m/c}.
$$
 (71)

Принимаем общую степень реактивности регулирующей ступени  $\rho = 6\%$ , сохраняем прежней разбивку между ступенями:

$$
\rho_{\rm J} = 0; \, \rho_{\rm H} = 2\%; \rho_{\rm J}^{\prime} = 4\%.
$$

8.1.4.3 На регулирующую ступень общий изоэнтропийный тепловой перепад:

$$
h_{ok} = \frac{c_{1t}^2}{2000 \cdot 1 - \rho}, \text{K}\cancel{I}\cancel{I}\cancel{I}\cancel{K}\text{Tr},
$$
\n(72)  
\n
$$
h_{ok} = \frac{621^2}{2000 \cdot 1 - 0,06} = 205,1 \text{K}\cancel{I}\cancel{I}\cancel{K}\text{Tr}.
$$
\n8.1.4.4 Thepepa6a<sup>†</sup>6a<sup>+</sup>6a<sup>+</sup>1006a<sup>+</sup>1006a<sup>+</sup>1000<sup>+</sup>1000<sup>+</sup>1

8.1.4.5 С учётом начальной скорости  $C_0 = 50$  м/с, с которой пар входит в сопла теоретическая скорость пара на выходе из сопел равна:

$$
c_{1t} = \sqrt{2000 \cdot h_{01} + c_0^2}, \text{m/c},
$$
  
\n
$$
c_{1t} = \sqrt{2000 \cdot 192, 7 + 50^2} = 622 \text{m/c}.
$$
\n(74)

8.1.4.6 Действительная скорость, этой теоретической скорости, соответствует:

$$
c_1 = \varphi \cdot c_{1t} = 0.95 \cdot 622 = 590,9 \text{m/c}.
$$
\n(75)

8.1.4.7 Действительное отношение  $u/C_1$  равно:

$$
\frac{u}{c_1} = \frac{141,6}{590,9} \approx 0,23.
$$

8.1.4.8 Принимаем угол выхода потока пара из сопловых лопаток  $\alpha_1 = 14^0$ , тогда  $\sin \alpha_1 = 0,242$ .

Перерабатываемому в соплах изоэнтропийному тепловому перепаду,  $h_{01}$  = 192,7 кДж/кг соответствует давление пара на выходе из сопел  $P_1 = 6$  атм. Отношение давлений пара перед и за соплами:

 $\varepsilon = P_1 / P_0 = 6 / 12 = 0.5$ 

Т.к. величина этого отношения давлений близка к критическому значению, поэтому выбираем суживающее сопло.

8.1.4.9 Находим из уравнения угол направления потока пара при расширении его в косом срезе сопла:

$$
\sin \alpha_1 = \frac{v_1}{v_{\kappa p}} \cdot \sqrt{\frac{h_{\kappa p}}{h_{01}}} \cdot \sin \alpha_1,
$$
\n
$$
\sin \alpha_1 = \frac{0.139}{0.135} \cdot \sqrt{\frac{205.1}{192.7}} \cdot 0.242 = 0.257.
$$
\n(76)

8.1.4.10 Определяем давление пара в соплах (критическое):

$$
P_{\rm xp} = \varepsilon_{\rm xp} \cdot P_0 = 0,546 \cdot 12 = 6,55 \text{arm.}
$$
\n(77)

8.1.4.11 Критический тепловой перепад этому давлению в iS диаграмме соответствует h<sub>OKP</sub> = 205,1 кДж/кг и удельный объём пара  $v_{\text{KP}} = 0.135 \text{ m}^3/\text{kr}$ ; удельный объем пара на выходе из сопел  $v_1 = 0.139 \text{ m}^3/\text{kr}$ , тогда  $\alpha'_1$  = arcsin 0, 243 = 14<sup>0</sup>06' отсюда  $\alpha'_1 \approx \alpha_1$ , эффективный угол потока пара на выходе из сопловых лопаток в дальнейшем оставим  $\alpha_1 = 14^{\circ}$ . Построив треугольник скоростей. найлем вхолной величину  $\overline{\mathbf{M}}$ направление относительной скорости пара на входе рабочих лопаток первого венца  $\beta_1 = 19^0$ ,  $\omega_1 = 410$  M/c.

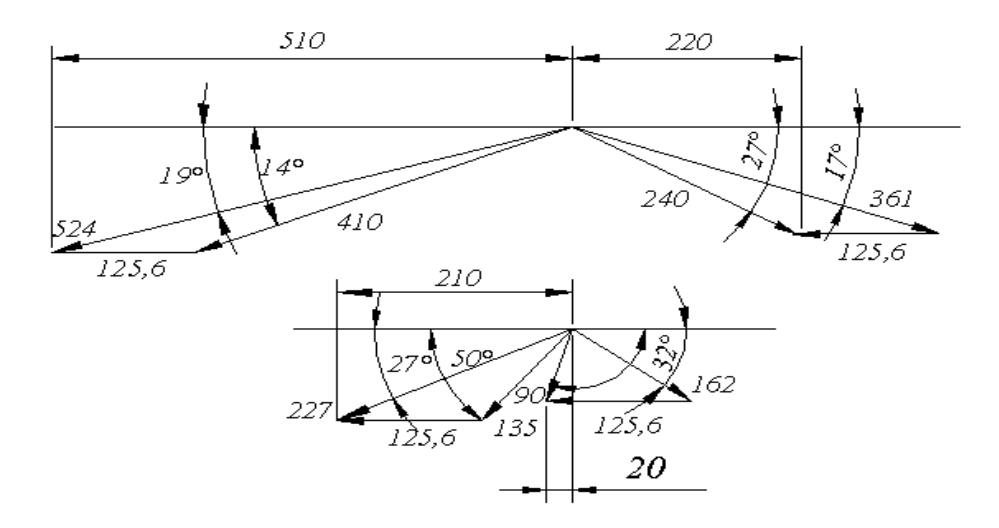

Рисунок 8.5 - Треугольники скоростей

8.1.4.12 Принимаем угол выхода потока пара из рабочих лопаток первого венца  $\beta_2 = 17^0$  $\mathcal{L}_2 = 17^0$ . Принимаем, учитывая углы, по табличным значениям коэффициент скорости пара на рабочих лопатках первого венца  $W = 0.88$ .

8.1.4.13 На выходе из рабочих лопаток первой ступени действительная относительная скорость пара:

$$
\omega_2 = \psi \cdot \omega_1 = 0,88.410 = 361 \text{m/c}.
$$
\n(78)

8.1.4.14 Определим направление и абсолютную скорость потока пара на выходе из рабочих лопаток первой ступени скорости, построив выходной треугольник скоростей:

 $c_2 = 251$ м/с,  $\alpha_2 = 29^\circ$ .

Коэффициент скорости на направляющих лопатках принимаем  $_{\text{H}} = 0.9$ .

8.1.4.15 Теоретическая скорость пара на выходе из направляющих лопаток: 1 2 2000 2000 205,1 0,02 251 266м/с. *t ok н с h с* (79)

$$
c_{1t} = \sqrt{2000 \cdot h_{ok} \cdot \rho_{n} + c_{2}^{2}} = \sqrt{2000 \cdot 205, 1 \cdot 0, 02 + 251^{2}} = 266 \text{m/c}.
$$
 (79)

8.1.4.16На выходе из направляющих лопаток действительная скорость пара равна:

лавна:  
\n
$$
c'_1 = \psi_n \cdot c'_{1t} = 0.9 \cdot 266 = 239, 4
$$
м/c. (80)

8.1.4.17 Определим относительную скорость и направление потока пара на входе рабочих лопаток второго венца, построив входной треугольник скоростей для второго венца рабочих лопаток:

$$
\omega'_1 = 141
$$
m/c, n  $\beta'_1 = 55^0$ 

Принимаем угол выхода потока пара из рабочих лопаток второго венца  $\boldsymbol{0}$  $\beta_2' = 33^0$ . По сумме углов  $\beta_1' + \beta_2' = 55^0 + 33^0 = 88^0$  и пользуясь табличными значениями [см. табл.8.2] определим коэффициент скорости пара на рабочих лопатках второго венца  $\psi' = 0.95$ . На выходе из рабочих лопаток второго венца теоретическая относительная скорость пара равна:

$$
\omega'_{2t} = \sqrt{2000 \cdot h_{o\kappa} \cdot \rho'_{J} + \omega'_{1}^{2}}, \text{m/c},
$$
\n
$$
\omega'_{2t} = \sqrt{2000 \cdot 205, 1 \cdot 0, 04 + 141^{2}} = 190, 5 \text{m/c}.
$$
\n(81)

8.1.4.18 На выходе из рабочих лопаток второго венца действительная относительная скорость пара равна:

$$
\omega_2' = \psi' \cdot \omega_{2t}' = 0.95 \cdot 190.5 = 180.9 \text{m/c}.
$$
\n(82)

8.1.4.19 Определяем абсолютную скорость пара на выходе из рабочих лопаток второго венца (из построения)  $c'_{2} = 90$  м/с [см. рис.8.5].

8.1.4.20 Эквивалентная полному изоэнтропийному перепаду на регулирующую ступень условная (фиктивная) скорость пара равна:

$$
c_a = \sqrt{2000 \cdot h_{\text{ox}}} = \sqrt{2000 \cdot 205, 1} = 643 \text{m/c}.
$$
 (83)

8.1.4.21 Определяем относительный лопаточный КПД:

$$
\eta_{o\alpha} = \frac{2u}{c_a^2} \cdot \left[ c_{1u} \pm c_{2u} + c'_{1u} \pm c'_{2u} \right],
$$
\n
$$
\eta_{o\alpha} = \frac{2 \cdot 141.6}{643^2} \cdot 753 + 232 = 0.67.
$$
\n(84)

Определим по потерям этот же КПД для контроля правильности произведённых расчётов:

$$
\eta_{ox} = \frac{h_u}{E_o} = 1 - \frac{h_c}{E_o} - \frac{h_u}{E_o} - \frac{h_u}{E_o} - \frac{h_u'}{E_o} - \frac{h_{ec}}{E_o} = 1 - \zeta_c - \zeta_u - \zeta_u - \zeta_u' - \zeta_{ec}.
$$
\n(85)

где  $E_0$  – располагаемая энергия, регулирующей ступени, равна:

$$
E_0 = h_{o\kappa} + \frac{c_0^2}{2000} = 205, 1 + \frac{50^2}{2000} = 206, 35 \text{ K} \mu \text{K} / \text{K} \Gamma. \tag{86}
$$

8.1.4.22 Относительные и абсолютные величины потерь в соплах составляют:

$$
h_c = \frac{c_{1t}^2}{2000} \cdot 1 - \psi^2, \text{K}\cancel{I}\cancel{I}\cancel{I}\cancel{K}\cancel{K}\text{F},
$$
  
\n
$$
h_c = \frac{266^2}{2000} \cdot 1 - 0,88^2 = 9,85 \text{K}\cancel{I}\cancel{I}\cancel{K}\cancel{K}\text{F}.
$$
  
\n
$$
\varsigma_c = h_c / E_0 = 9,85 / 206,35 = 0,09.
$$
\n(88)

первого венца на рабочих лопатках:

$$
h_{\scriptscriptstyle n} = \frac{\omega_1^2}{2000} \cdot 1 - \psi^2 \tag{89}
$$
  
\n
$$
h_{\scriptscriptstyle n} = \frac{410^2}{2000} \cdot 1 - 0,88^2 = 18,96
$$
  
\n
$$
\varsigma_{\scriptscriptstyle \Pi} = h_{\scriptscriptstyle \Pi} / E_0 = 18,96 / 206,35 = 0,091. \tag{90}
$$

на направляющих лопатках:

$$
h_{\mu} = \left(\frac{c_2^2}{2000} + \rho_{\mu} \cdot h_{\text{ox}}\right) \cdot 1 - \psi_{\mu}^2 \text{ , } \kappa \text{A} \kappa / \kappa r, \qquad (91)
$$

$$
h_{\mu} = \left(\frac{251^2}{2000} + 0.02 \cdot 205.1\right) \cdot 1 - 0.9^2 = 6.7 \text{K} \mu\text{K} / \text{K} \cdot \text{S}
$$
  

$$
S_{\text{H}} = h_{\text{H}} / E_0 = 6.7 / 206.35 = 0.035.
$$

$$
\varsigma_{\text{H}} = h_{\text{H}} / E_0 = 6.7 / 206,35 = 0,035.
$$

второго венца на рабочих лопатках:

$$
h'_{n} = \left[\frac{{\omega'_{1}}^{2}}{2000} + {\rho'_{n}} \cdot h_{ox}\right] \cdot 1 - {\psi'}^{2}, \kappa \text{A} \kappa/\kappa r,
$$
\n(92)  
\n
$$
h'_{n} = \left(\frac{141^{2}}{2000} + 0.04 \cdot 205.1\right) \cdot 1 - 0.92^{2} = 2.75 \kappa \text{A} \kappa/\kappa r.
$$
\n
$$
\zeta'_{n} = \frac{h'_{n}}{E_{0}} = \frac{2.75}{206.35} = 0.0133.
$$

с выходной скоростью:

$$
h_{ec} = \frac{{c'_2}^2}{2000} = \frac{90^2}{2000} = 4,05 \text{K/LW/kT}.
$$

$$
\zeta_{ec} = \frac{h_{ec}}{E_0} = \frac{4,05}{206,35} = 0,019.
$$

Следовательно, по формуле (85) определяем:

 $\eta_{O/I} = 1 - 0.047 - 0.091 - 0.032 - 0.01 - 0.02 = 0.8$ 

8.1.4.23 Разность между КПД  $\eta_{\text{OH}}$ , определенная по скоростям, и по потерям, составляет 1,3%, что допустимо.

Определим относительный внутренний КПД по уточнѐнным данным с учѐтом потерь на вентиляцию и трение и на выхолаживание. Но прежде

всего, уточним расход пара через сопла регулирующей ступени с учѐтом его утечки через зазоры штоков регулирующих клапанов и переднее концевое уплотнение.

На участке переднего лабиринтного уплотнения диаметр вала турбины примем  $d_{\text{VII}} = 470$  мм, число лабиринтных уплотнений  $z = 55$ , а величину зазора  $\delta' = 0,3$ мм.

Отсасываемый из камеры первого лабиринтного уплотнения, пар при давлении 0,5 атм. За соплами регулирующей ступени давление пара (перед лабиринтом)  $P_1 = 6, 5$  атм.

8.1.4.24 Через передне концевое уплотнение расход пара:  
\n
$$
G_{yr} = 316, 2 \cdot \mu_{yn} \cdot f_{yn} \cdot \sqrt{\frac{P_1^2 - P_{yn}^2}{z \cdot P_1 \cdot v_1}}, \kappa r/c,
$$
\n(93)

где в лабиринтном уплотнении  $\mu_{yn}$  – эмпирический коэффициент расхода пара примем  $\mu_{yn} = 0.7$ ,  $f_{yn}$  – кольцевая площадь радиального зазора, м<sup>2</sup>, тогда:

$$
f_{\rm yn} = \pi \cdot d_{\rm yn} \cdot \delta' = 3,14 \cdot 470 \cdot 10^{-3} \cdot 0,0003 = 0,44 \cdot 10^{-3} \text{m}^2,
$$
\n
$$
G_{\rm yr} = 316,2 \cdot 0,7 \cdot 0,44 \cdot 10^{-3} \cdot \sqrt{\frac{6,5^2 - 0,4^2}{55 \cdot 6,5 \cdot 0,14}} = 0,082 \text{kr/c}.
$$
\n(94)

8.1.4.25 Проходящее через сопла регулирующей ступени, с учѐтом утечки пара, через переднее концевое уплотнение количество пара равно:<br>  $G'_0 = G_0 + G_{yr} = 13,3 + 0,082 = 13,382 \text{kr/c}.$ 

$$
G_0' = G_0 + G_{vr} = 13,3 + 0,082 = 13,382 \text{ kT/c}.
$$

Примем в количестве 0,5% утечку пара через зазоры штоков клапанов от  $G'_0$ ,т.е:

$$
G_{\text{urr}} = 13,382 \cdot 0,005 = 0,067 \text{kr/c}.
$$

Общий расход свежего пара перед турбиной равен:<br> $G_0'' = G_0' + G_{\text{unr}} = 13,382 + 0,067 = 13,45 \text{kr/c}.$ 

$$
G''_0 = G'_0 + G_{\text{irr}} = 13,382 + 0,067 = 13,45
$$

8.1.4.26 Чтобы определить относительный внутренний КПД регулирующей ступени  $\eta_{\scriptscriptstyle{\text{oi}}}$  надо знать величины относительных потерь на

вентиляцию и трение  $\zeta_{\text{TB}}$  и выколачивание  $\zeta_{\text{B}}$ . Поэтому определим высоты рабочих лопаток, степень парциальности ступени и площадь выходного сечения сопел, площадь минимального сечения сопел:

$$
F_{\min} = \frac{G'_0 \cdot \nu_{\scriptscriptstyle{kp}}}{\mu_1 \cdot c_{\scriptscriptstyle{kp}}}, \mathbf{M}^2,\tag{95}
$$

где  $\mu_1$  – коэффициент расхода пара в соплах  $\mu_1 = 0.97$ .

$$
c_{\text{kp}} = \sqrt{2000 \cdot h_{\text{ox}}} = \sqrt{2000 \cdot 205, 1} = 604 \text{m/c}.
$$
\n
$$
F_{\text{min}} = \frac{13,382 \cdot 0,14}{0,97 \cdot 604} = 3,2 \cdot 10^{-3} \text{m}^2.
$$
\n(96)

8.1.4.27 Задаемся минимальной высотой сопловой лопатки  $l_1 = 15$  мм, определим степень парциальности ступени:

$$
\varepsilon = \frac{G'_0 \cdot u'_{C_1} \cdot v_1}{\pi \cdot d \cdot l_1 \cdot u \cdot \sin \alpha_1},
$$
  
\n
$$
\varepsilon = \frac{5,395 \cdot 0,24 \cdot 0,14}{3,14 \cdot 0,9 \cdot 15 \cdot 10^{-3} \cdot 141,6 \cdot 0,242} = 0,12.
$$
 (97)

8.1.4.28 Принимаем коэффициенты расхода пара в решётках проточной части ступени скорости $\mu_2 = \mu_H = \mu'_2 = 0.94$ , определяем выходные высоты рабочих лопаток:

$$
l_{2} = \frac{G_{0} \cdot v_{2t}}{\mu_{2} \cdot \varepsilon \cdot \pi \cdot d \cdot \omega_{2t} \cdot \sin \beta_{2}}, \text{MM},
$$
\n
$$
l_{2} = \frac{13,3 \cdot 0,159}{0,94 \cdot 0,12 \cdot 3,14 \cdot 0,9 \cdot 410 \cdot 0,292} = 55 \text{MM}.
$$
\n
$$
l_{n} = \frac{G_{0} \cdot v_{1t}'}{\mu_{n} \cdot \varepsilon \cdot \pi \cdot d \cdot \omega_{1t}' \cdot \sin \alpha_{1}}, \text{MM},
$$
\n
$$
l_{n} = \frac{13,3 \cdot 0,142}{0,94 \cdot 0,12 \cdot 3,14 \cdot 0,9 \cdot 253 \cdot 0,391} = 60 \text{MM}.
$$
\n
$$
l_{2}' = \frac{G_{0} \cdot v_{2t}'}{\mu_{2}' \cdot \varepsilon \cdot \pi \cdot d \cdot \omega_{2t}' \cdot \sin \beta_{2}'}, \text{MM},
$$
\n(100)

$$
l'_2 = \frac{13,3 \cdot 0,145}{0,94 \cdot 0,12 \cdot 3,14 \cdot 0,9 \cdot 176 \cdot 0,53} = 65 \text{mm}
$$

8.1.4.29 Мощность, затрачиваемая на вентиляцию и трение:

$$
N_{\text{TB}} = \lambda \cdot \left[ A \cdot d^2 + 2B \cdot (1 - \varepsilon - 0.5 \cdot \varepsilon_k) \cdot d \cdot l_{2cp}^{1.5} \right] \cdot \left( \frac{u}{100} \right)^3 \cdot \rho, \text{kBr},\tag{101}
$$

$$
l_{2cp} = \frac{l_2 + l'_2}{2} = \frac{55 + 65}{2} = 60 \text{MM}.
$$
  
\n
$$
\rho = 1/0,139 = 7,2 \text{K} \text{T/m}^3.
$$
  
\n
$$
N_{\text{TB}} = 1,2 \cdot [2 \cdot 0,9^2 + 2 \cdot 0,4 \cdot (1 - 0,12 - 0,5 \cdot 0,85) \times
$$
  
\n
$$
\times 0,9 \cdot (60 \cdot 10^{-3})^{1.5} \cdot (\frac{141,3}{100})^3 \cdot 7,2] = 2,1 \text{K} \text{BT}.
$$

8.1.4.30 Потери на вентиляцию и трение:

 $h_{\text{TB}} = N_{\text{TB}} / G_0 = 2{,}1/13{,}3 = 0{,}16\text{k}\text{K}\text{k}$ KT.

Относительная величина потери на вентиляцию и трение:

$$
\varsigma_{\text{TB}} = h_{\text{FB}} / E_0 = 0.16 / 206,35 = 0,0008.
$$

8.1.4.31 Потеря на выколачивание определяется:

$$
\zeta_{\rm B} = 0,11 \cdot \frac{B_1 \cdot l_2 + B_2 \cdot l_2'}{F_1} \cdot n \cdot \eta_{\rm on} \cdot \frac{u}{c_a'},\tag{102}
$$

где  $F_1$  – площадь горлового сечения сопел,  $F_1 = 0.0025 \text{ m}^2$ ,  $u/c<sub>a</sub> = 141,3 / 643 = 0,22, n -$ число пар концов сопловых сегментов,  $n = 4$ .

Ширина рабочих лопаток второго и первого венцов:  $B_1 = B_2 = 25$  мм,

$$
\zeta_{\rm B} = \left[0,11\cdot\ 0,025\cdot0,02+0,025\cdot0,065\ \cdot4\cdot0,8\cdot0,22\right]/\ 0,0025 = 0,066.
$$

8.1.4.32 Относительный внутренний КПД равен:

$$
\eta_{oi} = \eta_{oi} - \zeta_{\rm B} - \zeta_{\rm TB} = 0.8 - 0.066 - 0.0008 = 0.73. \tag{103}
$$

8.1.4.33 Находим мощность регулирующей ступени:

$$
N_i = h_i \cdot G_0 = \eta_{oi} \cdot h_{ok} \cdot G_0 \cdot \text{RBT},\tag{104}
$$

$$
N_i = 0,73 \cdot 205, 1 \cdot 13, 3 = 1991, 3 \text{ kBr}.
$$

8.1.4.34 Закончим расчёт регулирующей ступени определением числа её рабочих и сопловых лопаток.

Число сопловых лопаток находится по формуле:

$$
z_1 = \varepsilon \cdot \pi \cdot d / t_1. \tag{105}
$$

8.1.4.34 Находим по табличным данным [см. табл.] величину относительного шага сопловой решѐтки:

$$
\overline{t} = \frac{t_1}{b_1} = 0, 8,
$$

 $v_1$ <br>тогда  $t_1 = \bar{t} \cdot b_1 = 0, 8 \cdot 51, 46 = 42, 3$ мм.

$$
z_1 = \frac{0.15 \cdot 3.14 \cdot 800}{42.3} = 9. \tag{106}
$$

8.1.4.35 Найденному значению соответствует шаг решётки:  

$$
t_1 = \frac{\varepsilon \cdot \pi \cdot d}{z_1} = \frac{0,12 \cdot 3,14 \cdot 900}{9} = 38
$$
MM.

8.1.4.36 Число рабочих лопаток первой ступени скорости (первого венца) определяется по формуле:

$$
z_2 = \pi \cdot d / t_2. \tag{107}
$$

8.1.4.37 Находим по табличным данным [13, табл.24] величину относительного шага рабочей решётки:  $\bar{t}_2 = 0.65$ .

относительного шага рабочей решетки<br>тогда:  $t_2 = \overline{t}_2 \cdot b_2 = 0,65 \cdot 25,75 = 16,5$ мм.

 $i_2 = i_2 \cdot i_2 = 0,03 \cdot 23,73 = 10,300$ <br> $z_2 = 3,14 \cdot 900 / 16,5 = 171.$ 

Найденному значению  $z_2$  соответствует шаг решётки:

$$
t_2 = \frac{\pi \cdot d}{z_2} = \frac{3.14 \cdot 800}{152} = 17 \text{mm}.
$$
 (108)

Число направляющих лопаток определяется по формуле:

$$
z_n = \frac{\varepsilon \cdot \pi \cdot d}{t_n}.
$$
\n(109)

8.1.4.38 Находим по табличным данным [13, табл.24] величину

относительного шага направляющей решётки 
$$
\bar{t}_n \approx 0.6
$$
. Тогда:  
\n
$$
t_n = \bar{t}_n \cdot b_n = 0.6 \cdot 25.4 = 15.24 \text{mm}.
$$
\n(110)

$$
z_n = \frac{0,15 \cdot 3,14 \cdot 800}{15,24} = 25.
$$

8.1.4.39 Определяем по формуле число рабочих лопаток второй ступени скорости (второго венца):

$$
z_2' = \frac{\pi \cdot d}{t_2'}.\tag{111}
$$

8.1.4.40 Находим по табличным данным [13, табл.28] величину относительного шага рабочей лопатки  $\vec{t}_2 \approx 0.6$ . Тогда;<br> $t'_2 = \vec{t}_2 \cdot b'_2 = 0.6 \cdot 25.6 = 15,35$ мм.

$$
t'_{2} = \overline{t'_{2}} \cdot b'_{2} = 0, 6 \cdot 25, 6 = 15,35 \text{MM}.
$$
  

$$
z'_{2} = \frac{3,14 \cdot 800}{15,35} = 164.
$$

Найденному значению соответствует шаг решётки:  
\n
$$
t'_{2} = \frac{\pi \cdot d}{z'_{2}} = \frac{3,14 \cdot 800}{164} = 15,3 \text{mm}.
$$
\n(112)

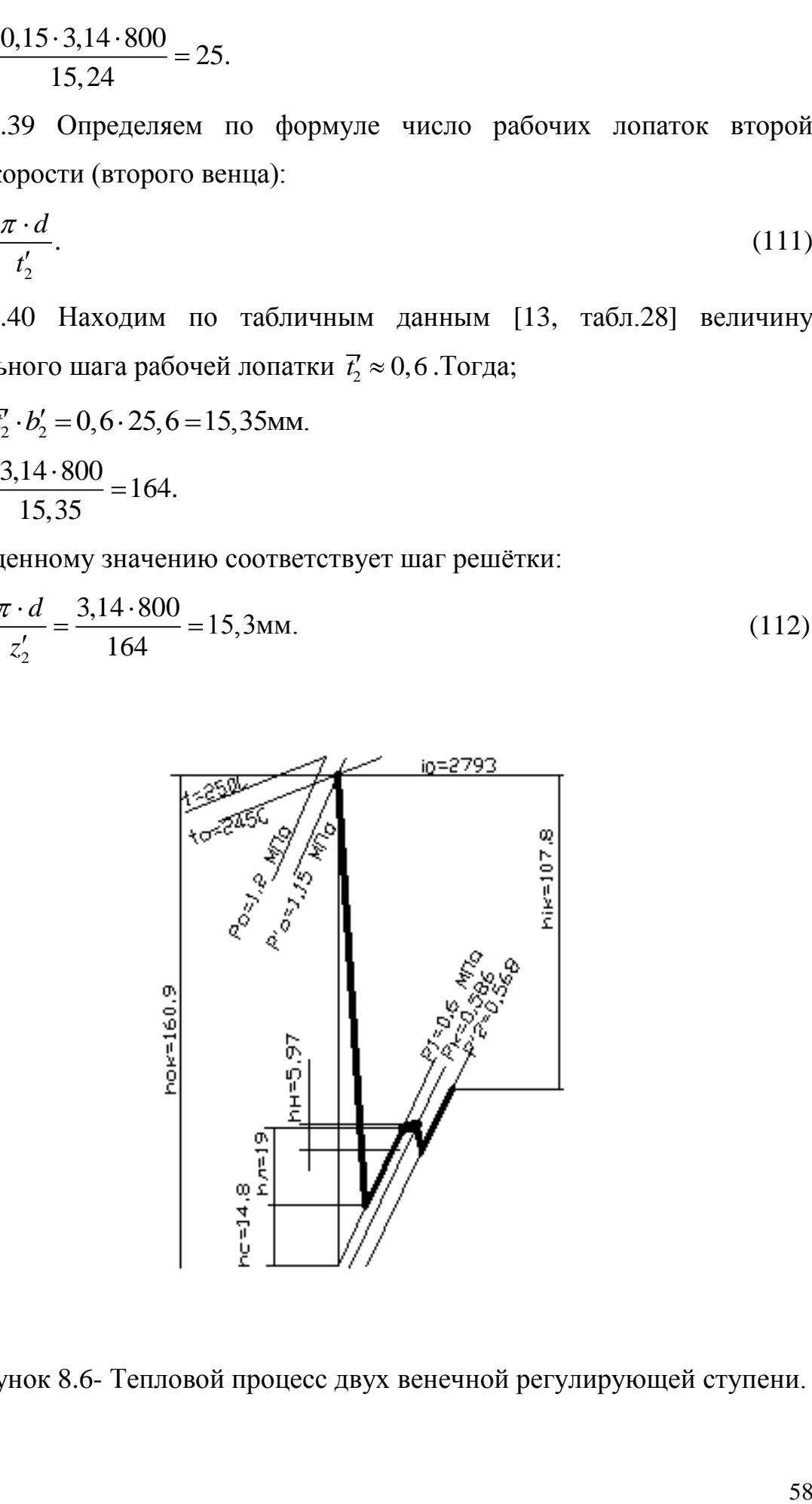

Рисунок 8.6- Тепловой процесс двух венечной регулирующей ступени.

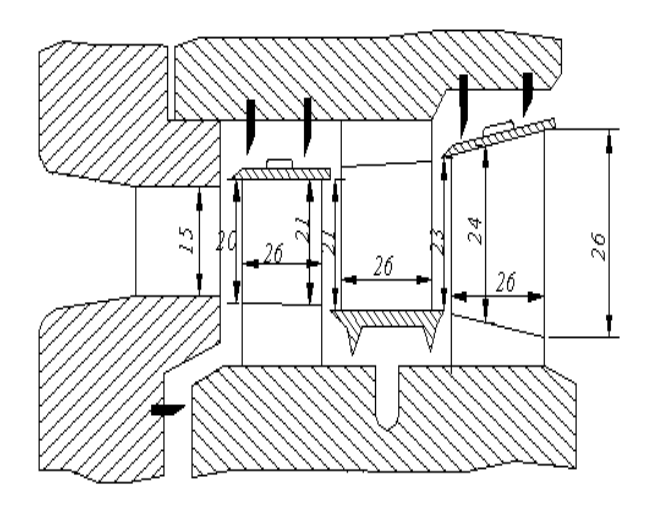

Рисунок 8.7- Схема проточной части двух венечной регулирующей ступени.

8.1.5 Тепловой расчёт нерегулируемых ступеней

8.1.5.1 Выбор основных расчётных величин

Тепловой процесс, ступенях турбины  $\mathbf{B}$ нерегулируемых характеризуется начальными параметрами пара: давлением  $p'_2 = 0,60$ МПа, температурой  $t'_0 = 180^{\circ}C$ , энтальпией  $i'_0 = 2693 \text{K/Kr}$ . За последней ступенью конечное давление пара  $p_2 = 1.3$  атм.

8.1.5.2 Определение коэффициента возврата тепла

Ориентировочно принимая число нерегулируемых ступеней турбины  $z = 4$ . Между изобарами делим отрезок 5,7 - 2,5 атм на четыре произвольных участка и снимаем с iS - диаграммы изоэнтропные тепловые перепады.

 $h_1 = 28 \text{ KJ/K/K}$ г; $h_2 = 40 \text{ KJ/K/K}$ г; $h_3 = 50 \text{ KJ/K/K}$ г; $h_4 = 34 \text{ KJ/K/K}$ г.

8.1.5.3 Определяем по формуле коэффициент возврата тепла:

$$
\alpha = \frac{\sum_{1}^{4} h_0 - H'_0}{H'_0},
$$
\n
$$
\alpha = \frac{155 - 140}{140} = 0,124.
$$
\n(113)

8.1.5.3 Подлежащий распределению между нерегулируемыми ступенями общий тепловой перепад:<br>  $H'_0 \cdot (1 + \alpha) = 140 \cdot (1 + 0,124) = 157,36 \times \text{Lb} \times \text{m}$  (114)

$$
H'_0 \cdot (1+\alpha) = 140 \cdot (1+0,124) = 157,36\text{K/LW/KT}.
$$
 (114)

8.1.5.4 Строим диаграмму состояния, по которой находим основные параметры пара (p,v,t) в проточной части нерегулируемых ступеней турбины.

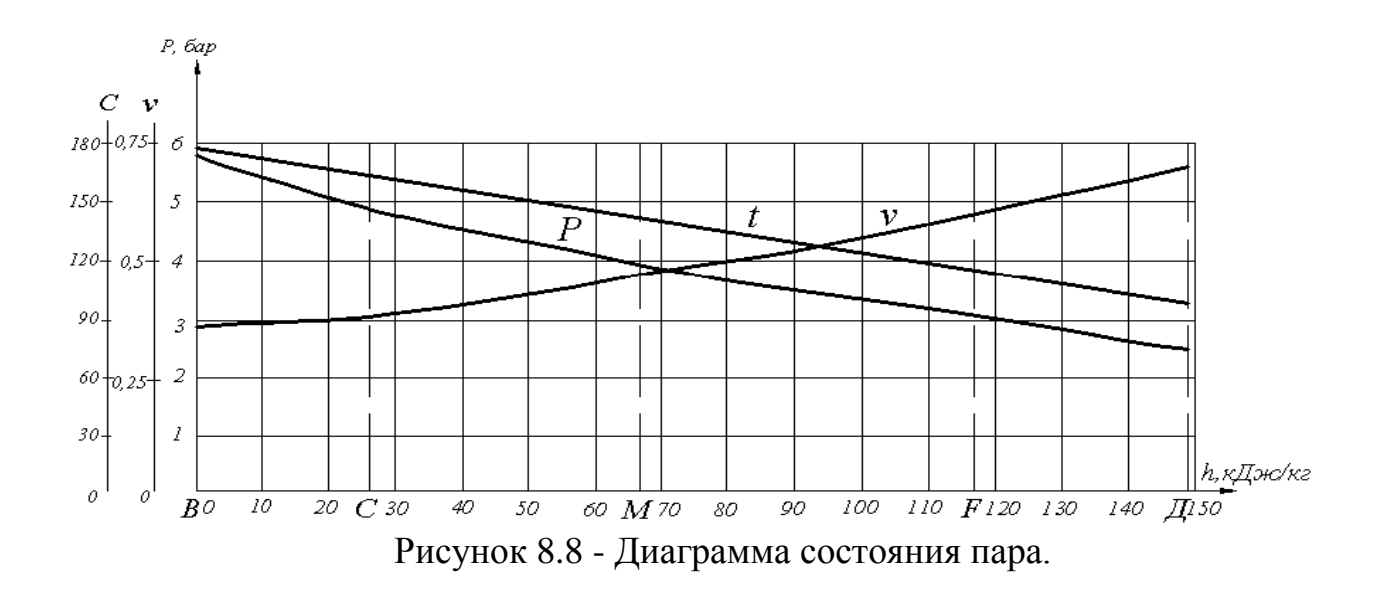

8.1.6 Определение диаметров первой и последней ступеней

## 8.1.6.1 Определяем по формуле диаметр первой нерегулируемой ступени:

$$
d_1 = \frac{1}{\pi} \cdot \sqrt{\frac{60 \cdot G_0 \cdot v_{1t}}{\varepsilon \cdot n \cdot l_1 \cdot \sin \alpha_1} \cdot \frac{u}{c_1}}, \mathbf{M},
$$
\n(115)

Подставим G<sub>0</sub> = 13,29 кг/с;  $v_{1t} = 0.348; n = 3000$  об/мин;  $\boldsymbol{0}$ 1 1 1 1 1 1 1 1 1 1 1 1 1 1 2 1  $G_0 = 13,29$  кг/с;  $v_{1t} = 0,348; n = 3000$  об/мин;<br>= 1;1<sub>1</sub> = 16 мм;  $\alpha_1 = 11^0; u/c_1 = 0,49$  (предварительно оцениваем) и находим:

$$
d_1 = \frac{1}{3,14} \cdot \sqrt{\frac{60 \cdot 13,29 \cdot 0,348 \cdot 0,49}{1 \cdot 3000 \cdot 16 \cdot 10^{-3} \cdot 0,19}} = 0,75M.
$$

8.1.6.2 Определяем по формуле диаметр последней нерегулируемой ступени:

$$
d_z = \sqrt{\frac{G \cdot \nu_2}{\pi \cdot 44, 72 \cdot \sqrt{\zeta_{\rm sc} \cdot H_0} \cdot l_z}} \cdot \frac{d_z}{l_z}, \text{M},
$$
\n
$$
\text{Подставляем } G = 3,37 \text{ кг/c}; H_0 = 370 \text{ kJk/kr}; \quad \nu_2 = 0,7 \text{ m}^3/\text{kr};
$$
\n
$$
(116)
$$

Подставляем

$$
\zeta_{ec} = 0.005; d_z / l_z = 6.
$$
  

$$
d_z = \sqrt{\frac{3.37 \cdot 0.7 \cdot 6}{3.14 \cdot 44.72 \cdot \sqrt{0.005 \cdot 370}}} = 0.84 \text{m}.
$$

8.1.6.3 Нахождение числа ступеней и распределение между ними теплового перепада.

Для нахождения числа нерегулируемых ступеней надо определить среднюю величину теплового перепада в ступенях турбины, для этого строим вспомогательную диаграмму. Откладываем по оси абсцисс произвольный отрезок, представляющий в масштабе длину проточной части нерегулируемых ступеней. Так как турбина с противодавлением, то, ориентируясь на форму 2 проточной части, задаѐмся характером кривой изменения диаметра нерегулируемых ступеней. Приняв  $u/c_a = 0.5$  – постоянной, то по этим данным строим кривую оптимального теплового перепада, который рассчитываем по формуле:

$$
h_0 = 12,325 \cdot \left(\frac{d}{u/c_a}\right)^2, \text{K}\cancel{A}\text{K}\text{/k}\text{F},\tag{117}
$$

2  $u/C_a$  *)*<br>  $h_{01} = 12,325 \cdot 0,7 / 0,5^{-2} = 24,1 \times \text{K/K}$ r, 2  $h_{01} = 12,325 \cdot 0,7 / 0,5^{-2} = 24,1 \times \text{K/Kr},$ <br>  $h_{02} = 12,325 \cdot 0,705 / 0,5^{-2} = 24,5 \times \text{K/Kr},$ 2  $h_{02} = 12,325 \cdot 0,705 / 0,5^{2} = 24,5 \times \text{K/K}$ <br>  $h_{03} = 12,325 \cdot 0,712 / 0,5^{2} = 25 \times \text{K/K}$  r, 2  $h_{03} = 12,325 \cdot 0,712 / 0,5^{2} = 25 \times \text{K/Kr},$ <br>  $h_{04} = 12,325 \cdot 0,73 / 0,5^{2} = 26,27 \times \text{K/Kr}.$ 

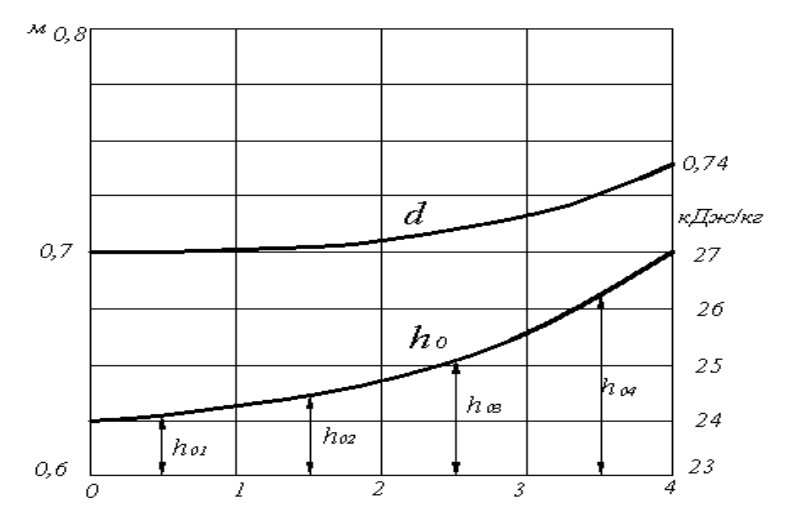

Рисунок 8.9- Диаграмма для определения числа нерегулируемых ступеней.

8.1.6.4 Средний тепловой перепад на ступень:

$$
h_{\text{Ocp}} = \frac{\sum_{1}^{4} h_{\text{O}}}{4} = \frac{99,87}{4} = 24,97 \text{ K} \text{J} \text{K} / \text{K} \text{F}. \tag{118}
$$

8.1.6.5 Определяем по формуле число ступеней:  
\n
$$
z = \frac{H'_0 \cdot (1+\alpha)}{h_{0cp}} = \frac{140 \cdot (1+0.194)}{24.97} = 5.93 \approx 6.
$$
\n(119)

Для определения точного теплового перепада на каждую ступень кривые изменения  $d, h_0$  переносим с рис. 8.9 на рис. 8.10. По оси абсцисс делим отрезок на z-1 частей. Через каждое деление, представляющее собой номер ступени, проводим вертикальные линии и непосредственно из рисунка 8.10 снимаем значения  $d, h_0$ , и заносим их в таблицу.

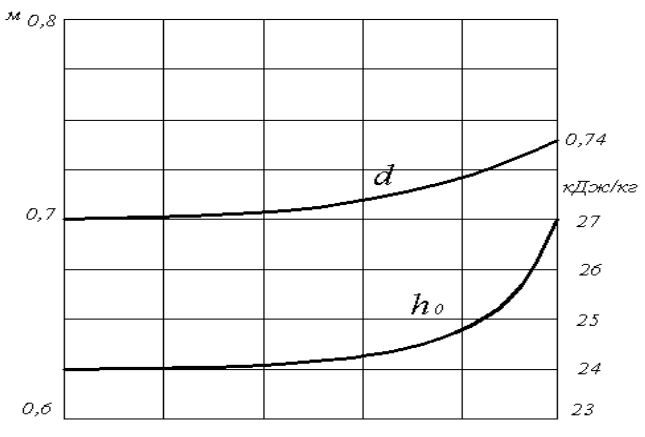

Рисунок 8.10- Диаграмма для определения тепловых перепадов, диаметров

для нерегулируемых ступеней турбины.

8.1.6.5 Проверим правильность При построения диаграммы. правильном построении должно выполняться условие

$$
\sum_{1}^{6} h_0 = H'_0 \cdot (1 + \alpha).
$$

К располагаемому тепловому перепаду, поправка на нерегулируемые ступени определяется:

$$
\Delta = H'_0 \cdot (1 + \alpha) - \sum_{1}^{6} h_0 = 148,06 - 148,03 = 0,03 \text{ K J/K/K}.
$$
 (120)

Эту поправку распределяем между тремя последними ступенями, и результаты сводим в таблицу.

Результаты графоаналитического расчёта тепловых перепадов и диаметров для нерегулируемых ступеней сводим в табл.8.3.

| Показатели                                                     |     |       | 3     |       |       |       |  |
|----------------------------------------------------------------|-----|-------|-------|-------|-------|-------|--|
| Диаметр ступени d, м                                           | 0,7 | 0,702 | 0,704 | 0,71  | 0,722 | 0,74  |  |
| Отношение $u/c_a$                                              | 0.5 | 0.5   | 0,5   | 0.5   | 0.5   | 0.5   |  |
| Снятый тепловой перепад h <sub>0</sub>                         | 24  | 24,1  | 24,08 | 24,22 | 24,73 | 27    |  |
| Поправка $\Delta$                                              |     |       |       | 0,01  | 0,01  | 0,01  |  |
| Окончательный тепловой<br>перепад на ступень<br>$h_0 + \Delta$ | 24  | 24,01 | 24,08 | 24,23 | 24,74 | 27,01 |  |

Таблица 8.3- Результаты графоаналитического расчёта

## 8.1.7 По ступенчатый тепловой расчёт нерегулируемых ступеней

8.1.7.1 Расчёт первой нерегулируемой ступени

Исходные данные:

Изоэнтропийный тепловой перепад h<sub>0</sub> = 35 кДж/кг, давление пара перед ступенью  $P_0 = 5,4$ атм, диаметр ступени  $d = 0,8$ м, угол наклона сопловых лопаток  $\alpha_1 = 11^0 (\sin \alpha_1 = 0.19)$ , давление пара за ступенью  $P_2 = 5$  атм, степень реактивности  $\rho = 9\%$ .

Приходящийся на сопловую решетку тепловой перепад:

 $h_{01} = h_0 \cdot 1 - \rho = 35 \cdot 1 - 0.08 = 32.2 \text{K} \mu \text{K} / \text{K} \text{T}.$  $(121)$ 

Приходящийся на работую решетку тепловой перепад:  
\n
$$
h_{02} = h_0 \cdot \rho = 35 \cdot 0,08 = 2,52 \text{кДж/кт.}
$$
\n(122)

Находим параметры пара перед сопловой и рабочей решетками и за ними, пользуясь диаграммой состояния пара и  $i - S - \mu$ иаграммой:

$$
P_0 = 5,4 \text{ ara},
$$
  $t_0 = 159^{\circ}C,$   $v_0 = 0,33 \text{ m}^3/\text{kr}.$   
\n $P_1 = 5,04 \text{ ara},$   $t_1 = 152^{\circ}C,$   $v_1 = 0,38 \text{ m}^3/\text{kr}.$   
\n $P_2 = 5 \text{ ara},$   $t_2 = 150^{\circ}C,$   $v_2 = 0,4 \text{ m}^3/\text{kr}.$ 

Т.к. отношение  $P_1 / P_0 = 5,06/5,7 = 0,876$  больше критического  $P_{\rm kp}$  /  $P_0 = 0,546$ , то выбираем сопловую решетку с суживающимися каналами.

На выходе из сопел теоретического корость пара равна:  
\n
$$
c_{1t} = 44, 72 \cdot \sqrt{h_{01}} = 44, 72 \cdot \sqrt{32, 2} = 253, 4 \text{m/c}.
$$
\n(123)

На входе рабочей решетки относительная скорость пара равна:

$$
\omega_1 = \sqrt{c_1^2 + u^2 - 2u \cdot c_1 \cdot \cos \alpha_1}, \quad \text{M/c},
$$
\n
$$
\omega_1 = \sqrt{199.6^2 + 109.9^2 - 2 \cdot 109.9 \cdot 199.6 \cdot 0.98} = 105 \text{m/c}.
$$
\n(124)

Из работей решетки угол выхода потока пара:  

$$
\beta_2 = \beta_1 - 3^0 = 23^0 39' - 3^0 = 22^0 35'.
$$

На выходе из рабочей лопатки теоретическая скорость пара:

$$
\omega_{2t} = \sqrt{2000 \cdot h_{02} + \omega_1^2}, \text{m/c},
$$
  
\n
$$
\omega_{2t} = \sqrt{2000 \cdot 2, 52 + 105^2} = 126, 5 \text{m/c}.
$$
\n(125)

На выходе из рабочей решѐтки, принимая коэффициент скорости пара в рабочей решетке  $\psi = 0.86$ , находим действительную относительную скорость пара:

$$
\omega_2 = \psi \cdot \omega_{2t} = 0,86 \cdot 126,5 = 108,18 \text{m/c}.
$$
\n(126)

На выходе из рабочей решетки абсолютная скорость пара:

$$
c_2 = \sqrt{\omega_2^2 + u^2 - 2u \cdot \omega_2 \cdot \cos \beta_2}, \quad M/c,
$$
\n(127)

$$
c_2 = \sqrt{108,18^2 + 141,6^2 - 2 \cdot 141,6 \cdot 108,18 \cdot 0,936} = 47,5 \text{m/c}.
$$

Угол направления абсолютной скорости  $C_2$ :

$$
\alpha_2 = 180^\circ - \arcsin \frac{\omega^2 \cdot \sin \beta_2}{c_2},\tag{128}
$$

$$
\alpha_2 = 180^\circ - \arcsin \frac{108,18 \cdot 0,353}{47,5} = 180^\circ - 55^\circ 19' = 125^\circ 41'.
$$

Находим проекции скоростей  $C_1$  и  $C_2$  из треугольников скоростей на аксиальное и окружное направления:

$$
c_{1u} = c_1 \cdot \cos \alpha_1 = 199, 6 \cdot 0, 98 = 172, 6 \text{m/c}.
$$
 (129)

$$
c_{2u} = c_2 \cdot \cos(180^\circ - \alpha_2) = 47,5 \cdot \cos(180^\circ - 125^\circ 41') = 21,7 \text{m/c}.
$$
 (130)

$$
c_{1a} = c_1 \cdot \sin \alpha_1 = 199, 6 \cdot 0, 19 = 37, 9 \text{ m/c}.
$$
 (131)

$$
c_{2a} = c_2 \cdot \sin(180^\circ - \alpha_2) = 47,5 \cdot \sin(180^\circ - 125^\circ 41') = 38,5 \text{m/c}.
$$
 (132)

## 8.1.7.1.1 Расчёт потерь и КПД ступени.

В сопловой решетке потеря:

$$
h_c = \frac{c_{1t}^2}{2000} \cdot (1 - \psi^2), \kappa \text{A} \kappa / \kappa \text{F},
$$
  
\n
$$
h_c = \frac{253, 14^2}{2000} \cdot (1 - 0, 95^2) = 3, 15 \kappa \text{A} \kappa / \kappa \text{F}.
$$
\n(133)

В рабочей решетке потеря:

$$
h_{n} = \frac{\omega_{2t}}{2000} \cdot (1 - \psi^{2}), \text{K} \cancel{\text{L}} \text{K} / \text{K} \text{F},
$$
\n(134)

$$
h_{n} = \frac{126.5^{2}}{2000} \cdot (1 - 0.86^{2}) = 1.95 \text{K} \cdot \text{LW} \cdot \text{K} \cdot \text{L}
$$

С выходной скоростью потеря:

$$
h_{ec} = \frac{c_2^2}{2000} = \frac{47,5^2}{2000} = 1,2\text{K}\text{LW/KT}.
$$
\n(135)

Отнесённый к венцам рабочей решетки использованный тепловой перепад:

$$
h_{u} = h_{0} + \mu_{0} \cdot h_{ec}^{np} - h_{c} - h_{n} - (1 - \mu_{1}) \cdot h_{ec} - \mu_{1} \cdot h_{ec}, \kappa \lambda \kappa \kappa r,
$$
\n(136)

 $h_{u} = 35 - 2{,}15 - 1{,}66 - 1{,}22 = 20{,}3K\text{K/KT}.$ 

Приходящаяся на ступень энергия пара:

$$
E_0 = h_0 + \mu_0 \cdot h_{\rm sc}^{\rm np} - \mu_1 \cdot h_{\rm sc} = h_0 - \mu_1 \cdot h_{\rm sc}, \kappa \mu \kappa / \kappa \Gamma,
$$
  
\n
$$
E_0 = 35 - 0, 75 \cdot 1, 2 = 34, 1 \kappa \mu \kappa / \kappa \Gamma.
$$
\n(137)

Коэффициенты потерь в рабочей и сопловой решетке и с выходной скоростью в долях располагаемой энергии:

$$
\mathcal{G}_{c} = h_{c} / E_{0} = 3,15 / 34, 1 = 0,094,
$$
\n
$$
\mathcal{G}_{n} = h_{n} / E_{0} = 1,95 / 34, 1 = 0,065,
$$
\n
$$
\mathcal{G}_{BC} = h_{BC} / E_{0} = 1,2 / 34, 1 = 0,03.
$$
\n(138)

Относительный лопаточный КПД ступени равен:

$$
\eta_{\alpha} = 1 - \zeta_c - \zeta_{\alpha} - \zeta_{\alpha} \cdot (1 - \mu_1),\tag{139}
$$

Определим по скорости для сравнения этот же КПД:

$$
\eta'_{o\alpha} = \frac{2u}{c_a^2} \cdot (c_{1u} - c_{2u}),\tag{140}
$$

$$
\eta'_{oa} = \frac{2.141,6}{216,5^2} \cdot (172,6-21,7) = 0,815.
$$

Разности КПД:

$$
\Delta \eta_{0a} = \eta_{0a} - \eta'_{0a} = 0.83 - 0.815 = 0.015
$$
, что вполне допустимо.

Для определения относительного внутреннего КПД ступени определим потери энергии на вентиляцию и трение и на утечки пара через зазоры в радиальных и диафрагменных уплотнениях.

Потерю на вентиляцию и трение в ступени при степени парциальности  $\varepsilon = 1$ находим по формуле:

$$
N_{\text{TB}} = 1,07 \cdot \lambda \cdot d^2 \cdot \left(\frac{u}{100}\right)^3 \cdot \rho, \text{RBT},\tag{141}
$$

Принимаем  $\lambda = 1, 2$ ;  $\rho = 1/v = 1/0, 4 = 2, 56$  кг/м<sup>3</sup>, получаем:

$$
N_{\text{TB}} = 1,07 \cdot 1,2 \cdot 0,8^2 \cdot \left(\frac{141,6}{100}\right)^3 \cdot 2,56 = 3,25 \text{K} \text{Br}.
$$

В тепловых единицах эта потеря составит:

 $h_{\text{TB}} = N_{\text{TB}} / G_0 = 3,25 / 13,3 = 0,24 \text{K} \text{Br}.$ 

В долях от располагаемой энергии потери на вентиляцию и трение:

$$
\zeta_{\scriptscriptstyle{mg}} = h_{\scriptscriptstyle{mg}} / E_0 = 0,24/34,1 = 0,007.
$$

8.1.7.1.2 На утечку в диафрагменных уплотнениях потери.

При диаметре по уплотнению  $d_{VII} = 0.4$  и зазоре  $\delta_1 = 0.3$  мм площадь кольцевого зазора диафрагменного уплотнения составит:

$$
F_{1yn} = \pi \cdot d_{yn} \cdot \delta_1 = 3{,}14 \cdot 0{,}4 \cdot 0{,}0003 = 0{,}37 \cdot 10^{-3} \text{m}^2. \tag{142}
$$

Принимаем коэффициент расхода пара в сопловой решетке  $\mu_1 = 0.97$ .

Сечение выходное, сопловой решетки:

$$
F_1 = \frac{G_0 \cdot v_{1t} \cdot 10^4}{\mu_1 \cdot c_{1t}}, \text{cm}^2,
$$
  
\n
$$
F_1 = \frac{13,29 \cdot 0,4}{0,97 \cdot 253,4} = 12 \text{cm}^2.
$$
 (143)

На диафрагме число уплотнительных гребешков  $z_1 = 4$ . Подставляя определенное значение в формулу, получим:

$$
\zeta_{1y\tau} = \frac{\mu_{1y\tau} \cdot F_{1y\tau} \cdot \eta_{ox}}{\mu_1 \cdot F_1 \cdot \sqrt{z_1}},\tag{145}
$$

$$
\zeta_{1yr} = \frac{0.8 \cdot 0.37 \cdot 10^{-3} \cdot 0.79}{0.97 \cdot 10 \cdot 10^{-4} \cdot \sqrt{4}} = 0.085.
$$

Абсолютная величина потери:

$$
h_{\text{lyr}} = \zeta_{\text{lyr}} \cdot E_0 = 0.085 \cdot 34.1 = 2.75 \text{K/K/Kr}.
$$

В радиальных уплотнениях рабочих лопаток потеря на утечку пара.

Площадь кольцевого зазора радиального уплотнения при  $\delta_2 = 0.5$  мм равно:

$$
F_{2yn} = \pi \cdot (d_{cp} + l_2) \cdot \delta_2 = 3{,}14 \cdot (0{,}8 + 0{,}2) \cdot 0{,}5 \cdot 10^{-3} = 1{,}43 \cdot 10^{-3} \text{m}^2. \tag{146}
$$

Степень реактивности на периферии ступени находим по формуле:

$$
P_n = 1 - (1 - P_{cp}) \cdot \left(\frac{d/l_2}{1 + d/l_2}\right),\tag{147}
$$

$$
P_n = 1 - (1 - 0.08) \cdot \left(\frac{4}{1 + 4}\right)^2 = 0.130
$$

Подставляя все найденные значения в формулу, находим:

$$
\zeta_{2yr} = \frac{0,79 \cdot 1,41 \cdot 10^{-3} \cdot 0,79}{0,99 \cdot 10 \cdot 10^{-4} \cdot \sqrt{2}} \cdot \sqrt{\frac{0,121}{1 - 0,08}} = 0,15.
$$

Абсолютная величина этой потери равна:

$$
h_{2yr} = \zeta_{2yr} \cdot E_0 = 0,15 \cdot 34,1 = 2,75 \text{K} \text{J} \text{K} \text{K} \text{K} \text{K}.
$$
 (148)

Относительный внутренний КПД ступени равен:

$$
\eta_{oi} = \eta_{oi} - \zeta_{\text{ts}} - \zeta_{1\text{yr}} - \zeta_{2\text{yr}},
$$
\n
$$
\eta_{oi} = \eta_{\text{ts}} - \zeta_{\text{ts}} - \zeta_{1\text{ts}} - \zeta_{2\text{sr}},
$$
\n(149)

Тепловой перепад в ступени полезно использованный равен:

$$
h_{i} = h_{u} - h_{mg} - h_{1ym} - h_{2ym}, \kappa \lambda \kappa / \kappa r,
$$
\n(150)

$$
h_i = 20,03 - 0,6 - 2,11 - 2,75 = 15,45 \text{ K/LW/kT}.
$$

Внутренняя мощность ступени равна:

 $N_i = G_0 \cdot h_i = 13,3.15,45 = 205,5 \text{ kBr}.$ 

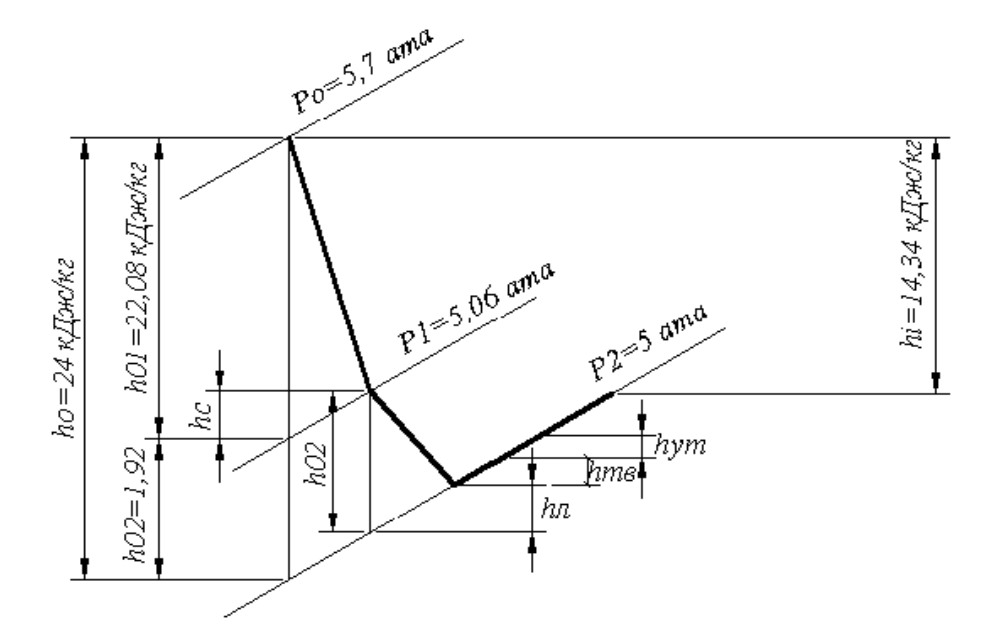

Рисунок 8.11- Тепловой процесс первой нерегулируемой ступени в i-S диаграмме.

8.1.8 Расчёт размеров проточной части и проходных сечений турбины

8.1.8.1 Отношение давлений пара на выходе из ступени к давлению на входе:

$$
P₁/P₀ = 5,06/5,4 = 0,891 > 0,546.
$$

Для сопловой решетки число Маха:

$$
M_{C1} = \frac{c_1}{a_1} = \frac{201,6}{650,3} = 0,35 < 1,
$$

где  $a_1$  – скорость распространения звука в выходном сечении решетки, равна:

$$
a_1 = 316, 2 \cdot \sqrt{\kappa \cdot P_1 \cdot v_1}, M/c,
$$
  
\n
$$
a_1 = 316, 2 \cdot \sqrt{1,337 \cdot 5,06 \cdot 0,39} = 650, 3M/c.
$$
\n(151)

Высота расчѐтной выходной сопловой решетки:

$$
l_1 = \frac{F_1}{\pi \cdot d \cdot \sin \alpha_1}, \text{MM},
$$
\n
$$
I_1 \qquad F_1 \qquad \dots
$$
\n(152)

$$
l_1 = \frac{r_1}{\pi \cdot d \cdot \sin \alpha_1}, \text{MM},
$$

Подбираем по табличным данным профиль сопловой лопатки. Принимаю профиль ТС – 1А. Величина относительного шага равна  $\bar{t} = t_1/b = 0.8$ , а  $b = 62,5$ мм — хорда профиля сопловой лопатки.

 $b = 0,8$ , а  $b = 62,3$ мм – хорда профиля сопловой лопатки.<br>Шаг сопловой решетки:  $t_1 = 0,8 \cdot b = 0,8 \cdot 62,5 = 50$  мм.

Количество (направляющих) сопловых лопаток:

$$
z_1 = \frac{\pi \cdot d}{t_1} = \frac{3,14 \cdot 0,8}{0,05} = 45. \tag{153}
$$

Окончательная величина шага равна:

$$
t_1 = \frac{3,14 \cdot 800}{45} = 55
$$
MM.

Выходное сечение каналов рабочей решетки равно:

$$
F_2 = \frac{10^4 \cdot G_0 \cdot \nu_{2t}}{\mu_2 \cdot \omega_{2t}}, \text{cm}^2,
$$
\n(154)

$$
F_2 = \frac{10^4 \cdot 13, 3 \cdot 0, 395}{0, 95 \cdot 126, 5} = 200 \text{cm}^2.
$$

Расчѐтная выходная высота рабочей решетки равна:

$$
l_2 = \frac{F_2}{\varepsilon \cdot \pi \cdot d \cdot \sin \beta_1}, \text{MM},
$$
  
\n
$$
l_2 = \frac{200}{1 \cdot 3, 14 \cdot 800 \cdot 0, 401} = 21 \text{MM}.
$$
\n(155)

Входную высоту решетки принимаю такой же, то есть 21 мм.

Для рабочей решетки число Маха равно:

$$
M_{\omega^2} = \frac{\omega_2}{a_2} = \frac{97,18}{650,3} = 0,15 < 1.
$$

Подбираем по табличным данным профиль рабочей лопатки: TP - 2A. Величина относительного шага  $\bar{t} = t_2/b = 0.65$ , где  $b = 25.6$  мм.

Шаг рабочей решетки равен:

 $t_2 = 0,65 \cdot b = 0,65 \cdot 25,6 = 16,6$ MM.

Кол-во рабочих лопаток:

$$
z_2 = \frac{\pi \cdot d}{t_2} = \frac{3,14 \cdot 800}{16,6} = 130,4,
$$

принимаю  $z_2 = 131$ .

И окончательная величина шага:

$$
t_2 = \frac{\pi \cdot d}{131} = \frac{3,14 \cdot 800}{131} = 19,1 \text{mm}.
$$

Аналогичным образом рассчитываем остальные нерегулируемые ступени турбины. Расчётные данные сведены в табл.8.4-8.6.

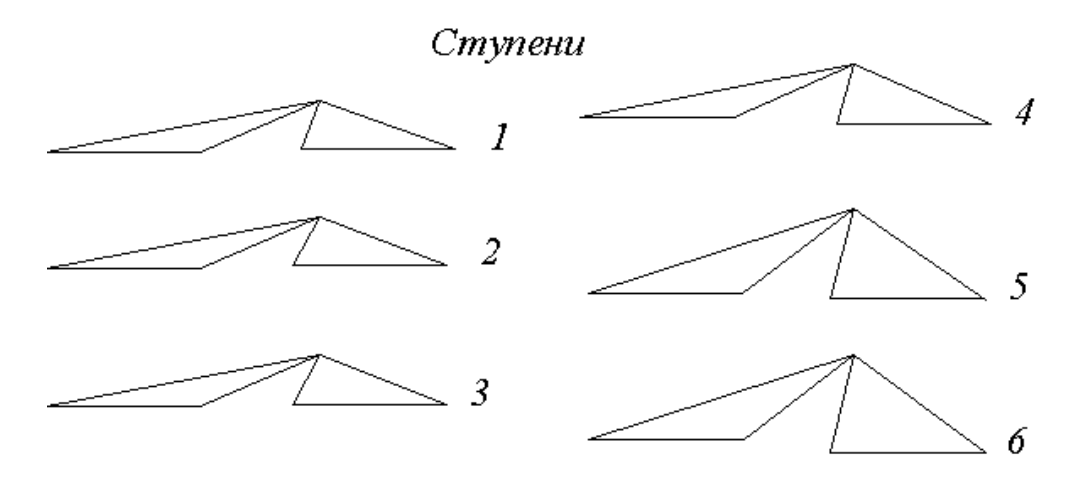

Рисунок 8.12- Треугольники скоростей 1 - 6 ступеней.

| Величины                                                                                                  | Номер ступени  |                |       |                |       |       |
|----------------------------------------------------------------------------------------------------|----------------|----------------|-------|----------------|-------|-------|
|                                                                                                    | $\mathbf{1}$   | $\overline{2}$ | 3     | $\overline{4}$ | 5     | 6     |
| Диаметр ступени d, м                                                                                      | 0,7            | 0,702          | 0,704 | 0,71           | 0,722 | 0,74  |
| Расход пара через ступень $G_0$<br>$, K\Gamma/C$                                                          | 13,3           | 13,3           | 13,3  | 13,3           | 13,3  | 13,3  |
| Давление пара перед<br>решеткой $P_0$                                                                     | 5,7            | 5              | 4,3   | 3,7            | 3,3   | 2,9   |
| Давление пара за решеткой<br>$P_1$ , ara                                                                  | 5,06           | 4,35           | 3,75  | 3,34           | 2,935 | 2,53  |
| Отношение давлений $P_1$ / $P_0$                                                                          | 0,89           | 0,87           | 0,87  | 0,9            | 0,89  | 0,87  |
| Тепловой перепад на ступень<br>$h_0$ , кДж/кг                                                             | 24             | 24,01          | 24,08 | 24,22          | 24,74 | 27,01 |
| Тепловой перепад,<br>приходящийся на решетку<br>$h_{01}$ , кДж/кг                                         | 19,43          | 19,44          | 19,5  | 19,61          | 20,03 | 21,87 |
| Часть энергии, используемая<br>с выходной скоростью<br>предыдущей ступени $\mu_0 h_{ec}^{np}$ ,<br>кДж/кг | $\overline{0}$ | 0,536          | 0,612 | 0,69           | 1,61  | 2,05  |
| Общий тепловой перепад,<br>перерабатываемый в решетке<br>$h_{01} + \mu_0 h_{ec}^{np}$ , кДж/кг            | 19,43          | 19,98          | 20,11 | 20,3           | 21,64 | 23,92 |
| Теоретическая скорость пара<br>на выходе из решетки $C_{1t}$ , м/с                                        | 210,1          | 210,1          | 210,2 | 210,3          | 210,3 | 210,4 |
| Коэффициент скорости пара<br>в решетке ф                                                                  | 0,95           | 0,95           | 0,95  | 0,95           | 0,95  | 0,95  |
| Действительная скорость<br>пара на выходе из решетки<br>$C_1$ , M/c                                       | 199,6          | 199,6          | 199,7 | 199,77         | 199,8 | 199,9 |
| Удельный объём пара на<br>выходе из решетки $v_1$ , м <sup>3</sup> /кг                                    | 0,35           | 0,36           | 0,39  | 0,46           | 0,52  | 0,6   |
| Выходное сечение решетки<br>$F_1$ , $cm^2$                                                                | 10             | 10,01          | 10,02 | 10,05          | 10,09 | 10,16 |
| Угол выхода пара из решетки<br>$\alpha_1$ ,                                                               | 11             | 11             | 11    | 18             | 18    | 18    |
| Шаг решетки $t_1$ , мм                                                                                    | 50             | 50             | 50    | 50             | 50    | 50    |
| Количество лопаток z, шт.                                                                                 | 44             | 44             | 44    | 45             | 45    | 45    |

Таблица 8.4 - Расчетные данные сопловых решеток ступеней

| Величины                                                               | I as reflixed annihole page that pemeron erationel<br>Номер ступени |                |            |                |             |           |  |
|------------------------------------------------------------------------|---------------------------------------------------------------------|----------------|------------|----------------|-------------|-----------|--|
|                                                                        | $\mathbf{1}$                                                        | $\overline{2}$ | 3          | $\overline{4}$ | 5           | 6         |  |
| Диаметр ступени d, м                                                   | 0,7                                                                 | 0,702          | 0,704      | 0,71           | 0,722       | 0,74      |  |
| Расход пара через ступень<br>$G_0$ , $\kappa \Gamma/c$                 | 13,3                                                                | 13,3           | 13,3       | 13,3           | 13,3        | 13,3      |  |
| Окружная скорость и, м/с                                               | 109,9                                                               | 110            | 110,2      | 110,5          | 111         | 111,7     |  |
| Тепловой перепад ступени<br>$h_0$ , кДж/кг                             | 24                                                                  | 24,01          | 24,08      | 24,22          | 24,74       | 27,01     |  |
| Степень реактивности р, %                                              | 0,08                                                                | 0,08           | 0,08       | 0,13           | 0,13        | 0,13      |  |
| Тепловой перепад,                                                      |                                                                     |                |            |                |             |           |  |
| приходящийся на решетку<br>$h_{02}$ , кДж/кг                           | 1,92                                                                | 1,921          | 1,93       | 3,15           | 3,22        | 3,51      |  |
| Давление за решеткой $P_2$ ,<br>ата.                                   | 5                                                                   | 4,3            | 3,7        | 3,3            | 2,9         | 2,6       |  |
| Угол входа пара в решетку<br>$\beta_1$ , град                          | $23^{0}3$<br>9'                                                     | 24             | 25         | 27             | 38          | 40        |  |
| Относительная скорость<br>пара на входе в решетку $\omega_1$ ,<br>M/C  | 94,5                                                                | 94,55          | 94,43      | 94,3           | 100,5       | 100,6     |  |
| Коэффициент скорости пара<br>$\Psi$                                    | 0,85                                                                | 0,86           | 0,87       | 0,875          | 0,9         | 0,91      |  |
| Действительная<br>относительная скорость на<br>выходе $\omega_2$ , м/с | 97,18                                                               | 97,23          | 98,34      | 107,9          | 115,8       | 119,2     |  |
| Угол выхода потока пара из<br>решетки $\beta_2$ , град                 | $20^{0}3$<br>9'                                                     | 21             | 22         | 24             | 35          | 37        |  |
| Абсолютная скорость пара<br>на выходе из решетки $C_2$ ,<br>M/C        | 39,1                                                                | 39,8           | 41,46      | 45,47          | 68,35       | 73,6      |  |
| Угол направления<br>абсолютной скорости на<br>выходе α <sub>2</sub>    | $118^{0}4$<br>$1^{\circ}$                                           | $118^{0}54'$   | $117^019'$ | $105^{0}22'$   | $103^{0}4'$ | $103^{0}$ |  |
| Удельный объём пара на<br>выходе из решетки $v_2$                      | 0,4                                                                 | 0,411          | 0,44       | 0,51           | 0,57        | 0,65      |  |
| Выходное сечение решетки<br>$F_2$ , $cm^2$                             | 201                                                                 | 204,2          | 210,8      | 215,1          | 222         | 225,3     |  |
| Расчётная выходная высота<br>решетки $l_2$ , мм                        | 22                                                                  | 22,5           | 23         | 23,5           | 24          | 25        |  |
| Шаг решетки $t_2$ , мм                                                 | 51                                                                  | 51             | 51         | 51             | 51          | 51        |  |
| Количество лопаток z, шт                                               | 44                                                                  | 45             | 45         | 46             | 46          | 46        |  |

Таблина 8.5 - Расчётные ланные рабочих решеток ступеней
|                                                                                                    | Номер ступени  |                |       |       |       |       |  |  |  |
|----------------------------------------------------------------------------------------------------|----------------|----------------|-------|-------|-------|-------|--|--|--|
| Величины                                                                                                  | $\mathbf{1}$   | $\overline{2}$ | 3     | 4     | 5     | 6     |  |  |  |
| Тепловой перепад на<br>ступень $h_0$ , кДж/кг                                                             | 24             | 24,01          | 24,08 | 24,22 | 24,74 | 27,01 |  |  |  |
| Потеря в сопловой решетке<br>$h_C$ , кДж/кг                                                               | 2,15           | 2,16           | 2,21  | 2,22  | 2,225 | 2,228 |  |  |  |
| Потеря в рабочей решетке<br>$h_{JI}$ , кДж/кг                                                             | 1,66           | 1,73           | 1,67  | 1,66  | 1,52  | 1,42  |  |  |  |
| Потеря с выходной<br>скоростью h <sub>BC</sub> , кДж/кг                                                   | 0,76           | 0,81           | 0,92  | 1,04  | 2,38  | 2,78  |  |  |  |
| Сумма потерь Σh <sub>II</sub> , кДж/кг                                                                    | 4,57           | 4,7            | 4,8   | 4,92  | 6,125 | 6,428 |  |  |  |
| Тепловой перепад,<br>отнесённый к венцу рабочей<br>решетки $h_U$ , кДж/кг                                 | 19,43          | 19,44          | 19,5  | 19,61 | 20,03 | 21,87 |  |  |  |
| Часть энергии,<br>используемая с выходной<br>скоростью предыдущей<br>ступени $\mu_0 h_{ac}^{np}$ , кДж/кг | $\overline{0}$ | 0,536          | 0,612 | 0,69  | 1,61  | 2,05  |  |  |  |
| Располагаемая энергия на<br>ступень $E_0$ , кДж/кг                                                        | 23,43          | 24,5           | 24,63 | 24,83 | 25,03 | 25,33 |  |  |  |
| Относительный лопаточный<br>КПД $\eta_{\text{OJI}}$ , %                                                   | 83             | 83,3           | 83    | 83,1  | 82,4  | 82,5  |  |  |  |
| Условная скорость Са, м/с                                                                                 | 219,8          | 220            | 220,4 | 221   | 222   | 223,5 |  |  |  |
| Отношение скоростей и/Са                                                                                  | 0,5            | 0,5            | 0,5   | 0,5   | 0,5   | 0,5   |  |  |  |
| Диаметр ступени d, м                                                                                      | 0,7            | 0,702          | 0,704 | 0,71  | 0,722 | 0,74  |  |  |  |
| Средний удельный объём<br>пара $v_{CP}$ , м <sup>3</sup> /кг                                              | 0,35           | 0,36           | 0,39  | 0,46  | 0,52  | 0,6   |  |  |  |
| Мощность, затрачиваемая<br>на трение и вентиляцию<br>$N_{TB}$ , $\kappa B$ T                              | 2,14           | 2,33           | 2,17  | 11,87 | 1,69  | 1,53  |  |  |  |
| Расход пара через ступень<br>$G_0$ , $\kappa \Gamma/c$                                                    | 13,3           | 13,3           | 13,3  | 13,3  | 13,3  | 13,3  |  |  |  |
| Потеря на трение и<br>вентиляцию h <sub>ТВ</sub> , кДж/кг                                                 | 0,4            | 0,44           | 0,41  | 0,35  | 0,32  | 0,29  |  |  |  |
| Потеря на утечку пара в<br>зазорах диафрагменных<br>уплотнений h <sub>1УТ</sub> , кДж/кг                  | 2,11           | 1,98           | 1,89  | 1,59  | 1,33  | 1,19  |  |  |  |
| Потеря на утечку пара в<br>радиальных уплотнениях<br>рабочих лопаток h <sub>2УТ</sub> ,<br>кДж/кг         | 2,58           | 0,54           | 0,53  | 0,43  | 0,38  | 0,31  |  |  |  |

Таблица 8.6 - Расчѐтные данные мощности и КПД нерегулируемых ступеней

Продолжение таблицы 8.6

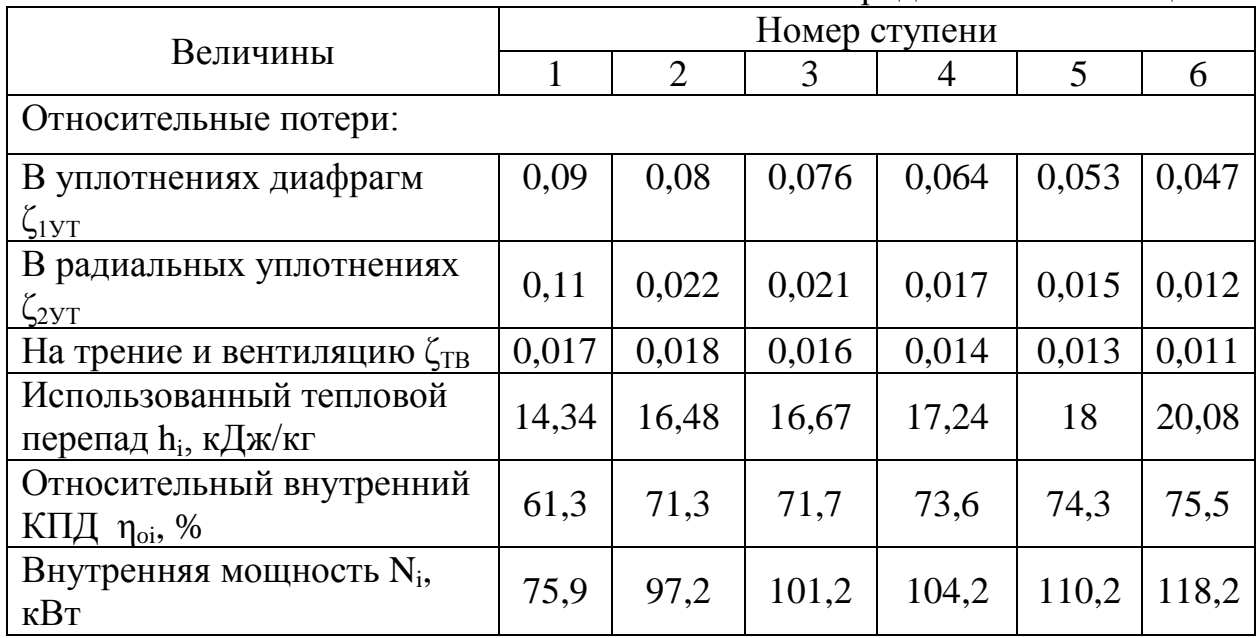

# 8.1.9 Сводный баланс по турбине

8.1.9.1 Суммарная внутренняя мощность ступеней турбины и регулирующей:

IPyfougen:

\n
$$
N_i = N'_i + \sum_{1}^{6} N_{i\text{cr}} = 575, 6 + 607, 5 = 1183, 1 \text{K} \text{Br}.
$$
\n(156)

где *Ni* - внутренняя мощность (уточнѐнная) регулирующей ступени.

Мощность электрическая турбоагрегата:

Мощность электрическая турбаагрегата:  
\n
$$
N_s = N_i \cdot \eta_s \cdot \eta_z = 1183, 1 \cdot 0, 98 \cdot 0, 98 = 1162 \text{ kBr.}
$$
\n(157)

Суммарный использованный тепловой перепад в турбоагрегате:

$$
H_{i} = h_{ik} + \sum_{1}^{6} h_{icm} = 163,8 \text{K} \text{J} \text{K} / \text{K} \text{F}. \tag{158}
$$

Относительный внутренний КПД турбоагрегата:

$$
\eta_{oi} = \frac{H_i}{H_0},\tag{159}
$$

$$
\eta_{oi} = \frac{163.8}{370} = 0,49.
$$

Расход пара удельный:

$$
d_{9} = \frac{3600 \cdot G_{0}}{N_{9}}, \text{kr} / \text{ kBr} \cdot \text{q} ,
$$
\n
$$
d_{9} = \frac{3600 \cdot 13.3}{3115} = 15,4 \text{ kF} / \text{ kBr} \cdot \text{q} .
$$
\n(160)

Расход тепла удельный:

$$
q_{3} = d_{3} \cdot (i_{0} - i_{ne}), \kappa \pm \kappa \kappa \cdot \kappa,
$$
  
\n
$$
q_{3} = 15, 4 \cdot (2793 - 2486) = 3426 \kappa \pm \kappa \cdot \kappa.
$$
\n(161)

$$
q_0 = 15,4 \cdot (2793 - 2486) = 3426 \text{K/LW/RT}.
$$

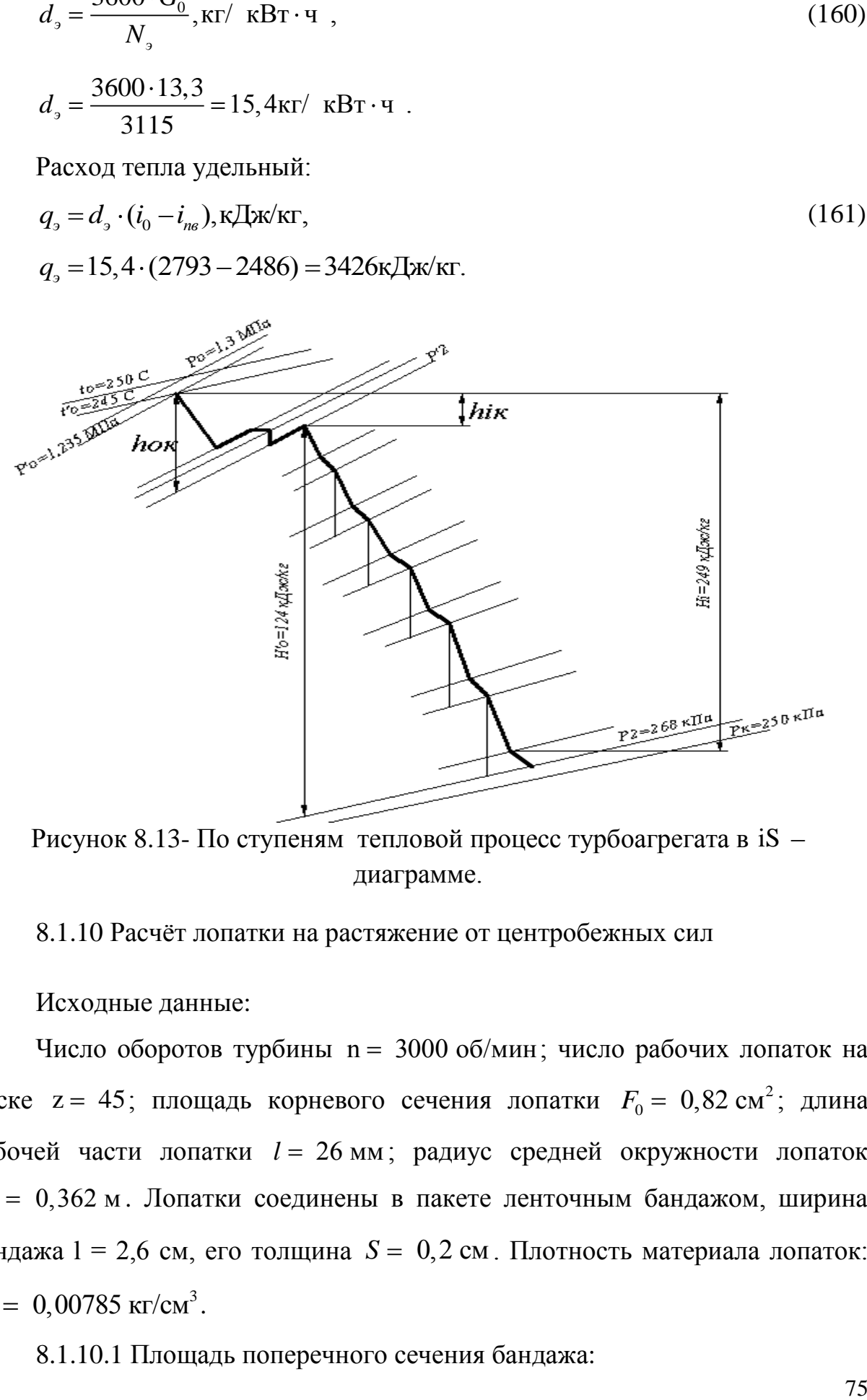

Рисунок 8.13- По ступеням тепловой процесс турбоагрегата в iS диаграмме.

8.1.10 Расчѐт лопатки на растяжение от центробежных сил

Исходные данные:

Число оборотов турбины n 3000 об/мин ; число рабочих лопаток на диске z = 45; площадь корневого сечения лопатки  $F_0 = \sqrt{0.82 \text{ cm}^2}$ ; длина рабочей части лопатки *l* 26 мм ; радиус средней окружности лопаток  $r_{\rm CP}$  = 0,362 м. Лопатки соединены в пакете ленточным бандажом, ширина бандажа  $1 = 2.6$  см, его толщина  $S = 0.2$  см. Плотность материала лопаток:  $= 0,00785 \text{ K}t/\text{cm}^3$ .

8.1.10.1 Площадь поперечного сечения бандажа:

 $\rho = 0.00785 \text{ kT/cm}^3$ .

Радиус бандажа центра тяжести сечения:

$$
r_{\text{n.6}} = r_{cp} + 0.5 \cdot l + 0.5 \cdot S, \text{M},
$$
  
\n
$$
r_{\text{n.6}} = 0.362 + 0.5 \cdot 0.026 + 0.5 \cdot 0.002 = 0.376 \text{M}.
$$
  
\n(162)

To бандажу шаг лопатки:  

$$
t_{\text{n.6.}} = \frac{2\pi \cdot r_{\text{n.6.}}}{z} = \frac{2 \cdot 3,14 \cdot 37,6}{45} = 5,2 \text{cM}.
$$

B корневом сечении лопатки напряжение:  
\n
$$
\sigma'_p = 8,62 \cdot 10^{-5} \cdot n^2 \cdot (l \cdot r_{cp} + \frac{F_{n.6}}{F_0} \cdot r_{n.6} \cdot t_{n.6}),
$$
\n
$$
r'_p = 8,62 \cdot 10^{-5} \cdot 3000^2 \cdot (0,26 \cdot 0,362 + \frac{0,52}{0,82} \cdot 0,376 \cdot 5,2) = 1034,9H / cm^2.
$$
\n(163)

Для лопатки постоянного сечения напряжение растяжения от центробежных сил в опасном сечении:

$$
ρ = 0,00785 \text{ кr/cm²}.
$$
  
\nPA<sub>0.05</sub> Ω<sub>0.00</sub> Ω<sub>0.00</sub> Ω

 $\sigma_p'' = 8,62 \cdot 10^{-5} \cdot 3000^2 \cdot [2 \cdot 0.026 \cdot 0.362 + 1.27 \cdot 5.2 \cdot 10^{-2} \cdot 0.376 + 0.003] = 36,2H / \text{cm}^2$ .

От центробежных сил лопатки постоянного поперечного сечения напряжения на изгиб: :<br>*F*<sub>0</sub> · *l* ·  $r_{cp}$  ·  $\Delta x_n$  + *F*<sub>n6</sub> · *t* 

$$
\sigma_{u_{3.4}} = 8,62 \cdot 10^{-5} \cdot n^2 \cdot \left[ \frac{F_0 \cdot l \cdot r_{cp} \cdot \Delta x_n + F_{n6} \cdot t_{n6} \times}{\times r_{n6} \cdot \Delta x_{n6} + F_y \cdot l_y \cdot r_y \cdot \Delta x_y} \right], \text{H} / \text{cm}^2,
$$
\n(165)\n
$$
\sigma_{u_{3.4}} = 8,62 \cdot 10^{-5} \cdot 3000^2 \cdot (0,82 \cdot 0,026 \cdot 0,362 \cdot 0,013 + 0,52 \cdot 0,052 \cdot 0,376 \cdot 0,1 + 0.628 \cdot 0,026 \cdot 0,015 \cdot 0,158 \cdot 1,158 \cdot 1,15
$$

 $+0.82 \cdot 0.026 \cdot 0.362 \cdot 0.15) = 1150$ H / cm<sup>2</sup>.  $\left[\times r_{n6} \cdot \Delta x_{n6} + F_y \cdot l_y \cdot r_y \cdot \Delta x_y \right]$ ,  $\left[\times r_{n6} \cdot \Delta x_{n6} + F_y \cdot l_y \cdot r_y \cdot \Delta x_y \right]$ ,  $\left[\times r_{n8} \cdot \Delta x_{n6} + F_y \cdot l_y \cdot r_z \cdot \Delta x_y \right]$ ,  $\left[\times r_{n8} \cdot \Delta x_{n6} + F_y \cdot l_y \cdot r_x \cdot \Delta x_y \right]$  $V_{u_3u} = 8,62 \cdot$ 

Суммарное напряжение от центробежных сил на изгиб и растяжение в лопатках:

$$
\text{cax:} \\
\sigma = \sigma_p' + \sigma_{u_3, u} = 1034, 9 + 1150 = 2184, 9\text{H} / \text{cm}^2. \tag{166}
$$

Суммарные напряжения от центробежных сил на изгиб и растяжение в лопатках, сделанных из хромоникелевой стали допускают до 12000 Н /см<sup>2</sup>, из нержавеющей стали – до 15000 Н/см<sup>2</sup>.

# 9 РАСЧЕТ И ВЫБОР ВСПОМОГАТЕЛЬНОГО ОБОРУДОВАНИЯ КОТЕЛЬНОЙ

Целью расчета является проверка вспомогательного оборудования котельной на основе рассчитанных величин, найденных при расчете тепловой схемы котельной на максимально-холодного месяца. Количество и тип оборудования берется из соображения обеспечить надежность работы схемы и требуемых параметров теплоносителя на определенных участках схемы.

9.1 Деаэраторы подпиточной и питательной воды тепловой схемы.

Деаэраторы, согласно принципиальной тепловой схеме, устанавливаются для деаэрации воды, поступающей на питание парового котла и на подпитку тепловой сети. Подпит. вода восполняет утечки воды из тепловой сети. Тип деаэретора обязан обеспечить бесперебойную работу котельной при выходе из строя одного деаэратора в связи с его ремонта.

Максимальный расход воды из деаэратора на подпитку тепловой сети и питание паровых котлов, согласно расчету тепловой схемы котельной:<br>  $G_{\text{no}_A} = G_{\text{no}_A}^{AE} + G_{\text{no}_A}^{ITBM} = 27,5 + 41,7 = 69,2$ т/ч. (167)

$$
G_{\text{non}} = G_{\text{non}}^{\text{AE}} + G_{\text{non}}^{\text{HTBM}} = 27,5 + 41,7 = 69,2 \text{ T/q}. \tag{167}
$$

По определенному расходу воды выбираем деаэратор атмосферного давления марки *ДА* – 100 с характеристиками;

- производительность номинальная 100 т/ч ,
- давление рабочее 0,12 МПа ,
- температура воды деаэрированой 104*<sup>о</sup>С* .

Комплектуется деаэратор деаэраторной колонкой. При выходе из работы одного деаэратора, другой вполне компенсирует затраты по деаэрированой воде.

9.2 Расчет оборудования водогрейной части

9.2.1 Подогреватель сырой воды.

Подогреватель сырой воды предназначен для подогрева сырой воды, поступающей в водоподготовительную установку до температуры +  $18^{\circ}C$ <sub>,</sub> согласно принципиальной тепловой схемы котельной.

Максимальный расход греющей воды на ПСВ, согласно расчету тепловой схемы, составляет  $G = 40,7$ т/ч. Расход воды сырой  $G = 57,6$ т/ч.

3 зой схемы, составляет G = 40,7т/ч. Ра $Q_{\rm c, b} = 57, 6 \cdot 10^3 (18 - 5) = 728000$ ккал/ч.

В подогревателе средний температурный напор:  
\n
$$
\Delta t = \frac{(18-5) - (70-63)}{2,31 \ln \frac{18-5}{70-63}} = 4,2°C.
$$

Коэффициент теплопередачи в теплообменнике принимаем  $K = 1700$  ккал/(м<sup>2</sup> · ч · С).

Определяем требуемую площадь поверхности нагрева подогревателя:

$$
F = \frac{Q_{c}^{\text{B}}}{K\Delta t}, \text{M}^2,
$$
  

$$
F = \frac{728000}{1700 \cdot 4, 2 \cdot 0, 98} = 10, 8\text{M}^2.
$$
 (168)

К установке принимаем подогреватель ТКЗ с  $F = 14.6$ м<sup>2</sup> толщиной стенками и диаметром корпуса 480 8 мм.

9.2.2 Охладитель деаэрированой воды и подогреватель химически очищенной воды.

Подогреватель химически очищенной и охладитель деаэрированой воды, согласно принципиальной тепловой схемы котельной, нужен для подогрева химически очищенной воды после водоподготовительной установки и нужна для охлаждения деаэрированой воды до температуры 70*<sup>о</sup>С* , которая поступает из деаэратора с температурой 104*<sup>о</sup>С* .

Расход деаэрированой воды, согласно расчету тепловой схемы равен  $G = 46, 1$  т/ч. Расход химически очищенной воды  $G = 41, 7$  т/ч.

Тепловая нагрузка теплообменника равна:

Средний температурный напор в подогревателе равен:  
\n
$$
\Delta t = \frac{(52,1-18) - (104-70)}{2,31 \ln \frac{52,1-18}{104-70}} = 15,9°C.
$$

 $Q = 41, 7 \cdot 10^{\circ}$ (s2,1 -18) =1,422  $\cdot 10^{\circ}$  recan/ч.<br>
Cредний температурный напор в подогревателе равен:<br>  $\Delta t = \frac{(52,1-18)(-104-70)}{2(31\ln \frac{52,1-18}{20-1}} = 15,9^{\circ}$ C.<br>
Принимаем кооффициент теплоперсавии в подогрева Принимаем коэффициент теплопередачи в подогревателе  $K = 2500$ ккал/(м<sup>2</sup> ч · °C), т.к. подогреватель работает на химически очищенной воде и загрязнения поверхности нагрева малы.

Требуемая площадь поверхности нагрева подогревателя равна:

$$
F = \frac{728000}{1700 \cdot 4, 2 \cdot 0, 98} = 10, 8 \text{m}^2.
$$

1700·4,2·0,38<br>К установке принимаем подогреватель *ПВ*-11 *TV* 78 *УССР* 125-78 наружный диаметр трубы 219мм, длина секции  $l = 2000$ мм.

9.2.3 Насосы сырой воды.

Насосы сырой воды, согласно, принятой тепловой схемы котельной, предназначены для подачи воды на водоподготовительную установку при падении давления в водопроводе:

ии давления в водопроводе:  
\n
$$
Q_{\text{tp}} = 1, 1 \cdot G_{\text{c.B.}} = 1, 1 \cdot 57, 6 = 63, 4 \text{т/ч.}
$$
\n(169)

Соответствует 17,6 л/с .

Выбирали два насоса типа *П*Э 65 – 40.

Подача 65  $65 \text{m}^3/\text{4}$ .

Напор 4,4 м вод.ст .

Один насос в работе другой в резерве.

9.2.4 Насосы подпиточной воды.

Подпиточные насосы нужны для восполнения потерь теплоносителя, циркулирующего в системе. Давление на выходе подпит. насосов должно быть больше давления в обратном трубопроводе т.с.

Требуемая производительность насосов равна:

 $Q_{\rm m} = 1.1 \cdot G_{\rm non} = 1.1 \cdot 46.1 = 51.7$ т/ч.

К установке принимаем два насоса марки  $K \, 90 / 35$ , c характеристиками:

Производительность  $90\text{m}^3/\text{q}$ .

Напор 35 м вод.ст .

Насос на плите с электрическим двигателем 4A132M2.

Режим работы: один насос в работе, другой в резерве.

9.2.5 Сетевые насосы.

Сетевые насосы, согласно тепловой схеме котельной, обеспечивают циркуляцию воды через водогрейные котлы и тепловую сеть. Производительность насосов, требуемая:

 $Q = 2695$ т/ч.

Для преодоления гидравлического сопротивления требуемый напор тепловой сети  $8-10$  кгс/см<sup>2</sup>.

В схеме котельной задействованы 3 сетевых насоса  $\overline{A}$  1250 - 125 производительность 1250 т/ч , напор 125 м вод.ст . Два в работе, другой в резерве.

9.2.6 Насосы рециркуляционные

Поддерживают постоянную температуру рециркуляционные насосы на входе в котел равная 70*<sup>о</sup>С* . Необходимая производительность насосов:

 $Q_{\text{rp}} = 1,1 \cdot G_{\text{per}} = 1,1 \cdot 396 = 429 \text{ T/T}.$ 

Принимаем два насоса марки  $\overline{A}$  500 – 65.

Производительность  $500$ м $^3$ /ч.

Напор 65 м вод.ст .

Один насос в работе, другой в резерве.

9.3 Расчет оборудования паровой части.

9.3.1 Насосы сырой воды.

Насосы сырой воды, согласно принятой тепловой схеме котельной, предназначены для подачи воды на водоподготовительную установку при падении давления в водопроводе:

 $Q_{\rm m} = 1.1 \cdot G_{\rm cB} = 1.1 \cdot 34,4 = 37,8$ T/4. (170) Соответствует 10,5 л/с. Выбираем 2 насоса типа  $K - 65 - 40$ . Подача  $65 \text{m}^3/\text{4}$ ., Напор 4,4 кгс/см<sup>2</sup>.

9.3.2 Насосы питательной воды.

Подача воды и количество насосов с электроприводом для питания паровых котлов выбираются с расчетом, чтобы в случае отказа любого из насосов оставшиеся обеспечили работу рабочего котла (без резервного котла) при номинальной его паропроизводительности с учетом расхода воды на продувку и другие потери. Суммарная подача воды, резервных питательных насосов, должна обеспечивать не менее 50% номинальной паропроизводительности рабочего котла.

Питательные насосы нужны для восполнения потерь теплоносителя в паровом котле *ДЕ* 25-14. На выходе питательных насосов давление должно быть больше давления в паровом котле.

Давление, которое обязаны создавать питательные насосы, находим по формуле [12, стр. 118]:<br>  $H = 1,15 \cdot 10 \cdot (p_6 - p_1) + H_c + H_r$ , кДж/кг,

$$
H = 1,15 \cdot 10 \cdot (p_6 - p_1) + H_c + H_r, \kappa \lambda \kappa / \kappa r,
$$
\n(171)

где  $p_5 = 14$ кгс/см<sup>2</sup>  $p_{\scriptscriptstyle 6}=$ 14кгс/см<sup>2</sup> – избыточное давление пара в котле;  $p_{\scriptscriptstyle \rm I\hspace{-1pt}I}=0,2$ кг/см<sup>2</sup>  $p_{\rm A} = 0, 2$ кг/см<sup>2</sup> избыточное давление в деаэраторе;  $H_c = 20$ м вод.ст. – суммарное сопротивление тракта питательной воды; 2м вод.ст. *Н<sup>Г</sup>* в котле и в деаэраторе геометрическая разность уровней;

 $H = 1,15 \cdot 10(14-0,2) + 20 + 2 = 180,7$ м.вод.ст..

Производительность, требуемая, насосов:

 $Q_{\text{TD}} = 1,1 \cdot G_{\text{IO,II}} = 1,1 \cdot 27,5 = 30,3 \text{ T/y}.$ 

Принимаю к установке 2 насоса *ЦНСГ* 38 /198 с характеристиками:

Производительность  $38<sup>3</sup>/4$ .

Напор 198 м вод.ст .

Режим работы: один насос в работе другой в резерве.

Таким образом, провели выбор и расчет вспомогательного и основного оборудования котельной установки. Первым этапом проведенной работы явилось определение тепловой нагрузки отпускаемой котельной в тепловые сети, расчет тепловой схемы котельной для максимально зимнего режима и летнего сезона.

На основании расчетной тепловой нагрузки через котлы было проделано уточнение вспомогательного оборудования котельной и его незначительная корректировка.

### 10 РАСЧЕТ КОЛИЧЕСТВА ТОПЛИВА

В январе согласно (ТСН 23-316-2000 Томской области и СНиП 23-01- 99 Строительная климатология) средняя температура в городе Стрежевом - 21.5 *оС* на котельной работают все котлы ПТВМ -30 при расходе воды через котел 625 т/ч, суммарный расход составляет 2500 т/ч. При температуре воды после котла 81,8*<sup>о</sup>С* перед котлом 55,9*<sup>о</sup>С* . Отпуск теплоты на отопление и вентиляцию  $Q_{\scriptscriptstyle{\text{jo.s}}}$ , Гкал/ ч. находим по формуле:

$$
Q_{o} = Q^{p} - \left(Q_{o}^{p} \cdot \frac{t_{B,p} - t_{H}}{t_{B,p} - t_{H,o}}\right), \Gamma \kappa a \pi / \Psi,
$$
  

$$
Q_{o} = 92, 2 - \left(92, 2 \cdot \frac{20 - 8}{20 + 21, 5}\right) = 65, 5 \Gamma \kappa a \pi / \Psi.
$$
 (172)

где  $t_{\text{\tiny B,p}}$ - расчетная внутренняя температура помещения,

 $t_{\text{\tiny H}}$  - наружная температура на начало отопительного сезона,

 $t_{\text{\tiny{H.O}}}$  - наружная температура отопительного периода.

Расчетный часовой расход сетевой воды для нужд вентиляции и отопления определяется по формуле:

$$
G_{_{0,B}} = \frac{Q_{_{0,B}}}{c \cdot t_{_{T,C}} - t_{_{T,C}}}, \text{T/q},
$$
  
\n
$$
G_{_{0,B}} = \frac{65, 5 \cdot 10^3}{1 \cdot 81, 8 - 55, 9} = 2519 \text{ T/y}.
$$
\n(173)

где  $t_{\text{r.c}}$ ,  $t_{\text{r.c}}^*$  – температура воды перед и после котельной установки,  $\degree$ C.

Расход топлива на котел:

$$
B = \frac{Q_{k}}{Q_{H}^{p} \cdot \eta_{k}}, M^{3}/\Psi,
$$
  
\n
$$
B = \frac{65,5}{10060 \cdot 91,5} = 7116M^{3}/\Psi.
$$
\n(174)

После реконструкции котельной в работе остаются 3 котла *ПТВМ* , часть воды 644 т/ч , поступает в пароводяной подогреватель, где подогревается до температуры  $t_{\text{n}}^{T}$ п *t* . Остальная вода проходит через котлы *ПТВМ* 30 , которая составляет 1875 т/ч . Определим температуру после подогревателя по формуле:

$$
t_{\rm n}^{\dagger} = \frac{G_{T}(i_{1} - i_{11})}{G_{\rm c,s}} + t_{\rm n}^{\dagger}, {}^{o}C,
$$
  
\n
$$
t_{\rm n}^{\dagger} = \frac{41(639 - 159)}{644} + 55,9 = 86,5 {}^{o}C,
$$
\n(175)

где *G*<sub>*T*</sub> - расход пара на пароводяной теплообменник, *i*<sub>1</sub> и *i*<sub>11</sub> - энтальпия пара на выходе и на входе в теплообменник, G<sub>c.в</sub>- расход сетевой воды, t<sub>п</sub>температура до подогревателя сетевой воды.

Зная расход воды через теплообменник и котел, и так же температуры определим температуру воды из котла  $t_{k}^{T}$  $t_{\kappa}^{"}, {^o}C$  :

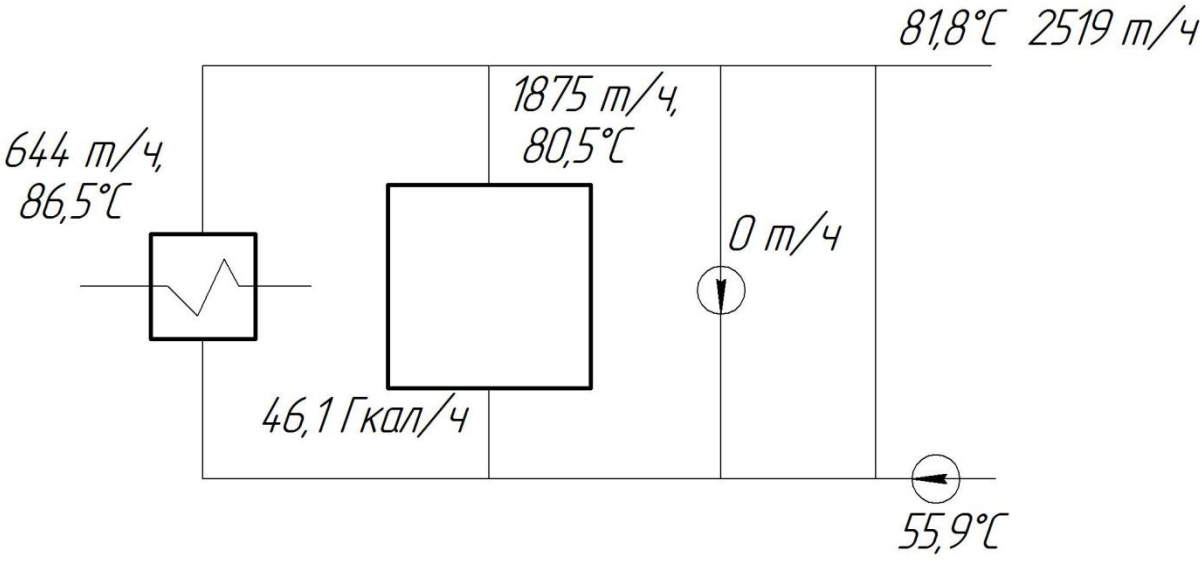

Рисунок 10.1

$$
t_{\kappa}^{\dagger} = \frac{G_{\text{c}.\text{B}} \cdot t_{\text{c}.\text{B}} - G_{T} \cdot t_{T}}{G_{\kappa}}, {}^{o}C,
$$
  
\n
$$
t_{\kappa}^{\dagger} = \frac{2519 \cdot 81, 8 - 644 \cdot 86, 5}{2519 - 644} = 80, 5 {}^{o}C,
$$
\n(176)

где *G*с.в - расход воды сетевой, *G<sup>Т</sup>* - расход воды через пароводяной подогреватель,  $t_{\text{T}}$ , $t_{\text{c}}$ , – температура воды после т/о и сетевой воды соответственно.

Определяем тепловую нагрузку котлов по расходу воды 2500т/ч, и по температуре воды перед и после котлоагрегата:

$$
Q_{\kappa} = G_{\kappa} \cdot (t_{\kappa}^{'} - t_{\kappa}^{''}), \Gamma \kappa a \pi / a c,
$$
\n(177)

 $Q_{\kappa} = 1875 \cdot (80, 5 - 55, 9) = 46,1$  Гкал/час.

На котел расход топлива:

$$
B = \frac{Q_k}{Q_{\rm H}^{\rm p} \cdot \eta_{\rm k}} \, , \text{m}^3/\text{q}, \tag{178}
$$

$$
B_{11} = \frac{46,1}{10060 \cdot 91,5} = 5011 \text{ m}^3/\text{V}.
$$

Экономия по топливу определяем:

3 Экономия по топливу определяем:<br> $B_{\text{3KOHOM}} = B - B_{11} = 7116 - 5011 = 2105 \text{ m}^3/\text{4}.$ 

Проводим аналогичный расчет для всех других месяцев в году и сводим результаты в таблицу 10.1.

| месяц    | Расход топлива<br>ДО<br>реконструкции | Расход топлива<br>после<br>реконструкции | Экономия по<br>топливу | Экономия за<br>месяц |  |
|----------|---------------------------------------|------------------------------------------|------------------------|----------------------|--|
|          | $M^3$ /час                            | $M^3$ /час                               |                        | $M^3/Mec$            |  |
| Январь   | 7116                                  | 5011                                     | 2105                   | 1566120              |  |
| Февраль  | 6985                                  | 4787                                     | 2197                   | 1476384              |  |
| Март     | 6268                                  | 4135                                     | 2133                   | 1586952              |  |
| Апрель   | 4476                                  | 2336                                     | 2140                   | 1540800              |  |
| Май      | 1695                                  |                                          | 1695                   | 1261080              |  |
| Июнь     | 1695                                  |                                          | 1695                   | 1220400              |  |
| Июль     | 1695                                  |                                          | 1695                   | 1261080              |  |
| Август   | 1695                                  |                                          | 1695                   | 1261080              |  |
| Сентябрь | 1695                                  |                                          | 1695                   | 1220400              |  |
| Октябрь  | 4476                                  | 2336                                     | 2140                   | 1540800              |  |
| Ноябрь   | 6268                                  | 4135                                     | 2133                   | 1586952              |  |
| Декабрь  | 6985                                  | 4787                                     | 2197                   | 1476384              |  |
| Итого:   |                                       |                                          | 23520                  | 16998432             |  |

Таблица 10.1 - По месяцам экономия топлива

## **ЗАДАНИЕ ДЛЯ РАЗДЕЛА «ФИНАНСОВЫЙ МЕНЕДЖМЕНТ, РЕСУРСОЭФФЕКТИВНОСТЬ И РЕСУРСОСБЕРЕЖЕНИЕ»**

Студенту:

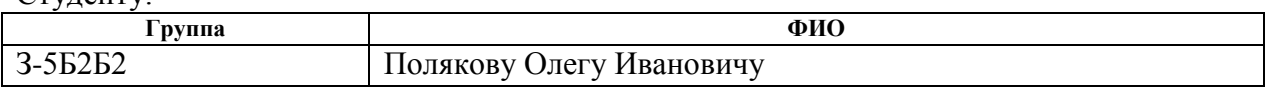

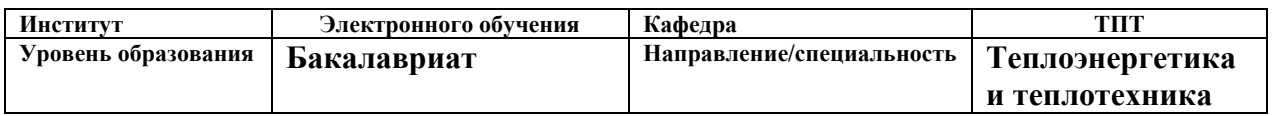

#### **Исходные данные к разделу «Финансовый менеджмент, ресурсоэффективность и ресурсосбережение»:**

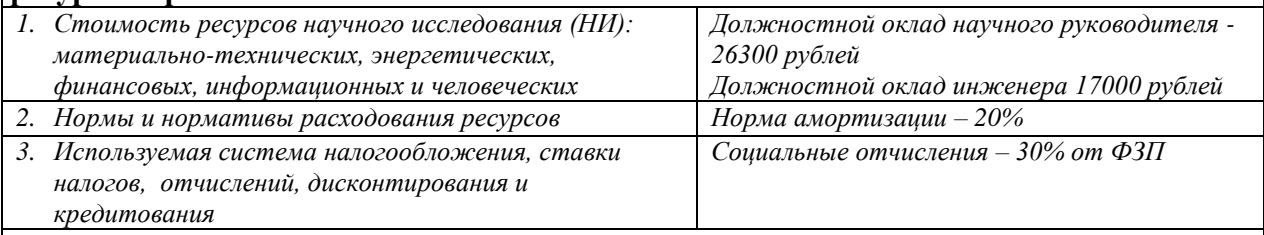

## **Перечень вопросов, подлежащих исследованию, проектированию и разработке:**

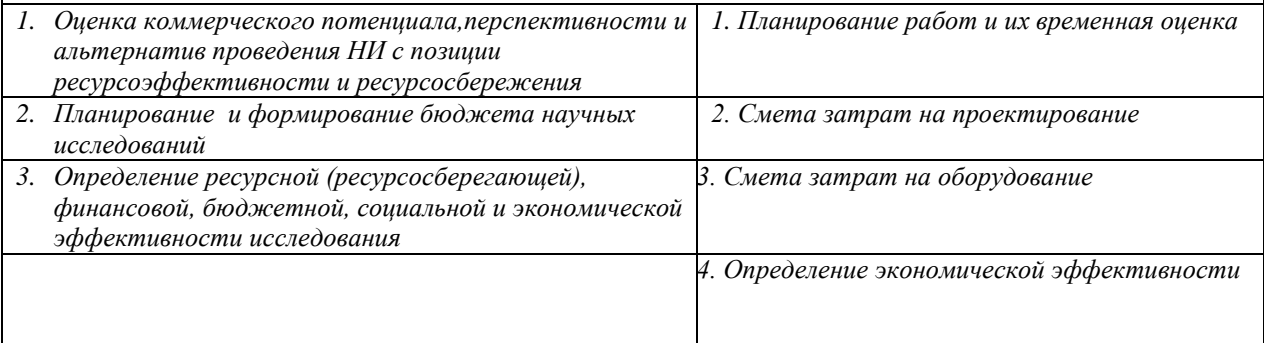

#### **Дата выдачи задания для раздела по линейному графику**

#### **Задание выдал консультант:**

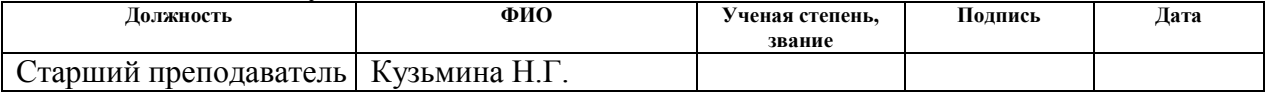

#### **Задание принял к исполнению студент:**

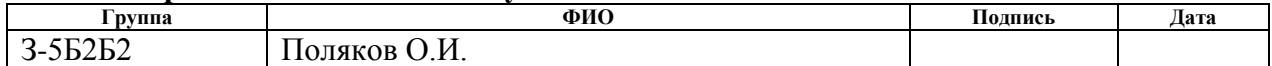

# 11 ФИНАНСОВЫЙ МЕНЕНДЖМЕНТ, РЕСУРСОЭФФЕКТИВНОСТЬ И РЕСУРСОСБЕРЕЖЕНИЕ

Экономические расчеты проводятся с целью определения капитальных затрат на строительство, реконструкцию и определения срока окупаемости, а также изменение стоимости продукции вследствие проведенных работ.

11.1 Планирование работ и оценка времени их выполнения табл. 11.1

| $N_2$ | Наименование работы                   | Количество   | Дней           |
|-------|---------------------------------------|--------------|----------------|
|       |                                       | исполнителей | раб.           |
| 1.    | Выдача и получения задания            | Руководитель |                |
|       |                                       | Инженер      |                |
|       | Подготовка исходных данных для        | Руководитель |                |
|       | разработки проекта:                   | Инженер      | 24             |
| 2.    | - расчеты водогрейной и паровой части |              |                |
|       | котельной;                            |              |                |
|       | - расчет и выбор вспомогательного     |              |                |
|       | оборудования котельной.               |              |                |
| 3.    | Тепловой расчет турбины               | Инженер      | 6              |
| 4.    | Разработка рабочих чертежей           | Инженер      | 5              |
| 5.    | Исправление замечаний                 | Инженер      | $\overline{2}$ |
|       | Проверка исправлений и замечаний      | Руководитель |                |
| 6.    |                                       | Инженер      |                |
| 7.    | Утверждение ВКР                       | Руководитель |                |
|       |                                       | Инженер      |                |
| 8.    | Итого инженер                         |              | 40             |
| 9.    | Итого руководитель                    |              | 4              |

Таблица 11.1- Перечень работ и оценка времени их выполнения

11.2 Расчет затрат на проектирование

Затраты на проектирование подразделяются на капитальные (единовременные) и текущие. Капитальные затраты включают в себя: стоимость оборудования, приборов, необходимых для проведения проектных работ.

Состав текущих затрат: заработная плата, начисления на заработную плату, амортизация, материалы и прочие. Определение затрат по

запланированным работам осуществляется в форме сметной калькуляции, для расчета которой используются действующие рыночные цены.

Затраты на любой вид деятельности рассчитываются по следующим элементам расходов с последующим суммированием:

1. Затраты на оплату труда.

- 2. Отчисления на социальные нужды (единый социальный налог).
- 3. Амортизация основных фондов и нематериальных активов.
- 4. Прочие затраты.
- 5. Материальные затраты
- 6. Накладные расходы

#### 11.2.1 Затраты на оплату труда

В состав затрат на оплату труда включаются: выплаты заработной платы за фактически выполненные работы, исходя из сдельных расценок, тарифных ставок и должностных окладов в соответствии с принятыми на предприятии нормами и системами оплаты труда; выплаты стимулирующего характера по системным положениям; выплаты, обусловленные районным регулированием оплаты труда.

При выполнении проекта заработная плата рассчитывается следующим образом:

$$
3\Pi_{\text{mec}} = 3\Pi_0 \cdot K_1 \cdot K_2,\tag{179}
$$

где,  $3\Pi_{\rm 0}$ - месячный оклад, исполнительный проект (HP-26300pyб, инженер 17000руб.),

 $K_{1}$ - коэффициент учитывающий отпуск  $(1,1)$ ,

 $K_{2}$ - районный коэффициент (1,3).

Определим заработную плату научного работника и инженера<br> $3\Pi_{\text{HP}} = 26300 \cdot 1, 3 \cdot 1, 1 / 20 \cdot 4$  дн.  $= 7522$ руб.,

$$
3\Pi_{HP} = 26300 \cdot 1,3 \cdot 1,1 / 20 \cdot 4 \text{ JH.} = 7522 \text{py6},
$$

 $3\Pi_{\text{max}} = 17000 \cdot 1, 3 \cdot 1, 1 \cdot 2$  Mec.  $= 82280 \text{py6}$ .

Всего затрат на оплату труда

11.2.2 Отчисления на социальные нужды

Данная статья отражает обязательные отчисления по установленным законодательным нормам органам государственного социального страхования, пенсионного фонда, государственного фонда занятости и медицинского страхования.

Затраты на социальные нужды рассчитываются как доля (30%) от затрат на оплату труда:

$$
K_{c.0} = K_{\alpha/10} \cdot 0.3,
$$
  
\n
$$
K_{c.0} = 89802 \cdot 0.3 = 26941 \text{py6}.
$$
\n(180)

11.2.3 Амортизация основных фондов

Отражает сумму амортизационных отчислений на полное восстановление основных производственных фондов, рассчитанную исходя из балансовой стоимости и утвержденных норм амортизации.

$$
K_{\rm{aw}} = \frac{T_{\rm{ucn.kOMII}}}{T_{\rm{kaJI}}} \cdot H_{\rm{kt}} \cdot \frac{1}{T_{\rm{cII}}},\tag{181}
$$

где, *Т*исп.комп - время использования компьютерной техники,

 $T_{\text{kan}}$ (365 дней)- календарное время,

 $\mathit{U}_{\kappa r}$ - цена компьютерной техники,

$$
T_{\text{cn}} - \text{ерок службы компьютерной техники}
$$

$$
K_{\text{ам}} = \frac{60}{365} \cdot 35000 \cdot \frac{1}{5} = 1150,7 \text{руб.}.
$$

## 11.2.4 Прочие затраты

 $K_{\rm g,1} = 82280 + 7522 = 89802 \text{pyb}.$ <br>
11.2.2 Отчисления на социальные нужцы<br>
13.2.2 Отчисления на социальные нужцы<br>
13.2.2 Отчисленных порязана соблагаетытые отчисления по устаноплениим<br>
13.2.2 13.2.2 13.2.2 0.03.2 0.03. К прочим затратам себестоимости проекта относятся налоги, отчисления во внебюджетные фонды, вознаграждения за изобретения и рационализаторские предложения, затраты на командировки и т.д. Прочие затраты рассчитаем как 10% от суммы материальных затрат, затрат на заработную плату и отчислений на социальные нужды и амортизационных отчислений:

тений:  
\n
$$
K_{\text{np}} = 0,1 \cdot K_{\text{mar}} + K_{\text{an}} + K_{\text{a/m}} + K_{\text{c.o}} \tag{182}
$$
\n
$$
K_{\text{np}} = 0,1 \cdot 1000 + 1150,7 + 89802 + 26941,7 = 11900 \text{py6}.
$$

## 11.2.5 Накладные расходы

При выполнении проекта в стоимости проекта учитываются накладные расходы, включающие в себя затраты на аренду помещений, оплату тепловой и электрической энергии, затраты на ремонт зданий и сооружений, заработную плату административных сотрудников и т.д. Накладные расходы рассчитываются как 200% от затрат на оплату труда.

$$
K_{\text{HAKTI}} = K_{\text{s/III}} \cdot 2,
$$
\n
$$
K_{\text{HAKTI}} = 89802 \cdot 2 = 179604 \text{py6}.
$$
\n(183)

11.2.6 Материальные затраты

При проектировании использованы следующие материалы, приведенные в таблице 11.2

| Наименование                                  | Кол-во, шт | Цена, руб |
|-----------------------------------------------|------------|-----------|
| Листы формата А4, 1 лист- 0,5 руб.            | 1000       | 500       |
| Листы формата А1, 1 лист-15 руб.              |            | 150       |
| Краска для принтера                           | I картридж | 800       |
| Скрепки, степлер, мультифоры, ручки карандаши |            | 240       |
| Итого                                         |            | 1690      |

Таблица 11.2 – Расходы на этапе проектирования на материальные затраты

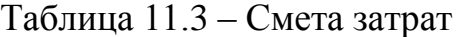

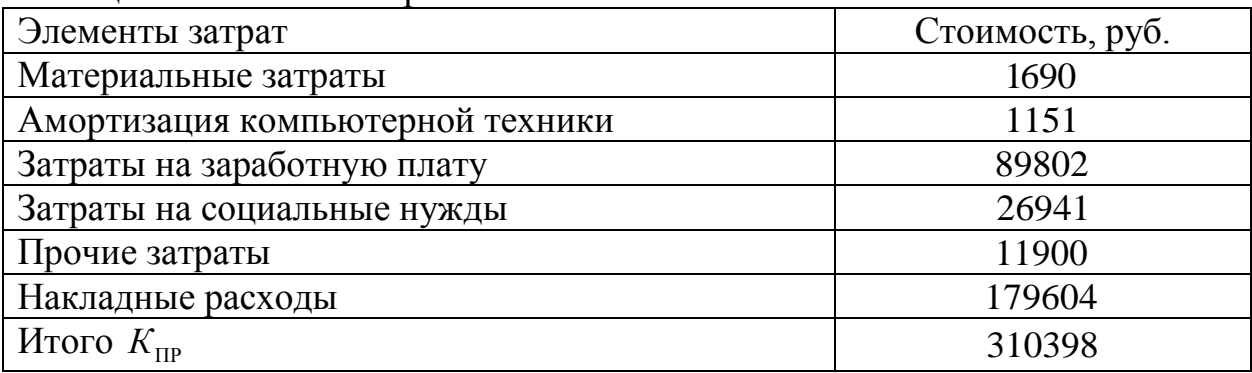

## 11.3 Смета затрат на оборудование и монтажные работы

Таблица 11.4 - Смета затрат и монтажные работы 20% от стоимости оборудования

| Стоимость проекта по видам работ                    | Итого затраты, руб |
|-----------------------------------------------------|--------------------|
| Изготовление, страхование и доставка<br>турбины     | 87161330,98        |
| СМР и пуско-наладочные работы по запуску<br>турбины | 17432266,2         |
| Итого затраты:                                      | 104593597,2        |

11.4 Определение экономической эффективности проекта или срока его окупаемости

11.4.1 Расчет годовой выработки электроэнергии

Зимний максимум электрической мощности  $P_{\rm cr}^{\rm 34M1a}$  =  $N_{y}^{\rm max}$  = 4000 кВт -

проектная мощность.

Летний минимум электрической мощности  $P_{\rm cr}^{\rm zero}\,{=}\,1600\;$  кВт .

Суточная выработка электроэнергии;

В зимний день:

зим э зимнии день.<br> $\mathcal{F}_{\text{cyr}}^{\text{34M}} = 4000 \cdot 24 = 96000 \text{ kBr} \cdot \text{q};$ 

В летний день:

лето  $C_{\text{cyr}}^{\text{mero}} = 1600 \cdot 24 = 38400 \text{ kB} \cdot \text{y}.$ 

Годовая выработка электроэнергии по месяцам можно определить как:

$$
\mathcal{F}_{\text{mec}} = 24 \cdot N_y \cdot M_{\kappa}, \text{ kBr} \cdot \text{q},\tag{184}
$$

где *М к* - количество дней в месяце;

Годовую выработку электроэнергии можно найти:

 $\Theta_{\text{rot}} = \sum \Theta_{\text{mec}}$ 

Результаты расчетов заносим в таблицу 11.4.

По таблице 11.4 видно, что с июня по август месяц турбина может работать с одним котлом ДЕ 25/14 для покрытия нужной потребляемой электрической мощности котельной №4 и №3. Это время используется для

проведения капитального и текущего ремонтов котлов ДЕ 25/14 . Так же учитывается остановка турбины на текущий и капитальный ремонты.

|                                    | Εд.           | 1    | $\overline{2}$ | 3    | 4    | 5            | 6  | 7    | 8    | 9    | 10   | 11   | 12   | Итого  |
|------------------------------------|---------------|------|----------------|------|------|--------------|----|------|------|------|------|------|------|--------|
|                                    | изм.          |      |                |      |      |              |    |      |      |      |      |      |      | за год |
|                                    | Котельная №4  |      |                |      |      |              |    |      |      |      |      |      |      |        |
| Потреб.<br>электр.<br>мощност<br>Ь | кВт           | 2448 | 1875           | 1859 | 1978 | 1336         | 59 | 1283 | 1263 | 1144 | 1957 | 1974 | 2333 | 19506  |
| Расход<br>элекро-<br>энергии       | Тыс.<br>кВт ч | 1822 | 1395           | 1383 | 1472 | 994          | 44 | 955  | 939  | 851  | 1456 | 1469 | 1736 | 14516  |
|                                    |               |      |                |      |      | Котельная №3 |    |      |      |      |      |      |      |        |
| Потреб.<br>электр.<br>мощност<br>Ь | кВт           | 2159 | 2369           | 2052 | 2199 | 1751         | 26 | 119  | 1108 | 1714 | 1659 | 1815 | 2176 | 19147  |
| Итого:                             |               | 4607 | 4244           | 3911 | 4177 | 3087         | 85 | 1402 | 2371 | 2858 | 3616 | 3789 | 4509 | 38653  |
| Выработ<br>Эл.энер.                | кВт∙ч         | 4000 | 4000           | 3911 | 4000 | 3087         | 85 | 1402 | 2371 | 2858 | 3616 | 3789 | 4000 | 37119  |

Таблица 11.5- Годовая выработка электроэнергии по месяцам

11.4.2 Годовая выработка электроэнергии для покрытия электрической

нагрузки котельной №3, №4 турбогенератором представлена в таблице 11.5

| Месяц                                                    | $N_{v}$ , к $B$ т | $M_{k}$ , дней | $\Theta_{\text{mec}}$ , к $B$ т · ч |
|----------------------------------------------------------|-------------------|----------------|-------------------------------------|
| Январь                                                   | 4000              | 31             | 2976000                             |
| Февраль                                                  | 4000              | 28             | 2688000                             |
| Март                                                     | 3911              | 31             | 2909784                             |
| Апрель                                                   | 4000              | 30             | 2880000                             |
| Май                                                      | 3087              | 31             | 2296728                             |
| Июнь                                                     | 85                | 30             | 61200                               |
| Июль                                                     | 1402              | 31             | 1043088                             |
| Август                                                   | 2371              | 31             | 1764024                             |
| Сентябрь                                                 | 2858              | 30             | 2057760                             |
| Октябрь                                                  | 3616              | 31             | 2690304                             |
| Ноябрь                                                   | 3789              | 30             | 2728080                             |
| Декабрь                                                  | 4000              | 31             | 2976000                             |
| Итого<br>$\mathfrak{I}_{\scriptscriptstyle{\text{rop}}}$ |                   |                | 27 070 968                          |

Таблица 11.6- Годовая выработка электроэнергии

#### 11.4.3 Определение годовых эксплуатационных расходов

Годовые эксплуатационные расходы состоят из следующих элементов:

- 1. Топливо;
- 2. Амортизация;
- 3. Заработная плата;
- 4. Отчисления на социальные нужды;
- 5. Прочие расходы;
- 6. Затраты на капитальный и текущий ремонт.

В понятие «прочих расходов» входят затраты на вспомогательные материалы, услуги своих вспомогательных производств, общие станционные расходы и др.

Полная величина годовых расходов определяется как сумма

The *pe*численных затрат:  
\n
$$
M = M_{\rm T} + M_{\rm am} + M_{\rm sun} + M_{\rm c.o} + M_{\rm mpoq} + M_{\rm kan}.
$$
\n(185)

#### 11.4.3.1 Расходы на топливо

Годовые затраты на топливо определяются:

$$
H_{\rm r} = B \cdot H_{\rm r} \, , \, \frac{\text{py6}}{\text{roq}} \, , \tag{186}
$$

где *В* - годовой расход топлива,

$$
B = n \cdot B_{\text{AE}} \cdot h_y \cdot 3600 \tag{187}
$$

$$
B_{\text{AE}} = \frac{Q_k}{Q_{\text{H}}^{\text{p}} \cdot \eta_{\kappa}}, \frac{\text{M}^3}{\text{q}}, \tag{188}
$$

6  $M^3$   $M^3$  $Q_{\text{H}}^{\text{F}} \cdot \eta_{\text{k}}$  q<br> $Q_{\text{H}} = \frac{16 \cdot 10^6}{10068 \cdot 0.92} = 1727 \frac{\text{m}^3}{\text{H}} = 0.48 \frac{\text{m}^3}{\text{C}}$  - cen  $\frac{16 \cdot 10^6}{10068 \cdot 0.92}$  = 1727 $\frac{\text{m}^3}{\text{q}}$  = 0.48 $\frac{\text{m}^3}{\text{c}}$  - cek  $B_{\text{TE}} = \frac{10^{10} \text{ N}}{100 \text{ kg}} = 1727 \frac{\text{m}}{\text{m}} = 0.48 \frac{\text{m}}{\text{m}}$  - секундный расход топлива,  $B = 2 \cdot 0,48 \cdot 7272 \cdot 3600 = 25132032 \text{ m}^3/\text{ro}$  - работа двух котлов,

$$
B = 2 \cdot 0,48 \cdot 7272 \cdot 3600 = 25132032 \text{ м}^3/\text{год} - \text{работа двух котлов},
$$

$$
B = 2 \cdot 0,48 \cdot 7272 \cdot 3600 = 25132032 \text{ m}^{\circ}/\text{год} - \text{работа двух котл}
$$

$$
B = 0,48 \cdot 1488 \cdot 3600 = 2571264 \text{ m}^3/\text{год} - \text{работа одного котла.}
$$

$$
\sum B_{\text{200}} = 27703296 \,\mathrm{m}^3/\mathrm{FOL},
$$

 $T_{\text{r}} = 566,20 \frac{\text{py6}}{1000 \text{ s}^3}$ 1000м  $U_r = 566,20 \frac{P_y \sigma}{1000 \text{ s}^3}$  - стоимость газа предоставленного организацией

ООО «Томская нефть»,

"Томская нефть»,

\n
$$
H_{\rm T} = 27703296 \cdot 566, 2 / 1000 = 15685, 6 \frac{\text{TbIC.py}6}{\text{roq}}.
$$

11.4.3.2 Амортизационные расходы

Норма амортизаций приближенно может быть найдена по формуле:

$$
\overline{H}_{\text{am}} = 0.02 + 3.5 \cdot 10^{-6} \cdot h,
$$
  
\n
$$
\overline{H}_{\text{am}} = 0.02 + 3.5 \cdot 10^{-6} \cdot 6552 = 0.043
$$
\n(189)

где  $h_y$ - число часов использования установленной мощности станции.

Величина амортизационных отчислений составит:

$$
H_{\text{an}} = \overline{H}_{\text{an}} \cdot K_{\text{cr}}, \frac{\text{t}}{\text{roq}},
$$
  

$$
H_{\text{an}} = 0,043 \cdot 104593597, 2 = 4497, 5 \frac{\text{t}}{\text{roq}},
$$
  
(190)

11.4.3.3 Заработная плата

В данном случае учитывается заработная плата только эксплуатационного персонала.

Расчет нормативной численности был выполнен с использованием «Нормативов численности промышленно-производственного персонала тепловых электростанций», разработанных ОАО "ЦОТ энерго".

Предполагается ввести количество рабочих мест из 8 человек. Данные сведены в таблицу 11.7

 $\frac{1}{3 \text{ m}} = 8252.5 \frac{\text{TLIC.} \text{py6}}{252.5 \text{ L}}.$ год *И*

|                                                               | Заработная плата<br>Кол- |                    |                             |                    |         |                       |            |         |         | Всего<br>$3/\Pi$ лат<br>a |                  |                   |                    |
|---------------------------------------------------------------|--------------------------|--------------------|-----------------------------|--------------------|---------|-----------------------|------------|---------|---------|---------------------------|------------------|-------------------|--------------------|
| Профессия                                                     | Разряд                   | <b>BO</b> ,<br>чел | Оклад<br>(тариф.с<br>тавка) | $\Pi$ <sup>O</sup> | ночные  | надб.<br>за<br>вредн. | преми<br>Я | pк      | CH      | выплаты                   |                  | итого за мес      |                    |
|                                                               |                          |                    |                             | тарифу             | 40%     | 8%                    | 7%         | 70%     | 50%     |                           | на $1$<br>работ. | на кол-<br>во чел |                    |
| 27%                                                           |                          |                    |                             |                    |         |                       |            |         |         |                           |                  |                   |                    |
| Машинист<br>паровых турбин                                    | 6                        | 5                  | 8815                        | 8815               | 1763,10 | 705,20                | 789,83     | 8451,2  | 6036,6  | 2543,00                   | 29103,9          | 145519,4          | 1476232,8          |
| Слесарь по обсл.<br>-обруд.<br>электростанций                 | 5                        |                    | 7803                        | 7803               |         | 624,24                | 589,91     | 6312,0  | 4508,6  | 1899,17                   | 21736,9          | 21736,9           | 260842,8           |
| Слесарь по<br>КИПиА                                           | 5                        |                    | 7803                        | 7803               |         | 624,24                | 589,91     | 6312,0  | 4508,6  | 1899,17                   | 21736,9          | 21736,9           | 260842,8           |
| Слесарь-<br>электрик по<br>ремонту<br>электрооборудов<br>ания | 5                        |                    | 7803                        | 7803               |         | 624,24                | 589,91     | 6312,0  | 4508,6  | 1899,17                   | 21736,9          | 21736,9           | 260842,8           |
| Итого                                                         |                          | 8                  |                             | 32224              | 6444,8  | 2577,9                | 2559,6     | 27387,2 | 19562,3 | 8240,51                   | 94314,6          |                   | 210734,5 8252516,4 |

Таблица 11.7 - Расчет планового фонда заработной платы рабочих участка электрооборудования

11.4.3.4 Отчисления на социального нужды  
\n
$$
H_{\text{crpax}} = 0, 3 \cdot H_{3\text{m}},
$$
\n
$$
H_{\text{crpax}} = 0, 3 \cdot 8252, 5 = 2476 \frac{\text{tblc.py6}}{\text{roq}}.
$$
\n(191)

11.4.3.5 Прочие расходы

Небольшой удельный вес в себестоимости энергии таких ее составляющих как, вспомогательные материалы и покупная вода, услуги со стороны, услуги вспомогательных производств, прочие расходы, общие станционные расходы, позволяют объединить эти затраты в одну группу.

Для электростанций мощностью до  $100 \text{ MBr} - 8 \%$ ;

$$
H_{\text{mpor}} = 0,08 \cdot H_{\text{T}} + H_{\text{am}} + H_{\text{3.m}} \cdot \frac{\text{TLIC.py6}}{\text{roq}},\tag{192}
$$

$$
M_{\text{mpoq}} = 0.08 \cdot M_{\text{T}} + M_{\text{am}} + M_{\text{3,nn}} , \frac{\text{mJy}}{\text{rog}},
$$
  

$$
M_{\text{mpoq}} = 0.08 \cdot 15685, 6 + 4497, 5 + 8252, 5 = 2275 \frac{\text{rbc.py6}}{\text{rog}}.
$$

11.4.3.6 Затраты на капитальный и текущий ремонты

Затраты на капитальный и текущий ремонты принимаем в размере 2 % от капиталовложений.

В расходах на техническое обслуживание учтены затраты на турбинное масло для смазывания подшипников и вспомогательных механизмов турбин в количестве – 500 кг, а также запчасти к системам:

автоматического регулирования частоты вращения ротора и давления пара за турбиной;

- аварийной защиты;

- масленого снабжения;

- отсоса пара из концевых уплотнений;

- контроля, управления и сигнализации.

В итоге сумма затрат на основные материалы для выработки электрической энергии составила:

$$
H_{\text{ran}} = 0.02 \cdot 104593, 6 = 2092 \frac{\text{thc.py6}}{\text{roq}}
$$

11.4.3.7 Определим суммарные годовые издержки

11.4.3.7 Определим суммарные годовые издержки  

$$
M_{\text{ro},} = 15685, 6 + 4497, 5 + 8252, 5 + 2476 + 2275 + 2092 = 35279 \frac{\text{t}}{\text{ro}},}
$$

11.4.3.8 Себестоимость отпущенного кВт ч

$$
C_{\rm s} = \frac{H_{\rm rox}}{3_{\rm orr}},
$$
  

$$
C_{\rm s} = \frac{35279}{27071} = 1,30 \frac{\rm py6.}{\rm kBr \cdot q}.
$$
 (193)

Отпускной тариф за электроэнергию установленный в энергосети города Стрежевого отпускаемую на котельную  $\tau_{\text{\tiny S}} = 4,10$  руб/к $\text{Br}\cdot$ ч.

Зная себестоимость выработанной электрической энергии, найдем экономию предприятия по электроэнергии:

$$
\mathcal{F}_{\mathcal{P}_{\text{ab},\text{ro},1}} = (\tau_{\mathcal{P}} \cdot \mathcal{F}_{\mathcal{P}_{\text{b}}}) - (C_{\mathcal{P}} \cdot \mathcal{F}_{\mathcal{P}_{\text{b}}})
$$
\n
$$
\mathcal{F}_{\mathcal{P}_{\text{ab},\text{ro},2}} = (4, 10 \cdot 27071) - (1, 3 \cdot 27071) = 75798, 8 \frac{\text{TEIC. pyo}}{\text{rog}} \,. \tag{194}
$$

11.5 Определение экономической эффективности проекта *Э* или срока его окупаемости

$$
T_{\text{OK}} = \frac{K_{\text{np}} + K_{\text{off}} + K_{\text{nonrr}}}{\mathcal{F}_{\text{roat}}} ,
$$
\n(195)

где - *К*пр капитальные вложения в проект,

 $K_{\scriptscriptstyle{\text{06}}}$ - кап. вложения в оборудование,

 $K_{\text{moff}}$ - в монтаж,

Э<sub>год</sub> - годовой эффект,

 $M_{_{\rm roq}}$ - годовые эксплуатационные издержки,

$$
T_{\text{OK}} = \frac{310, 4 + 104593, 6}{75798, 8 - 35279} = 2, 6 \text{m}.
$$

## **ЗАДАНИЕ ДЛЯ РАЗДЕЛА**

# **«СОЦИАЛЬНАЯ ОТВЕТСТВЕННОСТЬ»**

Студенту:

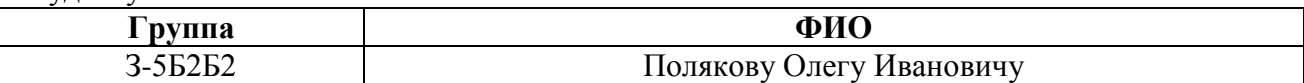

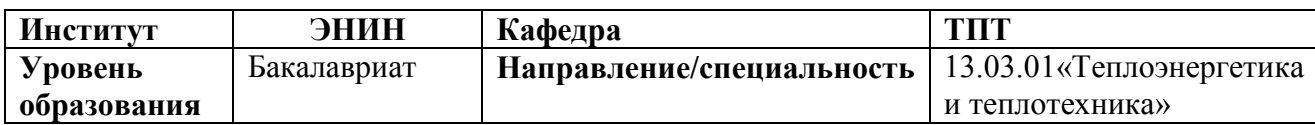

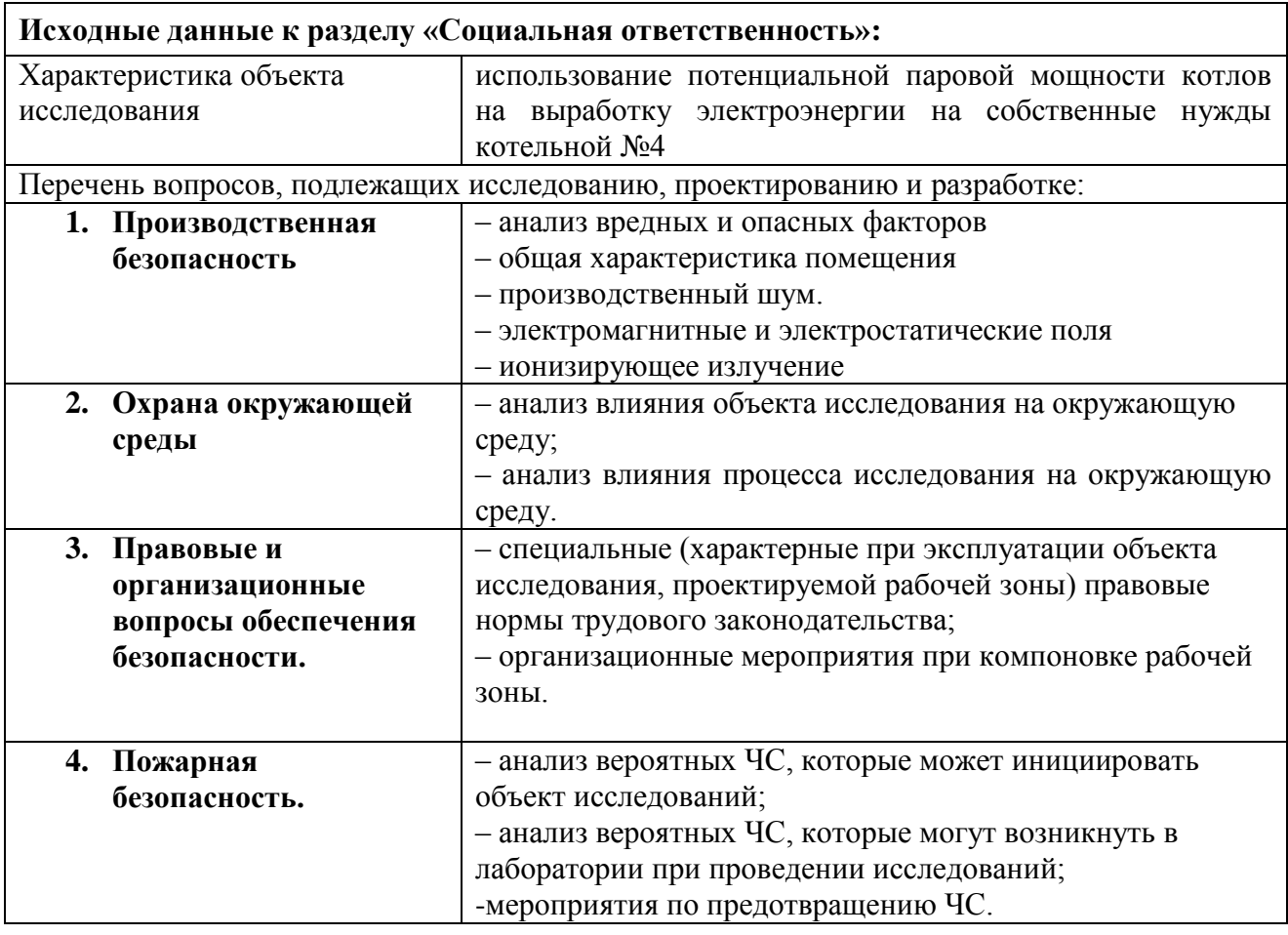

## **Дата выдачи задания для раздела по линейному графику**

#### **Задание выдал консультант:**

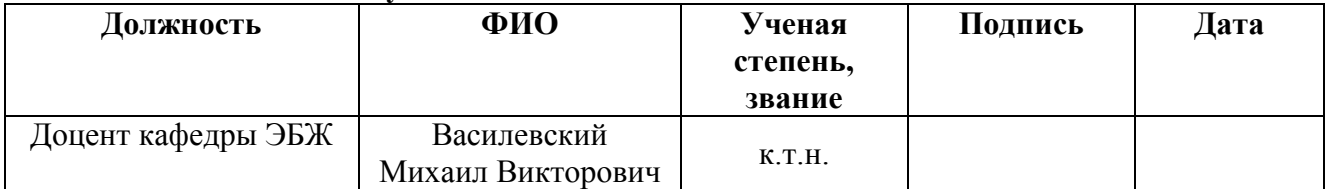

## **Задание принял к исполнению студент:**

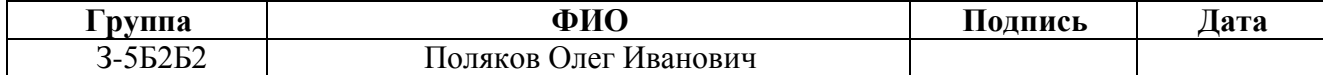

### 12 СОЦИАЛЬНАЯ ОТВЕТСТВЕННОСТЬ

#### Введение

Социальная ответственность – это сознательное отношение какоголибо субъекта социальной деятельности к требованиям социальной необходимости, социальных ценностей, норм, задач и правил, а также гражданского долга, понимание субъектом последствий осуществляемой деятельности для определенных социальных групп и личностей, для социального прогресса общества [34].

Социальная ответственность подразделяется на корпоративную и индивидуальную. Корпоративная социальная ответственность – это идея в рамках которой организации учитывают интересы общества и возлагают на себя ответственность за влияние их деятельности на фирмы и прочие заинтересованные стороны современного общества [34]. Согласно данной концепции организации добровольно принимают дополнительные меры для повышения качества жизни работников, их семей, а также местного сообщества и общества в целом. При этом корпорации получают многочисленные преимущества от того, что работают на более широкую и продолжительную перспективу, чем собственная краткосрочная прибыль. Среди социальных вопросов на производстве особое место занимают работа по охране труда, окружающей среды и в чрезвычайных ситуациях.

Целью дипломного проекта является реконструкция промышленной котельной компании ООО «СТЭС» в мини ТЭЦ, а всякая реконструкция сопровождается какими-то техническими мероприятиями. В данном случае реконструкция подразумевает установку дополнительного оборудования. Поэтому, необходимо привлечение определенных производственных мощностей, а каждый вид промышленной деятельности потенциально опасен. Следовательно, необходимо правильно организовать безопасную работу по реконструкции котельной.

Всякая работа энергетических установок сопровождается: выбрасыванием в воздух рабочей зоны вредоносных веществ, завышенными вибрацией и уровнями шума. Возможны повреждения герметичности систем, находящихся под давлением; вероятностью происхождения взрывов, пожаров в помещениях, ожогов при контакте с высокотемпературными поверхностями. Для охраны труда существенное значение имеют: состояние воздушной среды производственных помещений, их освещение, вентиляция, вибрация и шум, электромагнитные и радиоактивные излучения.

12.1 Общие положения

Общие правила безопасности для работающих на предприятии ООО «СТЭС» обязательны для исполнения руководителям, специалистам, рабочим, служащим в части деятельности и выполняемой работы.

ООО «СТЭС» - предприятие, подающее и производящее теплоснабжение потребителям.

Вопросы охраны труда и меры по предупреждению и профилактике производственного травматизма являются главными для руководителя Общества и руководителей структурных подразделений. Общая политика в области обеспечения здоровых и безопасных условий труда персонала определяется директором Общества с учетом мнения профсоюзного комитета. Практическая реализация этой политики возложена на главного инженера Общества. К этому подключены все руководители структурных подразделений.

Рабочим органом по реализации политики в области обеспечения здоровых и безопасных условий труда персонала является служба охраны труда и промышленной безопасности. В структуру службы входят специалисты, отвечающие за производственный контроль:

- по промышленной безопасности опасных производственных объектов;

- по соблюдению санитарных правил, требований безопасности охраны труда, правил противопожарного режима РФ;

- а также специалист, специально уполномоченный на решение задач в области гражданской обороны и задач по предупреждению и ликвидации чрезвычайных ситуаций (далее – ГО и ЧС) и обеспечению пожарной безопасности.

Основные направления в области охраны труда в ООО «СТЭС» осуществляются посредством утвержденных стандартов и положений организации, а также нормативно-технической документации. В соответствии с действующими стандартами организации в систему управления охраной труда вовлечены: директор Общества, главный инженер, заместители директора, начальники цехов, а также инженерно-технические работники структурных подразделений. В должностных инструкциях всех руководителей включены обязанности по охране труда с учетом профиля их основной деятельности, и они несут ответственность за их выполнение. Основой деятельности Общества является обеспечение соответствия условий труда нормативным требованиям в отношении здоровья и безопасности всех работников. Основными задачами контроля безопасности труда являются:

реализация основных направлений государственной политики в сфере охраны труда,

совершенствование профилактической работы по предупреждению производственного травматизма, профессиональной заболеваемости и улучшение условий труда.

Профилактика производственного травматизма осуществляется по следующим направлениям:

- проведение инструктажей по охране труда;
- обучение персонала безопасным приемам выполнения работ;
- проведение контроля за соблюдением требований охраны труда;
- обеспеченность сертифицированной специальной одеждой, специальную обувь и др. СИЗ.

Для поддержания необходимых знаний инженерно-технические работники Общества получают новые правила безопасной эксплуатации, инструкции и другие нормативные документы.

Ответственность за организацию своевременного и качественного обучения и проверку знаний в целом возлагается на директора и его заместителей, а в подразделениях – на начальников цехов. Своевременность обучения контролируется службой охраны труда. Обучение ведущих специалистов и ответственных за охрану труда организовано в специальных учебных центрах 1 раз в три года.

Так как ряд объектов Общества подконтрольны территориальному органу Российского технического надзора и являются опасными производственными объектами, то к ряду профессий и виду работ, предъявляются повышенные требования безопасности. Для этого постоянно проводятся обучения и курсы целевого назначения, как в учебном центре, так и непосредственно на рабочих местах.

В организации определены требования по проведению инструктажей по безопасности труда всех видов и разъяснено, как и в какие сроки, они проводятся. Вводный инструктаж, вновь принятым работникам, проводится по утвержденным программам. Инструктаж проводят специалисты по охране труда и промышленной безопасности в соответствии с направлением деятельности.

На предприятии разработаны и утверждены инструкции по профессиям и видам работ. Все инструкции пересматриваются через пять лет. Инструкции на работы повышенной опасности – через три года.

Важное место в политике Общества в области охраны труда отводится организации безопасного производства работ, которая предусматривает совместные действия работодателя, персонала и профсоюзной организации по улучшению условий работы и охране труда, предупреждение производственного травматизма и профессиональных заболеваний. К основным действиям в этой сфере относятся:

работа службы охраны труда;

возложение на должностных лиц обязанностей в области охраны труда;

обеспечение служб и производственных подразделений необходимыми законодательными и нормативными актами по охране труда.

Организация безопасного производства работ включает в себя:

обеспечение персонала специальной одеждой, спецобувью и другими средствами индивидуальной защиты;

обязательное информирование сотрудников об изменениях нормативных документов по охране труда, инцидентах и происшедших несчастных случаях;

проведение медицинских осмотров персонала;

обучение и повторную проверку знаний по охране труда и безопасному производству работ руководителей, специалистов и рабочих, инструктирование персонала в установленном порядке.

Для выполнения поставленных задач в области безопасности труда и промышленной безопасности в ООО «Стрежевой теплоэнергоснабжение» создана комиссия производственного контроля, а в каждом цехе постояннодействующая комиссия. В соответствии с графиком проводятся целевые оперативные проверки объектов. По результатам проверок составляются акты-предписания, по которым предоставляются отчѐты ответственными лицами за выполнение мероприятий по устранению нарушений, согласно актов-предписаний. Результаты оперативных проверок оформляются приказом директора Общества.

Созданию здоровых и безопасных условий и охраны труда в Обществе способствуют мероприятия по улучшению условий труда.

За работу во вредных условиях труда работники получают дополнительные льготы и компенсации: дополнительный отпуск; доплата определенного количества процентов к тарифной ставке; молоко.

Работники, занятые на работах с вредными и (или) опасными условиями труда, проходят за счет средств работодателя обязательные предварительные и периодические медицинские осмотры.

Работники Общества обеспечиваются сертифицированными средствами индивидуальной защиты, спецодеждой и специальной обувью в соответствии с утвержденными Нормами бесплатной выдачи специальной одежды, специальной обуви и других средств индивидуальной защиты.

Система обеспечения работников спецодеждой, специальной обувью и другими СИЗ строится на основании отраслевых норм, аттестации рабочих мест, Межотраслевых правил обеспечения работников специальной одеждой, специальной обувью и другими средствами индивидуальной защиты и норм, разработанных на предприятии. Информация о том, какая спецодежда, специальная обувь и др. СИЗ должны быть выданы, доводится до сведения работника – в инструкции по охране труда, в коллективном договоре. Нормы выдачи спецодежды, специальной обуви и СИЗ имеются на всех рабочих местах.

Приоритетной целью мероприятий по охране труда и мер по предупреждению и профилактике производственного травматизма в Обществе является:

снижение профессиональной заболеваемости, создание здоровых и безопасных условий труда работникам;

выбор приоритетных направлений, позволяющих в короткие сроки, с наименьшими затратами обеспечить максимально возможное улучшение условий безопасности труда;

разработка и реализация соответствующих организационных, технических, санитарно-гигиенических, лечебно-профилактических, социально-экономических мер.

12.2 Место работы оператора

Рабочее место – это зона приложения труда определѐнного работника или группы работников (бригады). Организация рабочего места заключается в исполнения ряда мероприятий, обеспечивающих оптимальный и безопасный рабочий процесс и эффективное использование орудий и предметов труда, что повышает продуктивность и содействует снижению утомляемости работающих.

Размер зоны использования труда зависит от характера труда и может ограничиваться площадью, оснащѐнной технологическим главным и вспомогательным оборудованием, технологической оснасткой, приборами и приспособлениями, в предоставленном случае пультом или щитом управления.

Рациональная организация рабочего места учитывает его лучшую планировку, выбор рабочей позы оператора и размещение органов управления. Правильный выбор рабочей позы исключает или объединяет к минимуму численность бесполезных движений совершаемых оператором.

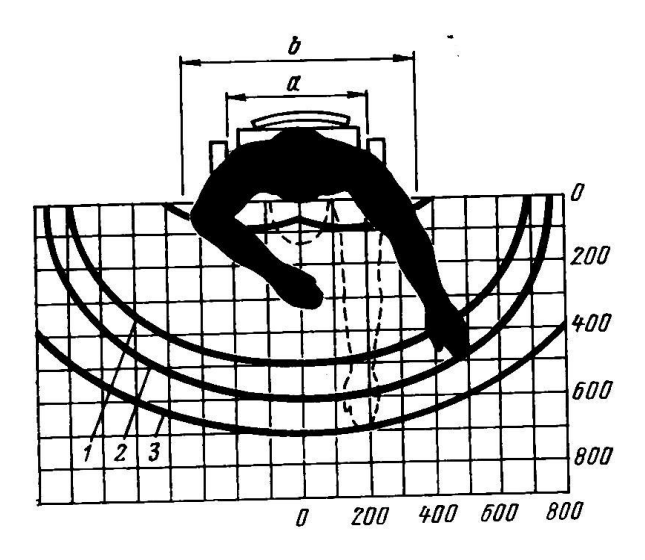

Рисунок - 12.1 Зона досягаемости оператора в горизонтальной плоскости: 1- минимальная; 2-средняя; 3-максимальная;

a,b - соответственно, минимальное (450 мм) и максимальное (700 мм)

боковое перемещение руки.

Часто употребляемые предметы и органы управления обязаны располагаться в минимальной рабочей зоне досягаемости рук без наклонов тела; изредка употребляемые – в наиболее отдалѐнной зоне. Этот принцип применим и к технической документации оперативного (дежурного) персонала электростанций. Дежурный у щита управления периодически ведет записи в разные журналы и ведомости, какие находятся у него на столе пульта (щита) управления.

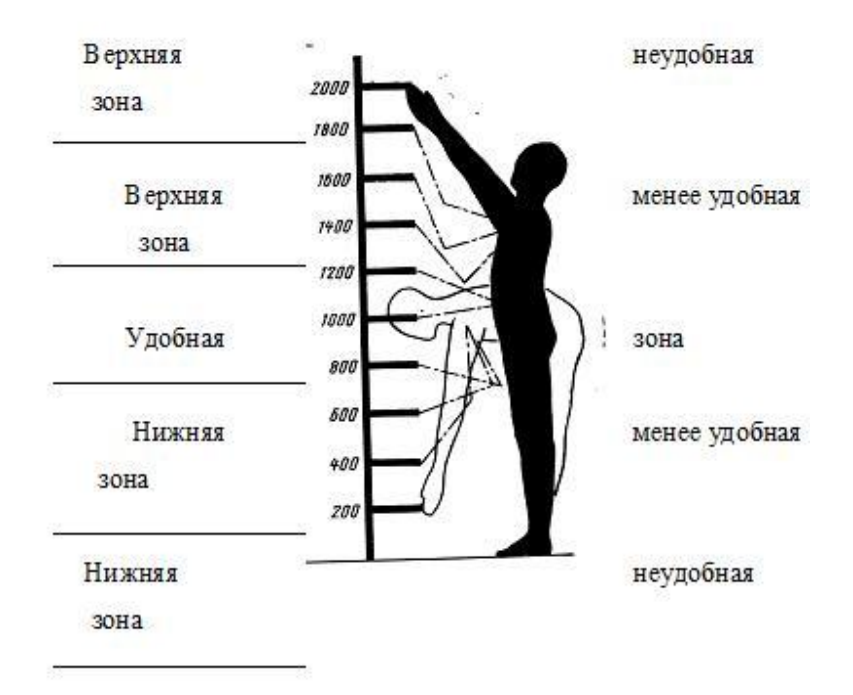

Рисунок 12.2 - Зона досягаемости оператора в вертикальной плоскости.

Рабочие места проектируются с учѐтом антропометрических данных человека – усреднѐнных размеров человеческого организма, так как, если размещение органов управления не подходит по физическим способностям оператора, то выполняемая работа делается тяжкой и утомительной. При этом учитываются рост, размах и длина рук, ширина плеч человека, длина его колен. На рисунках 12.1 и 12.2 показаны габариты рабочей зоны рук при позе сидя и стоя.

В процессе управления, для разных операций, преимущественно применять органы управления, действующие по различному принципу: перекидные, кнопочные, клавишные, поворотные и др. Форма и габариты органов управления обязаны соответствовать размерам и биомеханическим особенностям руки оператора. Поэтому, при организации рабочего места нужно выполнять требования эргономики, т.е. учесть все причины, действующие на эффективность действий человека- оператора при обеспечении безопасных приѐмов его работы.

Среди мероприятий, направленных на создание оптимальных условий рабочего процесса, особое значение имеет режим труда и отдыха. Особенно это относится к работе производственного персонала, исполняющего однообразную работу. Следует отметить, что в течение рабочего дня трудоспособность человека не сразу добивается своего наибольшего устойчивого значения. Сначала имеется период врабатывания, длящийся от 0,5 до 1,5 часов в зависимости от характера трудового процесса. Затем начинается период высокой устойчивой трудоспособности, длящийся около 3 часов, после чего наступает стадия пониженной трудоспособности вследствие утомления. Одним из средств борьбы с производственным утомлением являются периодические кратковременные перерывы для отдыха.

### 12.3 Защитное заземление

Защитным заземлением называется преднамеренный электрический контакт с землѐй или еѐ эквивалентом металлических не токопроводящих частей, которые могут оказаться под электрическим напряжением. Это могут быть корпуса электрических машин, аппаратов, светильников, трансформаторов и остальные металлические нетоковедущие части при замыкании их токоведущих частей на корпус. Если корпус при этом не имеет соприкосновения с «землѐй», то контакт с ним так же опасен, как и соприкосновение с фазным проводом. Но если корпус заземлѐн, то он окажется под напряжением, равным:

$$
U_3 = I_3 + R_3 \tag{196}
$$
Рабочий, соприкасающийся с этим корпусом, попадает под напряжение прикосновения:

$$
U_{\text{TP}} = U_3 \cdot \alpha_1 \cdot \alpha_2 \tag{197}
$$

Выражения (12.1) и (12.2) показывают, что чем меньше  $R_3$  и  $\alpha$ , тем меньше ток через человека, стоящего на земле и соприкасающийся с корпусом оборудования находящегося под напряжением.

Поэтому, назначение защитного заземления заключается в том, чтобы создать между корпусом защищаемого электрического приѐмника и землей электрическое соединение с достаточно малым сопротивлением, меньшим сопротивления тела человека.

12.4 Промышленная санитария.

#### 12.4.1 Организация рациональных условий жизнедеятельности

Согласно [32] наименьшая допустимая высота производственных помещений обязана составлять 3,25 м, площадь помещений – не менее 4,5м<sup>2</sup> на одного человека, объем помещений на одного человека – не менее  $15\text{m}^3$ . Учитываем, при остеклении световых проемов помещений, соблюдение норм естественного освещения, установленных [30]. В каждом данном производственном помещении для проветривания предусматриваем открывающиеся створки переплетов и остальные открывающиеся устройства в окнах площадью не менее 20% общей площади световых проемов.

Метеорологические условия производственной среды (рабочих помещений, производственных цехов) зависят от физического состояния воздушной среды и характеризуются следующими основными метеорологическими элементами: температурой, относительной влажностью и скоростью движения воздуха и т.д. В совокупности эти факторы, характерные для данного участка, называются производственным микроклиматом [31].

В рабочей зоне установлены нормы рационального микроклимата в зависимости от сезона года и тяжести. При влажности наименее 40% пересыхание слизистой оболочки, наиболее 75% затрудняется испарение пота. Допустимая область влажности воздуха 40 75% .

Затрудняет конвенцию застойный воздух, очень подвижный вызывает сквозняк. Допустимая область подвижности воздуха 0,2— 1 м/с.

Необходим человеку чистый воздух без примесей пыли, газов, вредных аэрозолей, паров. При наличии в воздухе ядовитых веществ, возможно получить отравление.

Поэтому, допустимые показатели микроклимата на рабочих местах производственных помещений, согласно [31], приведены в таблице 12.1.

Данные таблицы 12.1 приведены для категории II6, к которой относятся работы с интенсивностью энергетических затрат 233 290Вт , связанные с постоянной ходьбой, перемещением мелких предметов в положении сидя или стоя и требующие определенного физического напряжения.

Поддержание метеорологических условий, соответствующих нормативными, заключается в автоматизации тяжелых и трудоемких работ и механизации, устройстве защитных завес и экранов и т.д.

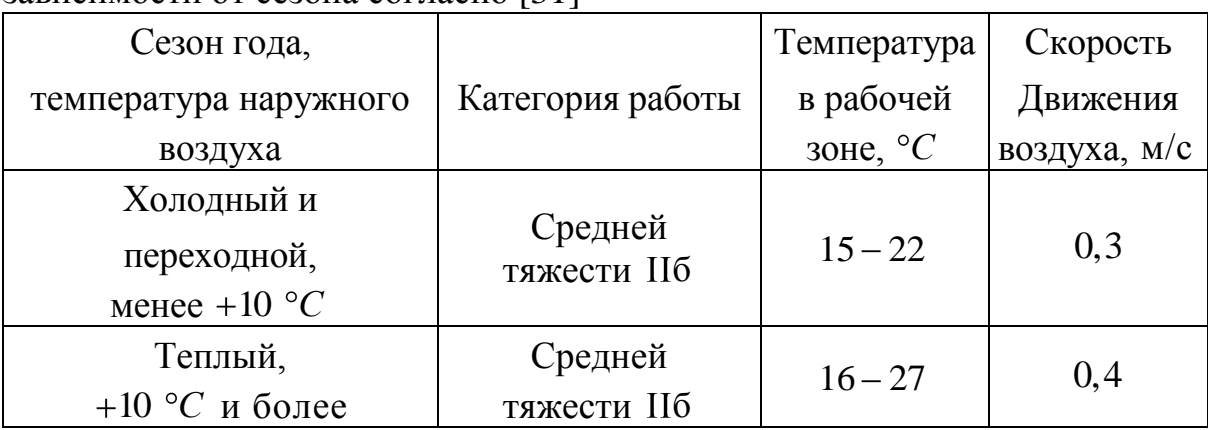

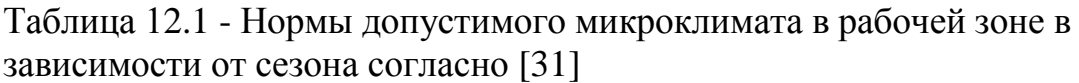

#### 12.4.2 Освещение

Качество информации, получаемой органом зрения, во многом зависит от освещения. Плохое освещение может исказить информацию, оно утомляет не только органы зрения, но и весь организм в целом. Плохо освещѐнные места могут быть причиной травматизма. Яркие слепящие лампы и блики от них, резкие тени усугубляют или вызывают совершенную потерю ориентации работающих. При плохом освещении снижается продуктивность труда и увеличивается риск несчастных случаев, поэтому освещенность обязательно обходимо соблюдать в соответствии с нормами и правилами и отраслевыми нормами [30].

В соотношение с задачами зрительной работы, помещение блочного щита управления (БЩУ), относится к 1 группе, то есть к помещениям, в которых делается выделение объектов зрительной работы при выбранном направлении линии зрения. Нормированное значение освещѐнности рабочей поверхности для предоставленной группы помещений составляет 300 лк. Это значение достигается использованием совокупного освещения, то есть недостаточное естественное (через окна) дополняется искусственным (с поддержкой люминесцентных ламп).

Так как непостоянство естественного освещения во времени не дозволяет ставить норму освещѐнности в люксах, то для этих целей принята особая единица измерения, выраженная в процентах и именуемая коэффициентом освещённости КЕО:  $e_n = 0.6$  % . Эта величина не зависит от времени суток и остальных факторов.

На практике используют два вида освещения - естественное и искусственное. Естественное освещение положительно влияет не только на зрение, но в тоже время тонизирует организм человека в целом и оказывает благоприятное психологическое действие. Естественное освещение щита управления осуществляется боковым светом через окна в наружных стенках.

12.4.3 Шум и вибрация

Источником шума и вибрации являются вращающиеся механизмы и агрегаты большой мощности, ручной вибрационный инструмент. Рассмотрим характеристики шума в таблице 12.2.

| таблица - т.2.2 - ларактеристики источников шума в целал и ил уровены |                  |
|-----------------------------------------------------------------------|------------------|
| Оборудование                                                          | Уровень шума дБА |
| Турбинное отделение:                                                  |                  |
| Генератор, турбина                                                    | $79 - 117$       |
| Коллектор, дренаж                                                     | $100 - 103$      |
| Паропроводы                                                           | $87 - 98$        |
| Котельное отделение:                                                  |                  |
| Іымососы                                                              | $86 - 92$        |
| Цутьевые вентиляторы                                                  | $86 - 91$        |

Таблица 12.2 - Характеристики источников шума в цехах и их уровень[15]

Установлены гостами следующие меры защиты: применение средств индивидуальной защиты, сокращение длительности работы в шумно опасных и вибрационных условиях, чередование труда и активного отдыха. Источники шума имеются на энергетических предприятиях.

Таблица 12.3 - Предусмотренные мероприятия согласно [25]

| Мероприятия                  |                                      |
|------------------------------|--------------------------------------|
| Архитектурно - планировочные | -группировка оборудования по         |
|                              | степеням шумности и размещение их в  |
|                              | отдельных залах и помещениях,        |
|                              | -удаление внешних источников шума    |
|                              | от помещений дежурного персонала     |
| Акустические                 | -установка оборудования на отдельные |
|                              | фундаменты, не связанные стенами     |
|                              | здания и между собой,                |
|                              | -звукоизолирующие прокладки между    |
|                              | фундаментом и агрегатом.             |
| Организационно - технические | -качественное и своевременное        |
|                              | профилактическое обслуживание        |
|                              | оборудования,                        |
|                              | -применение средств индивидуальной   |
|                              | защиты (наушники «Беруши»).          |
|                              |                                      |

# 12.4.4 Защита от вибрации

Задачей снабжения вибрационной безопасности является предупреждение условий, при которых действие вибрации могло бы привести к ухудшению состояния здоровья тружеников и в том числе к профзаболеваниям и к снижению комфортности критериев труда.

Согласно [28] этим проектом предусматриваем:

- Эластичные виброизолирующие вставки на трубопроводах в местах их прохождения чрез стенки;
- Применение средств индивидуальной защиты (специальная обувь, рукавицы);
- Поддержание в условиях эксплуатации технического состояния оснащения на уровне, предусмотренном нормативно - техническими документами.

12.5 Пожарная безопасность и взрывная защита

12.5.1 Пожарная безопасность характеризуется [33].

Цех относится к категории "Г" – производства, связанный с применением: горючих газов, жидкостей которые сжигаются.

Проектом предусматриваем следующие меры согласно [26] и [27]:

- аварийную пожарную сигнализацию;
- систему автоматического пожаротушения;
- против дымную систему защиты переходов и лестниц;
- спец. помещения для хранения горючих и легковоспламеняющихся жидкостей на территории мини – ТЭЦ;
- применение огнетушителей Таблица 12.4;

| Виды огнетушителей                            | Применение                                        |
|-----------------------------------------------|---------------------------------------------------|
| $OY$ - углекислотные $OY-8$ , $OY-80$         | тушение оборудования под<br>напряжением до 1000 В |
| ОП - порошковые<br>$[OII-5, OII-10, OII-100]$ | тушение оборудования под<br>напряжением до 1000 В |

Таблица 12.4 - Виды огнетушителей и их применение

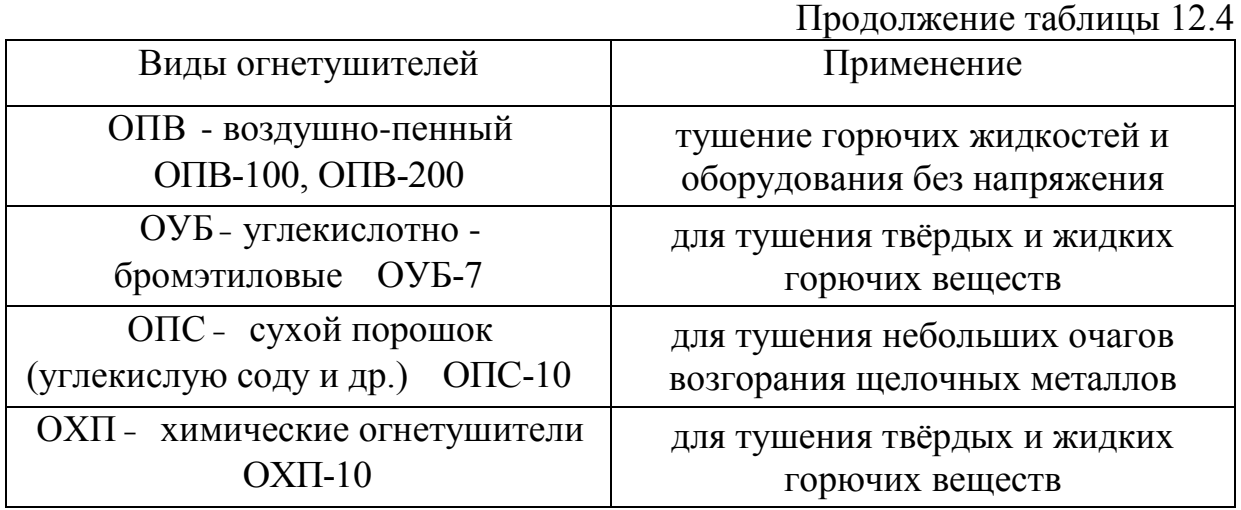

- применение негорючих материалов и материалов с низким дымовым образованием в качестве электрической изоляции;
- на трансформаторах тушение пожаров распыленной водой.

Помещение котельной №4 относится к группе несгораемых. Согласно нормам первичных средств пожаротушения с учѐтом наличия электроустановок напряжением до 1000В, на 100 м<sup>2</sup> должны быть: один углекислотный огнетушитель типа ОУ-2, ОУ-5 или ОУ-8, один пеннохимический огнетушитель ОХП-10 или ОХВП-10.

12.5.2 По взрывной защите принимаются следующие мероприятия:

В качестве приборов сигнализации о скоплении газа в помещении применение газоанализаторы рисунок 12.3

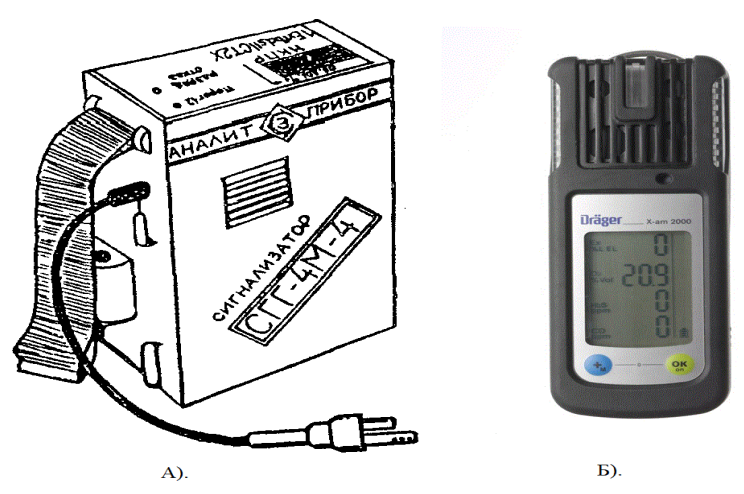

Рисунок 12.3 – Газоанализаторы: А) СГГ-4М-4 ; Б) Drager2000

Использование природного газа позволяет усиливать производство энергии с наименьшими выбросами оксидов серы, парниковых газов в атмосферу, в соответствии с показанными ниже реакциями:

феру, в соответствии с показанным<br> $C + O_2 = CO_2 + 396,3 \text{ кДж/моль};$ 

 $CH_4 + O_2 = CO_2 + 2H_2O + 805,0 \text{ KJ/K/MOJIB}.$ 

Мини-ТЭЦ обеспечивает паром промышленную зону и является фактически экологически чистым объектом, т.к. котлоагрегаты работают на природном газе.

12.5.3 Расчет и выбор взрывных предохранительных клапанов в топке котлоагрегата [24]

Для предотвращения разрушения частей технологического оборудования и котлов при вероятных взрывах газовых и пылевоздушных смесей ставят взрывные предохранительные клапаны, какие срабатывают при давлениях меньше значений давлений, приводящих к разрушению конструкций котлоагрегата. Клапаны обеспечивают сброс давления продуктов сгорания из места взрыва в атмосферу. Из взрывных предохранительных клапанов получили распространение: откидного, разрывного и сбросного типов.

Расчет и подбор взрывных предохранительных клапанов ведется в согласовании с нормативными документами исходя из обстоятельств, что на  $1\text{m}^3$  внутреннего объема топки нужно не менее  $0.025\text{m}^2$  площади клапана.

Площадь взрывного предохранительного клапана, рассчитывается по формуле:

$$
F_{\rm K} = 0,025 \cdot V_{\rm T}, \text{m}^2,
$$
\n
$$
F_{\rm K} = 0,025 \cdot 22, 5 = 0,56 \text{m}^2,
$$
\n(198)

где  $V_{\text{T}}$  – объем топки котла ДЕ-25-14ГМ .

В следствие этого, берем к установке один взрывной предохранительный клапан разрывного типа общей площадью  $F_{\rm K}$  = 0,6 м<sup>2</sup> рисунок 12.4 [24].

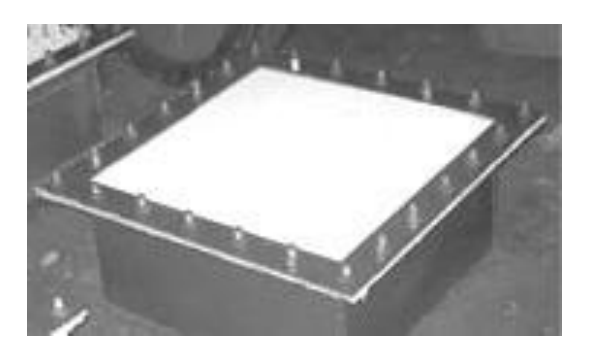

Рисунок 12.4 - Взрывной предохранительный клапан (разрывного типа).

В котле ДЕ 25-14ГМ клапан находится в верхней части передней стенки топки в соответствии с рисунком 12.6, дабы при срабатывании взрывной волной никто не был поражен из обслуживающего персонала, размещается после клапана защитный короб, жестко прикрепленный к основной конструкции, в соответствии с рисунком 12.5, отводящий взрывной выхлоп вверх.

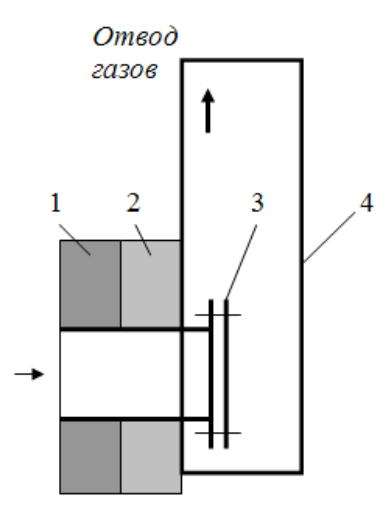

Рисунок 12.5 – Установка защитного короба взрывного клапана: *1 огнеупорный слой; 2 теплоизоляционный слой; 3 взрывной клапан; 4* – *защитный короб*.

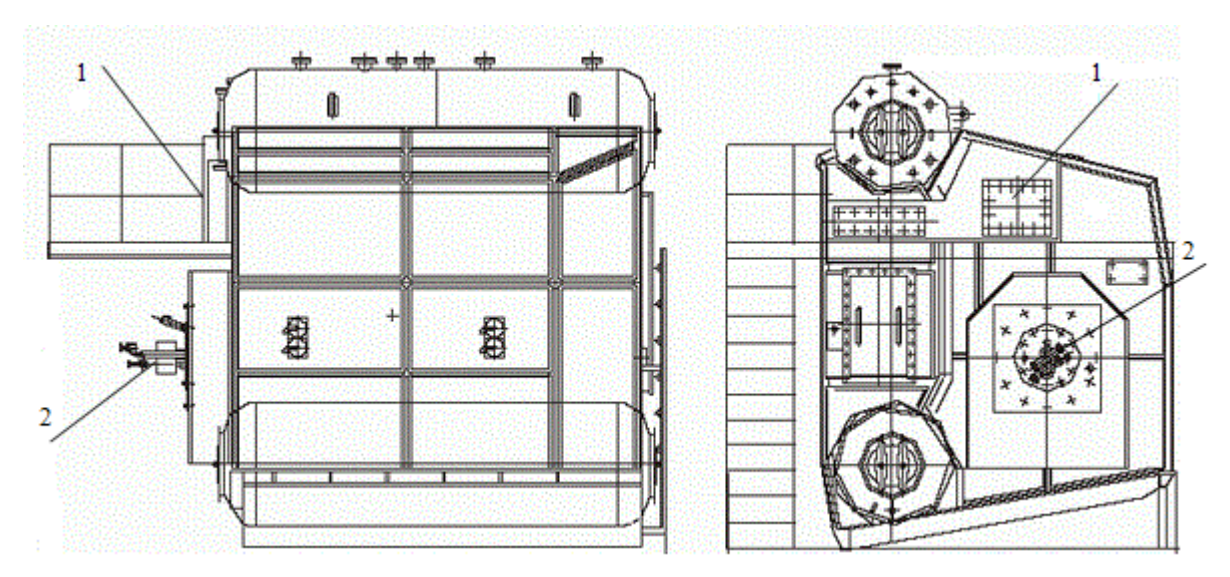

Рисунок 12.6 - Расположение взрывного клапана на паровых котлах ДЕ 25-14ГМ : *1 взрывной клапан; 2 – горелочное устройство*.

12.6 На предприятие ООО «СТЭС» существует десять служб для предотвращения чрезвычайных ситуаций:

- 1. Аварийно техническая служба объектного звена;
- 2. Служба энергоснабжения и светомаскировки объектного звена;
- 3. Автотранспортная служба объектного звена;
- 4. Служба радиационной и химической защиты объектного звена;
- 5. Служба охраны общественного порядка объектного звена;
- 6. Служба обеззараживания объектного звена;
- 7. Служба убежищ и укрытий объектного звена;
- 8. Служба материально технического снабжения объектного звена;
- 9. Служба связи и оповещения объектного звена;
- 10. Мед. служба объектного звена.

# 12.7 Заключение

Технические решения, принятые в технологических процессах эксплуатации оборудования котельной позволят:

- максимально снизить влияние на окружающую среду от процесса сжигания топлива;

- снизить влияние факторов, которые могут оказать негативные последствия и нанести ущерб здоровью человека;

- повысить эффективность работы котельной с точки зрения потребления основных энергетических ресурсов, снизить себестоимость произведенной гикокалории.

При рассмотрении вопросов охраны труда, проанализированы условия труда, требования предъявляемые к техники безопасности, а так же меры противопожарной безопасности при работе на рассматриваемом объекте.

## ЗАКЛЮЧЕНИЕ

В ходе выполнения дипломной работы на тему «Реконструкция источника теплоснабжения с переводом на комбинированную схему теплоснабжения жилой и промышленной зоны города Стрежевого» внедрена технология когенерации с целью полного использования установленной мощности котельной.

После выполнения расчетов тепловой нагрузки, тепловой схемы котельной при температурах равных +8 и температуры наружной расчетной для отопления, проведен анализ выпускаемых турбогенераторов малой мощности. По данным анализа принято решение для реконструкции котельной взять за основу турбогенератор с противодавлением, с тем, чтобы сбросной пар использовать на нужды отопления, подогрев сетевой воды. При сравнении турбоагрегатов с противодавлением выбрана турбина типа ТГ3.5АЛ/10.5Р12/1,2 с генератором типа ТК-4-2УЗ полезной мощностью 4000 кВт. После выбора турбины произведен еѐ тепловой расчет.

Для обеспечения надежности работы схемы и требуемых параметров теплоносителя произведена проверка вспомогательного оборудования котельной на основе расчетных величин, полученных при расчете тепловой схемы котельной для максимально-холодного месяца. Таким образом, проведено уточнение вспомогательного оборудования котельной и его небольшая корректировка.

Проведен расчет тепловой схемы котельной после реконструкции и произведена компоновка оборудования, с установкой турбогенератора ТГ 3,5АЛ/10,5 Р12/1,2.

В результате технического экономического расчета обоснована реконструкция котельной, определена себестоимость отпущенного кВт·ч, которая составила  $1,3 \frac{py6}{x}$ кВт ч , срок окупаемости проекта составляет 2,6 года.

## СПИСОК ИСПОЛЬЗОВАННЫХ ИСТОЧНИКОВ

1. Щеглов А.Г., Иглова Л.В., Бурмистров Е.М. Программа альтернативного развития электроэнергетики отдельного региона (на примере Калужской обл.).// Энергетическое строительство , 1995 , №4 , с.24- 28.

2. Степанов И.Р. Котлы с предвключенными газотурбинными установками. // Теплоэнергетика, 1995, №4, с.41-43.

3. Щеглов А.Г., Иглова Л.В., Березин С.Р., Купчик О.В. Сравнение вариантов энергоснабжения промышленного предприятия. // Энергетическое строительство, 1993, №12, с.35-39.

4. Репин Л.А., Чернин Р.А. Возможности производства электрической энергии в паровых котельных низкого давления. // Промышленная теплоэнергетика, 1994, №6, с.37-39.

5. Сафонов Л.П., Кругликов П.А., Смолкин Ю.В. Установка паровых турбин при реконструкции котельных. // Теплоэнергетика, 1996, №1, с.23-26.

6. Производственные и отопительные котельные. / Е.Ф.Бузников, К.Ф.Роддатис, Э.Я. Берзиньш – 2-е изд., перераб.- М.: Энергоатомиздат, 1984.- с.248.

7. Вукалович М.П., Ривкин С.Л., Александров А.А. Таблицы теплофизических свойств воды и водяного пара. М.: Издательство стандартов, 1969, 408с.

8. Соколов Е.Я. Теплофикация и тепловые сети. – 5-е издание перераб. – М.: Энергоиздат, 1982, 360с.

9. Шубин Е.П., Левин Б.И. Проектирование теплоподготовительных установок ТЭЦ и котельных. М.: Энергия, 1970, 496с.

10. Никитина И. К. Справочник по трубопроводам тепловых электростанций. - М.: Энергоатомиздат, 1983.

11. Справочник по котельным установкам малой производительности. / Под ред. К.Ф. Роддатиса/ М.: Энергоатомиздат, 1989, 488с.

12. Паровые турбины малой мощности КТЗ. / В.И. Кирюхин, Н.М. Тараненко, Е.П. Огурцова.- М.: Энергоатомиздат, 1987, 216 с.

13.Проектирование турбогенераторов : учебное пособие / Г. Г. Константинов ; Иркутский государственный технический университет. — Иркутск : Изд-во Иркутского ГТУ, 2001. — 265 с. — Библиогр.: с. 265.

14. Справочник по электрическим машинам. / Под общей ред. И.П. Копылова, Б.К. Клокова, М.: Энергоатомиздат, 1988, 456с.

15. Шляхин П.Н., Бершадский М.Л. Краткий справочник по паротурбинным установкам. М.: Энергия, 1970, 216с.

16. Рыжкин В. Я. Тепловые электрические станции. – М. : Энергоатомиздат, 1987.Ё

17. Коршунова Л.А. Экономика и организация энергетического производства. Технико-экономическое обоснование выбора основного оборудования ТЭЦ: учебно-методическое пособие / Л.А. Коршунова, Н.Г. Кузьмина; Томский политехнический университет. – Томск: Изд-во Томского политехнического университета, 2012. – 56 с.

18. Левочкин Н.И. Инженерные расчеты по охране труда. – Красноярск: Издательство Красноярского ун-та,1987, 152с.

19. Елизаров Д.П. Паропроводы тепловых электростанций. – М.: Энергоатомиздат, 1987.-88 с.: ил.

20. Качан А.Д., Муковозчик Н.В. Технико-экономические основы проектирования тепловых электрических станций. Мн.: Высшая школа, 1983, 159с.

21. Чернухин А.А., Флаксерман Ю.Н. Экономика энергетики СССР.- 4 е изд. перераб. и доп. - М.: Энергоатомиздат, 1985, 416с.

22. Инвестиционный проект ООО '' СТЭС '' , 2016, 43с.

23. Годовой отчет ООО '' СТЭС '' , 2016, 33с Охрана и рациональное использование природных ресурсов.

24. Либерман, Н. Б. Справочник по проектированию котельных установок систем центрального теплоснабжения / Н. Б. Либерман, М. Т. Нянковская. – М. : Энергия, 1979. – 224 с. : ил. – (Общие вопросы проектирования и основное оборудование)

25. ГОСТ 12.1.003-83 "Система стандартов безопасности труда. Шум. Общие требования безопасности".

26. ГОСТ 12.1.005-88 Межгосударственный стандарт. Система стандартов безопасности труда. Общие санитарно-гигиенические требования к воздуху рабочей зоны"

27. ГОСТ 12.1.010-76 Система стандартов безопасности труда. Взрывобезопасность.

28. ГОСТ 12.1.012-2004 Вибрационная безопасность.

29. ГОСТ 12.2.007.0-75 Изделия электротехнические.

30. СНиП 23-05-95 Естественное и искусственное освещение.

31. СанПиН 2.2.4.548-96 Гигиенические требования к микроклимату производственных помещений.

32. СП 2.2.1312-03 О введении в действие санитарноэпидемиологических правил.

33. ФЗ №123 от 22.07. 2008г. "Технический регламент о требованиях пожарной безопасности".

34. Назаренко О.Б. Безопасность жизнедеятельности: учебное пособие / О.Б. Назаренко, Ю.А. Амелькович; Томский политехнический университет. – 3-е изд., перераб. и доп. – Томск: Изд-во Томского политехнического уннверсистета, 2013. – 178 с.